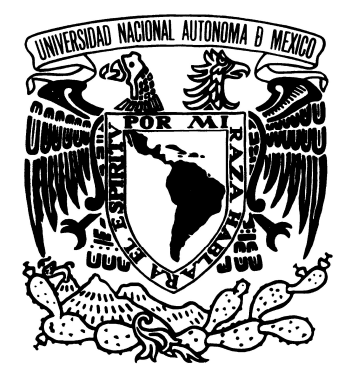

 **UNIVERSIDAD NACIONAL AUTÓNOMA DE MÉXICO** 

**FACULTAD DE ESTUDIOS SUPERIORES ARAGÓN**

# **PROCEDIMIENTO CONSTRUCTIVO DE LA CARRETERA MAZATLÁN-DURANGO**

# ESIS

QUE PARA OBTENER EL TÍTULO DE **INGENIERO** CIVIL **P R E S E N T A : M E J Í A D Í A Z V Í C T O R M A N U E L**

ASESOR: ING. RICARDO RODRÍGUEZ CORDERO

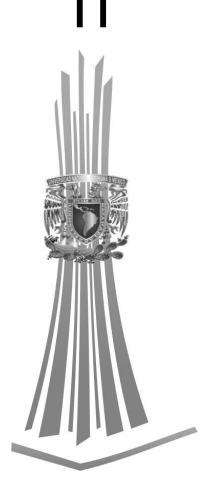

**FES ARAGÓN** SAN JUAN ARAGÓN, EDO DE MÉXICO 2008

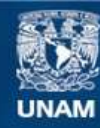

Universidad Nacional Autónoma de México

**UNAM – Dirección General de Bibliotecas Tesis Digitales Restricciones de uso**

### **DERECHOS RESERVADOS © PROHIBIDA SU REPRODUCCIÓN TOTAL O PARCIAL**

Todo el material contenido en esta tesis esta protegido por la Ley Federal del Derecho de Autor (LFDA) de los Estados Unidos Mexicanos (México).

**Biblioteca Central** 

Dirección General de Bibliotecas de la UNAM

El uso de imágenes, fragmentos de videos, y demás material que sea objeto de protección de los derechos de autor, será exclusivamente para fines educativos e informativos y deberá citar la fuente donde la obtuvo mencionando el autor o autores. Cualquier uso distinto como el lucro, reproducción, edición o modificación, será perseguido y sancionado por el respectivo titular de los Derechos de Autor.

# **DEDICATORIA**

#### **DEDICATORIA**

MUCHAS GRACIAS A DIOS POR DARME LA OPORTUNIDAD DE TERMINAR ESTE TRABAJO QUE DEDICO A MI FAMILIA.

GRACIAS A MIS PADRES QUE SIN SU APOYO MORAL, ECONÓMICO Y ESPIRITUAL NO PODRIA HABERLO REALIZADO.

UN AGRADECIMIENTO ENORME A LOS INGENIEROS, JUAN ANTONIO MARTINEZ JAIME Y MIGUEL LOPEZ TOVON, POR DARME LA OPORTUNIDAD DE TRABAJAR CON ELLOS, POR SU APOYO EN LA REDACCIÓN DE ESTE TRABAJO Y POR SU AYUDA TÉCNICA PROPORCIONADA, DEBIDO A SU GRAN EXPERIENCIA, MUCHAS GRACIAS.

GRACIAS A MIS HERMANAS, MARISOL, BEATRIZ Y BERENICE POR SU ALIENTO EN LOS MOMENTOS QUE MAS LO NECESITABA.

DEDICO ESTE TRABAJO A TODOS MIS SERES QUERIDOS.

# **PROCEDIMIENTO CONSTRUCTIVO DE LA CARRETERA MAZATLÁN-DURANGO**

# **ÍNDICE GENERAL**

# **INTRODUCCIÓN**

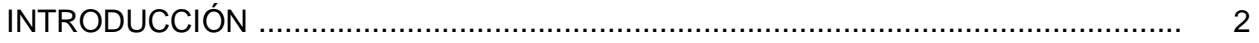

# **CAPÍTULO I**

### **DESARROLLO**

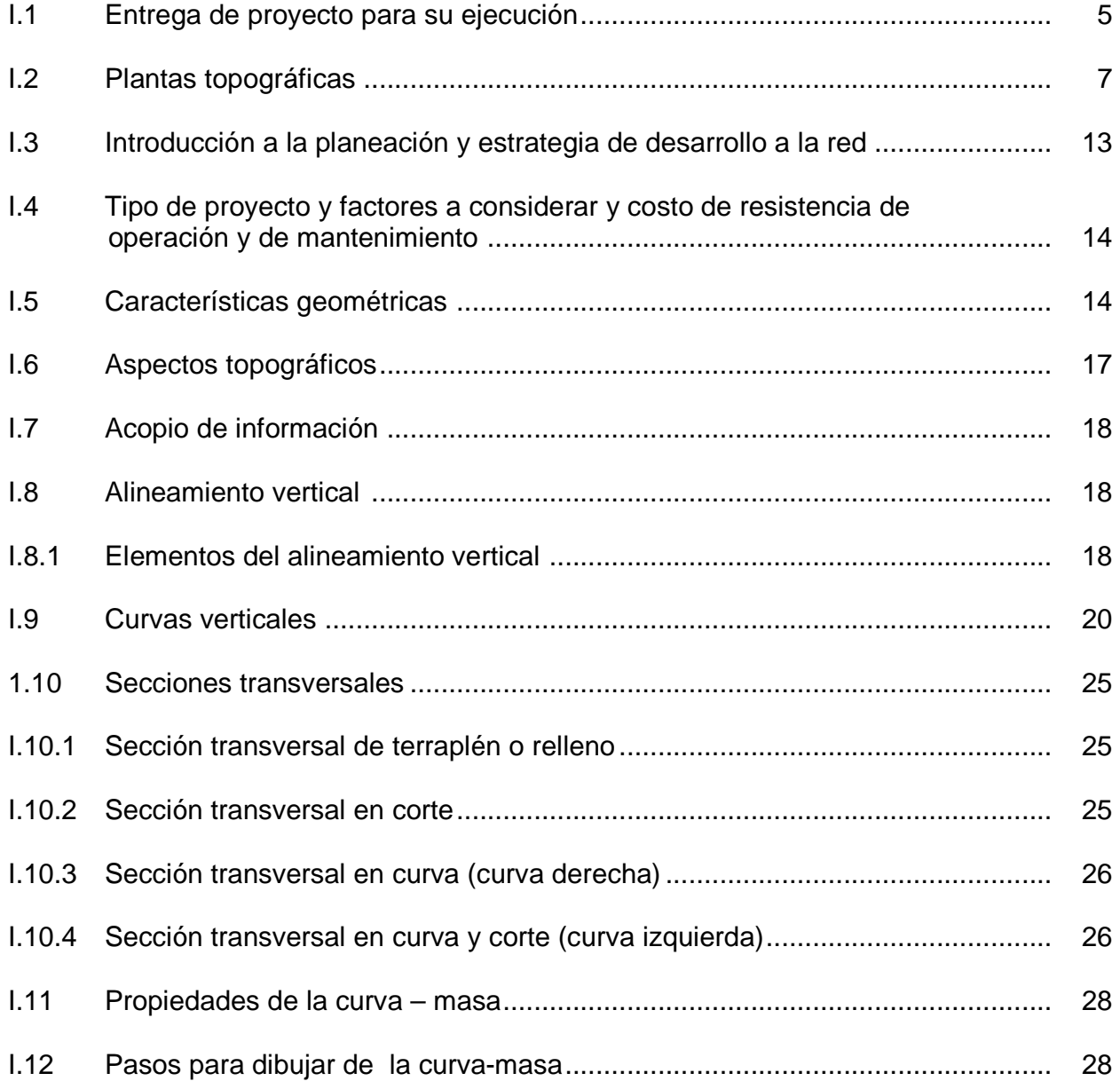

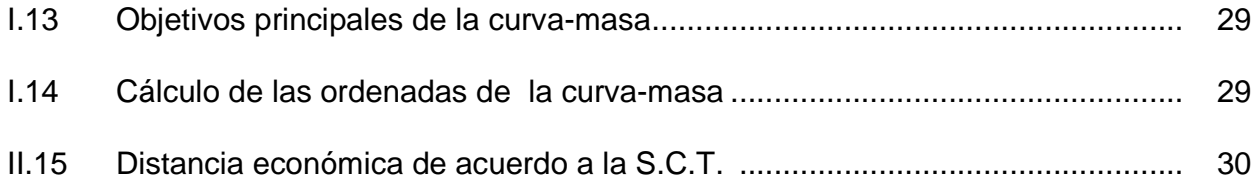

# **CAPÍTULO II**

# **PROCEDIMIENTO CONSTRUCTIVO Y UTILIZACIÓN DE EQUIPO (MAQUINARIA)**

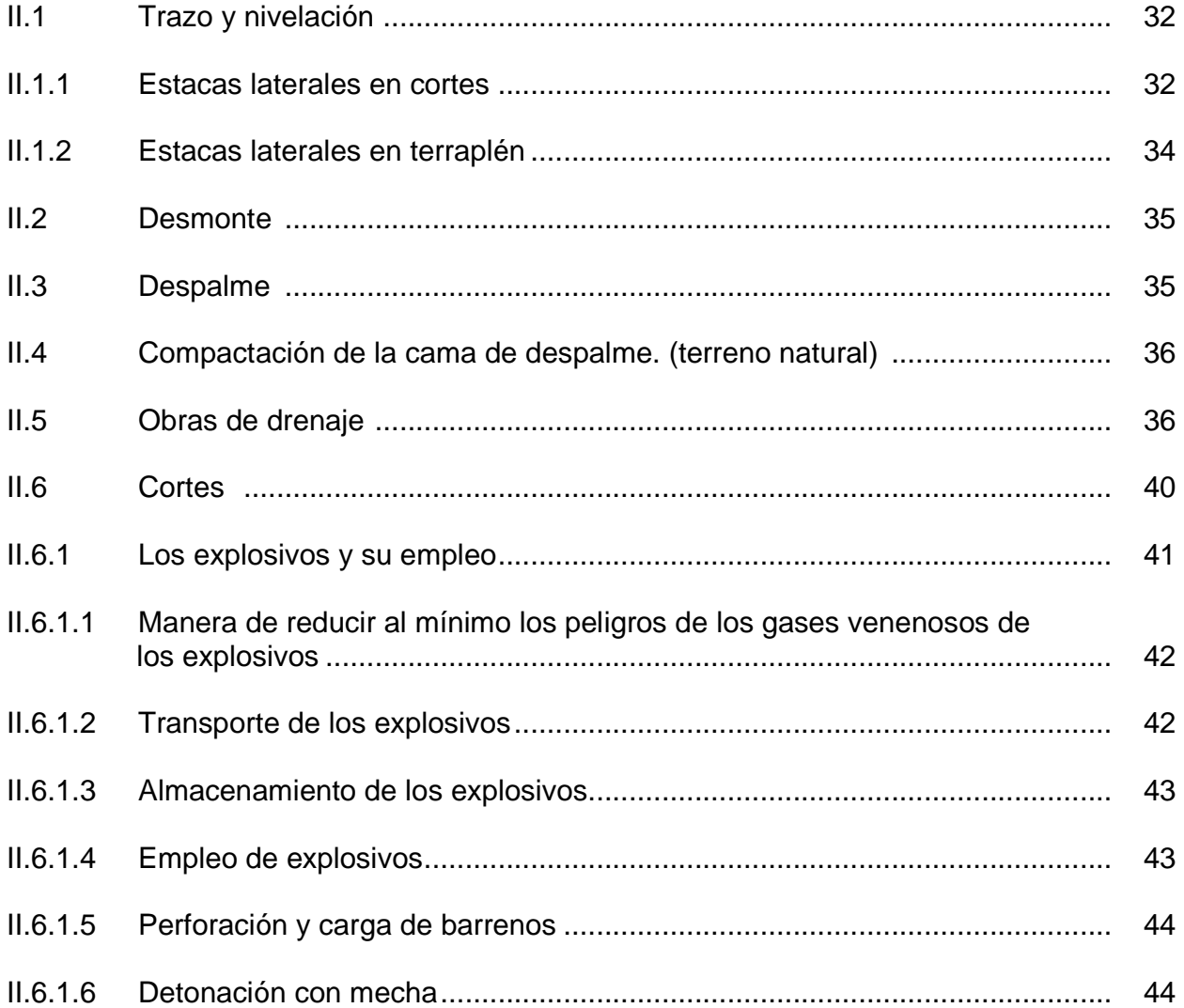

# **CAPÍTULO III**

## UTILIZACIÓN DE SOFTWARE PARA CÁLCULO DE VOLÚMENES

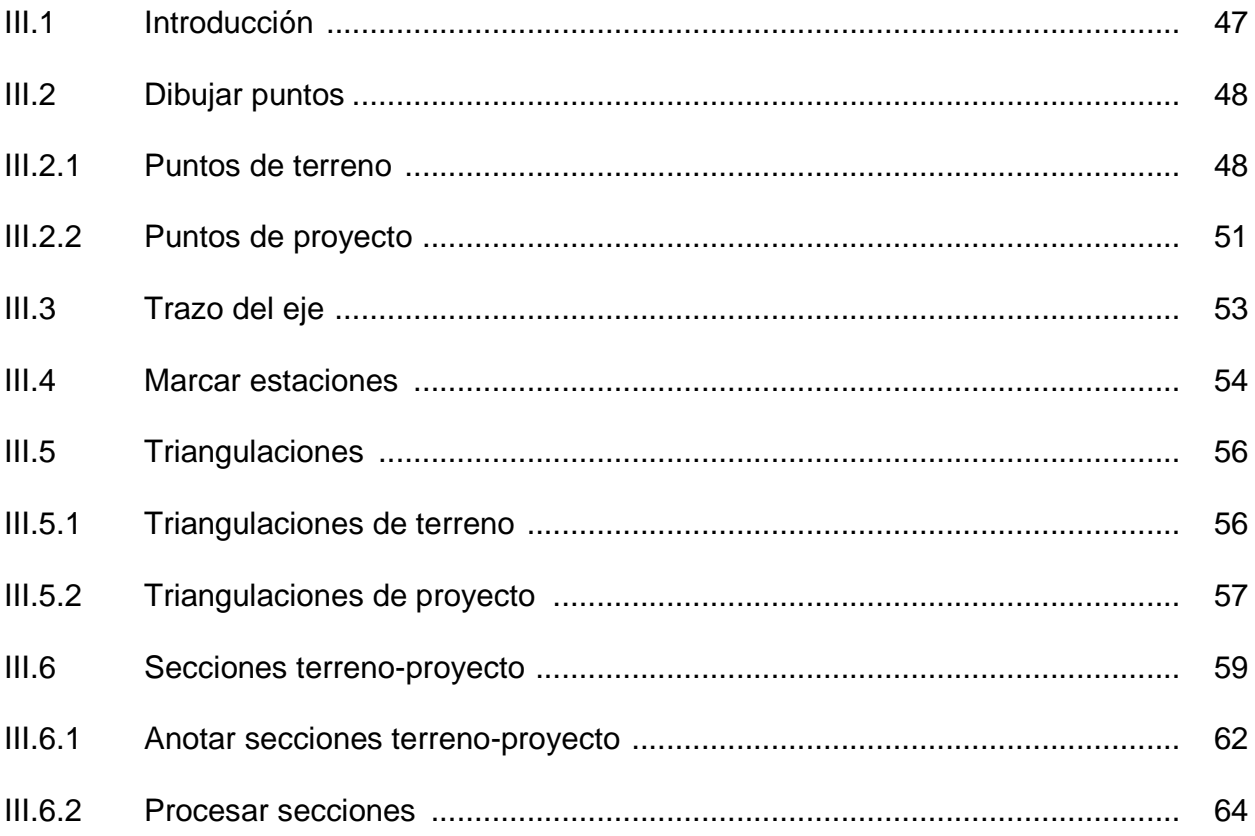

# **CAPÍTULO IV**

# **FINALIDAD DE LAS TERRACERIAS**

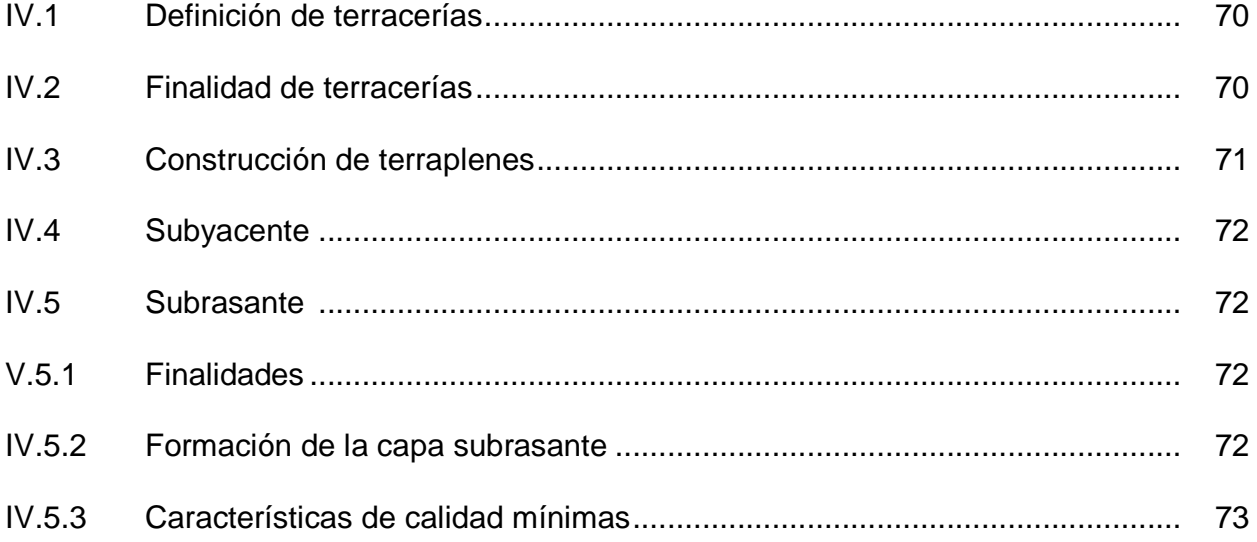

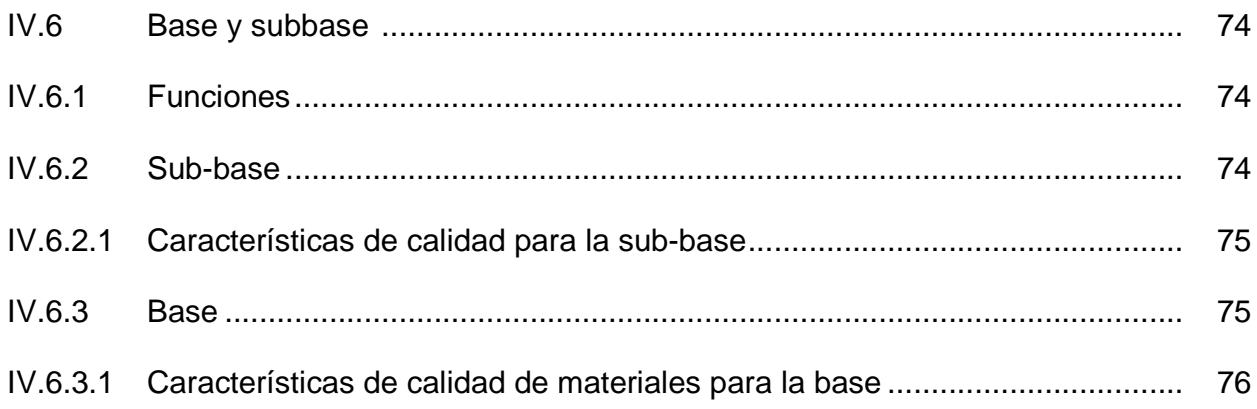

# **CAPÍTULO V**

## PROCEDIMIENTO DE CONSTRUCCIÓN DE SUBBASES **Y BASES**

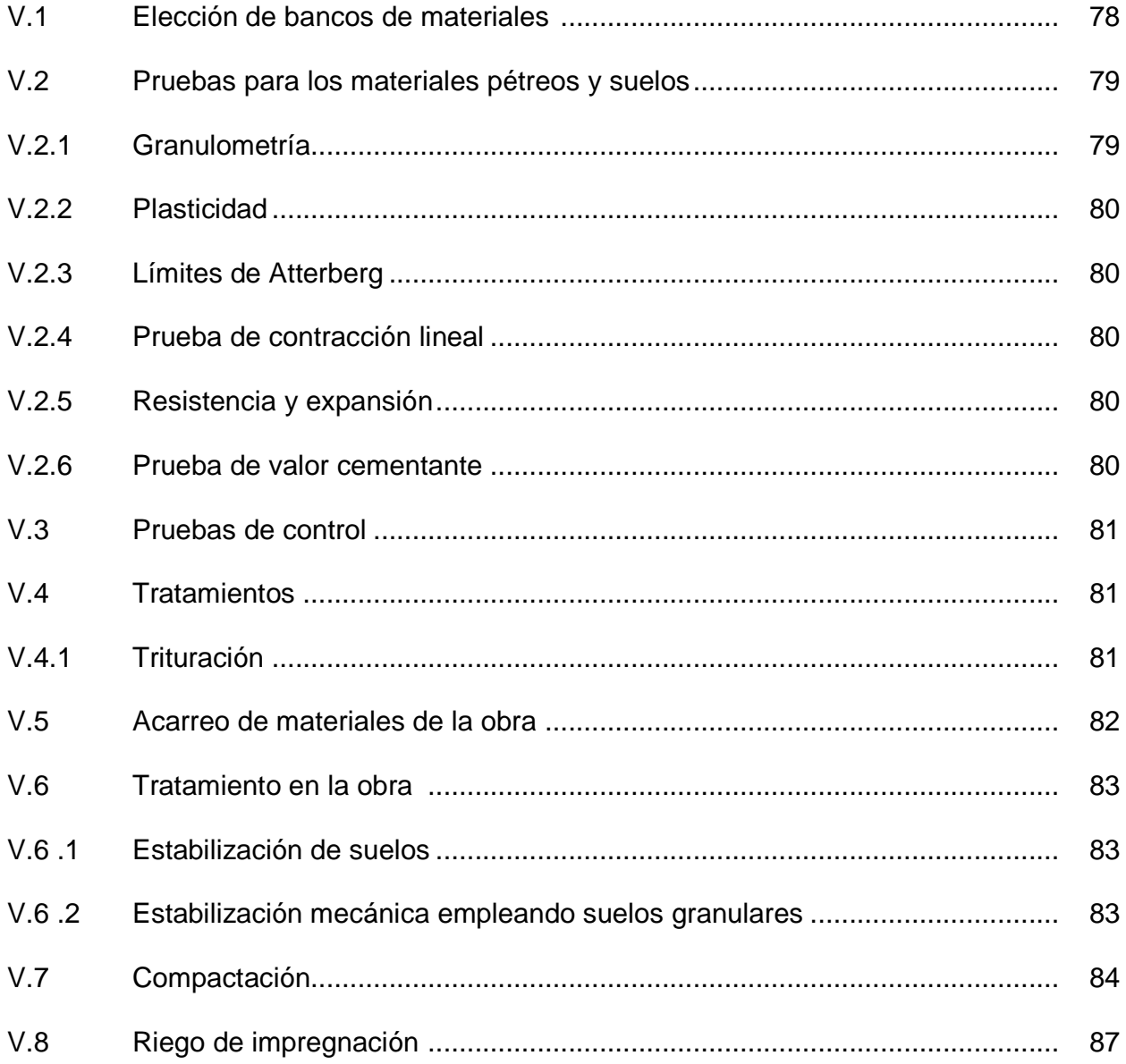

# **CAPÍTULO VI**

# **PROCEDIMIENTO DE CARPETA ASFÁLTICA**

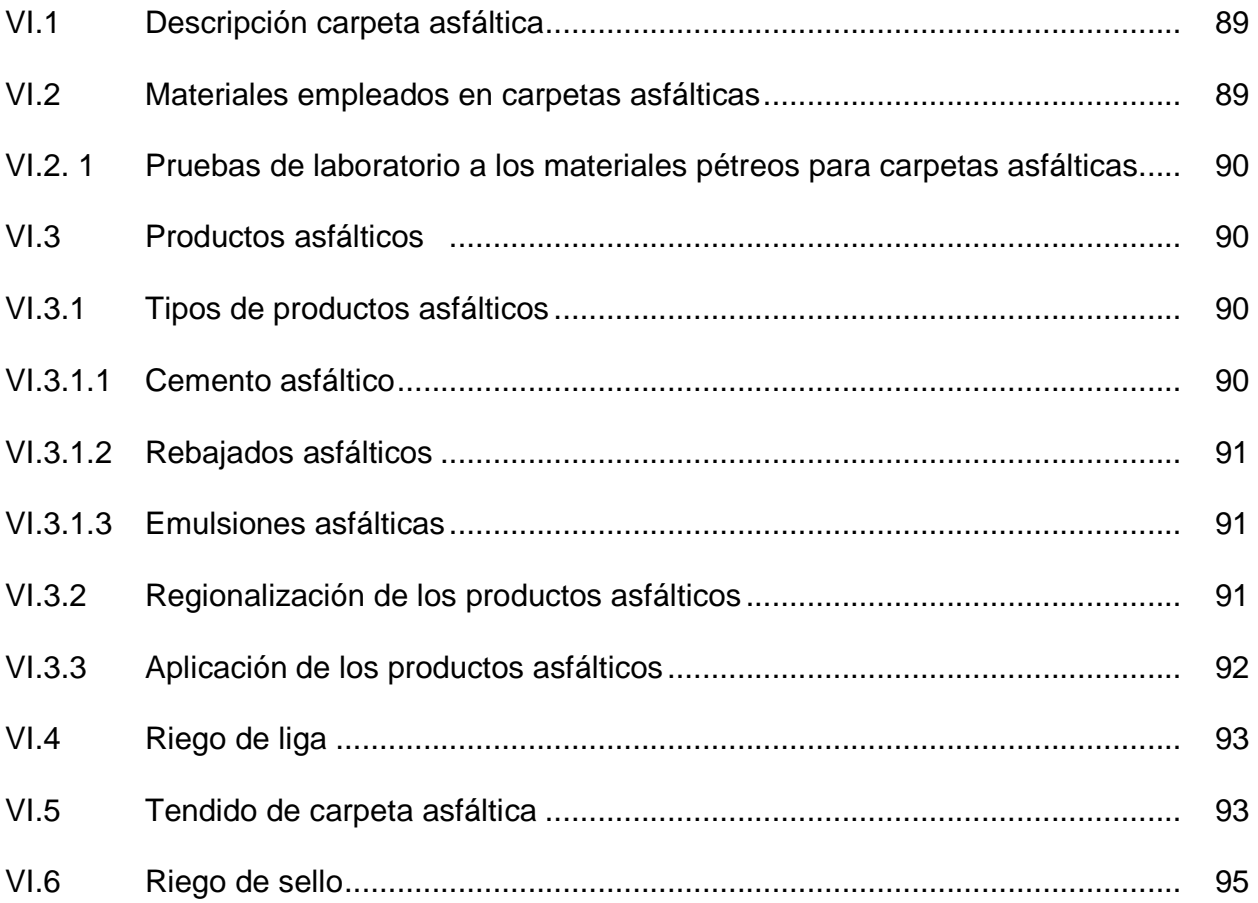

# **CAPÍTULO VII**

# **CÁLCULO DE UN P.U.**

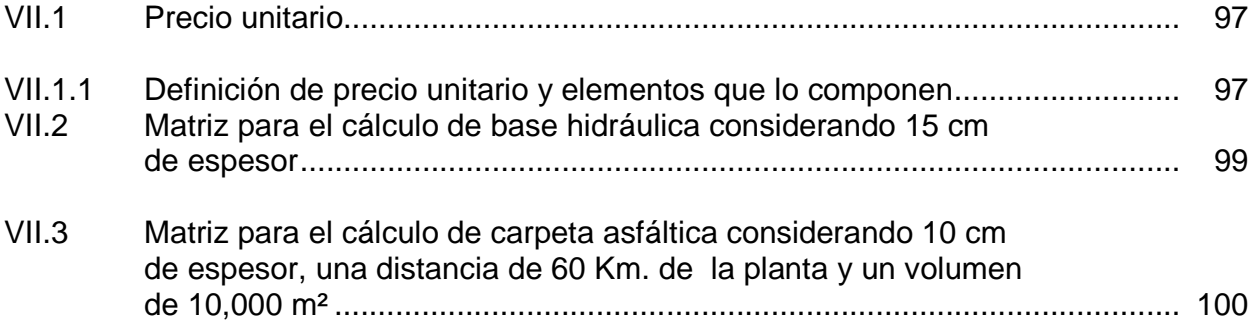

# **CONCLUSIONES**

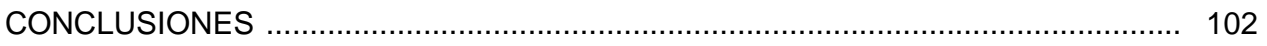

# **BIBLIOGRAFÍA**

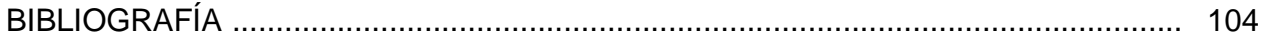

# **INTRODUCCIÓN**

#### **INTRODUCCIÓN**.

El presente trabajo que se describe a continuación es el procedimiento y construcción de la carretera Mazatlán-Durango correspondiente al tramo KM 188 + 360.000 al KM 196 + 000.000 (El Salto Concordia)

La obra forma parte del proyecto Plan Puebla Panamá (PPP), que involucra, por un lado a Belice, Costa Rica, El Salvador, Guatemala, Honduras, Nicaragua y Panamá; y por el otro, a estados de la Republica Mexicana como son, Campeche, Chiapas, Guerrero, Oaxaca, Puebla, Quintana Roo, Tabasco, Veracruz y Yucatán. Este proyecto tiene como fin crear una Red Internacional de Carreteras Mesoamericanas (RICAM), compuesta por dos corredores principales sobre el Pacífico y el Atlántico y Ramales y Conexiones Complementarias.

La iniciativa contempla proyectos de rehabilitación y mejoramiento de las principales carreteras de las regiones según normas técnicas y lineamientos comunes para la regulación del transporte, el mantenimiento de las rutas, la prevención de desastres naturales y mitigación de los impactos ambientales y sociales.

El Plan Puebla Panamá presenta beneficios económicos a las regiones puesto que su interés por la integración del Istmo y de los nueve estados del Sur-Sureste de México que participan, se ve reflejado en el aprovechamiento de las riquezas y ventajas competitivas de Mesoamérica. Asimismo, podemos decir que El Plan Puebla Panamá contribuye enormemente al beneficio de mesoamérica con las acciones puestas en marcha que buscan reducir el costo y tiempo de las transacciones transfronterizas, con el fin de facilitar el intercambio intra-regional y promover un uso más competitivo de la infraestructura de exportación.

Esta obra se inició a partir del año 2006, ejerciéndose 301 millones de pesos. De esta cantidad, 138 millones fueron aportados por el Gobierno del Estado y 163 millones correspondieron al Gobierno Federal.

La carretera Mazatlán-Durango implicará una inversión de más de 10 mil millones de pesos. Son 230 kilómetros, pero incluye cerca de 40 túneles y varios sofisticados puentes.

En cuanto a la etapa que quedaría pendiente de construir es un tramo de 29.9 Kilómetros, en el que se incluyen 24 túneles con una dimensión total de 6, 085 metros y 12 puentes con una longitud de 3,110 metros. Dentro de ellos se considera un túnel de aproximadamente dos Kilómetros y un puente de 800 metros.

Se trata, además, de una carretera con un profundo sentido estratégico. Contribuirá, sin duda, a la integración de zonas del país que hasta hoy han permanecido separadas por la geografía, esta obra acabará con el aislamiento y dará otras sinergias beneficiosas para el desarrollo de México.

La modernización de la carretera Mazatlán-Durango forma parte del esfuerzo realizado en este sexenio por la SCT para renovar el 90 por ciento de los corredores troncales, básicos para el traslado de personas y mercancías. La longitud de estos equivale a unos 19 mil 245 kilómetros, en todo el país.

La Mazatlán-Durango destrabará un tramo de una troncal que conecta hasta la Ciudad de Matamoros Tamaulipas, en el Golfo de México, y la frontera con Estados Unidos, constituyéndose en la única ruta transversal costa a costa en el norte. Esa vía ya existe, pero tiene el gran problema de un trayecto que cruza por la Sierra Madre Occidental y que se conoce como "El Espinazo del Diablo". A un tractocamión le toma 7 horas cruzarlo, dado lo estrecho de la carretera y las pronunciadas curvas. El recorrido bajará sólo a 2 horas con el consecuente impacto económico para la zona.

En el capítulo I, se hace una introducción acerca de la información necesaria para el proyecto y su posterior ejecución sea realizada de forma correcta, posteriormente en el siguiente capítulo nos enfocamos al procedimiento constructivo y utilización de equipo (maquinaria), como son los trabajos preliminares, como trazo, obras de drenaje, desmonte, despalme, etc.

En el capítulo III se expone de forma sencilla y con ejemplos prácticos el empleo de software en el movimiento de tierras, como el cálculo de volúmenes de corte y terraplén, se muestra el uso de la tecnología para determinar de forma exacta y rápida el cálculo de volúmenes ayudándonos en el ahorro de tiempo para presentar presupuestos con los datos obtenidos del programa.

En el siguiente capítulo se definen las terracerías, así como su finalidad en una vía terrestre, también la descripción de las capas que la componen, las características de calidad de los materiales para su construcción.

En el capítulo V, se le da continuidad al procedimiento constructivo, en este caso de las subbases y bases desde la elección de los bancos de materiales, los ensayes de laboratorio, sus tratamientos en la obra, la compactación y el riego de impregnación.

En nuestro siguiente capítulo se describe el procedimiento de la carpeta asfáltica, como son los materiales empleados y una comparación entre los pavimentos de carreteras y aeropuertos.

Y por último sin no dejar de tener una importancia relevante se presenta el ejemplo del cálculo de dos precios unitarios, en este caso se presenta el análisis de dos conceptos básicos como son la base y la carpeta asfáltica, identificando los elementos que intervienen en la matriz para obtener el precio justo por los trabajos ejecutados y no caer en perdidas de capital debido a un mal análisis de precios.

# **CAPÍTULO I**

# **DESARROLLO**

#### **I.1 Entrega de proyecto para su ejecución.**

El tramo a estudiar le correspondió a la empresa CUMSA Construcciones y Urbanizaciones Marcha S.A. de C. V. la cual se encargó de realizar el presupuesto para la licitación de dicho tramo.

Los estudios realizados previamente para la realización del proyecto estuvieron a cargo de la S.C.T. los presentes estudios constan de:

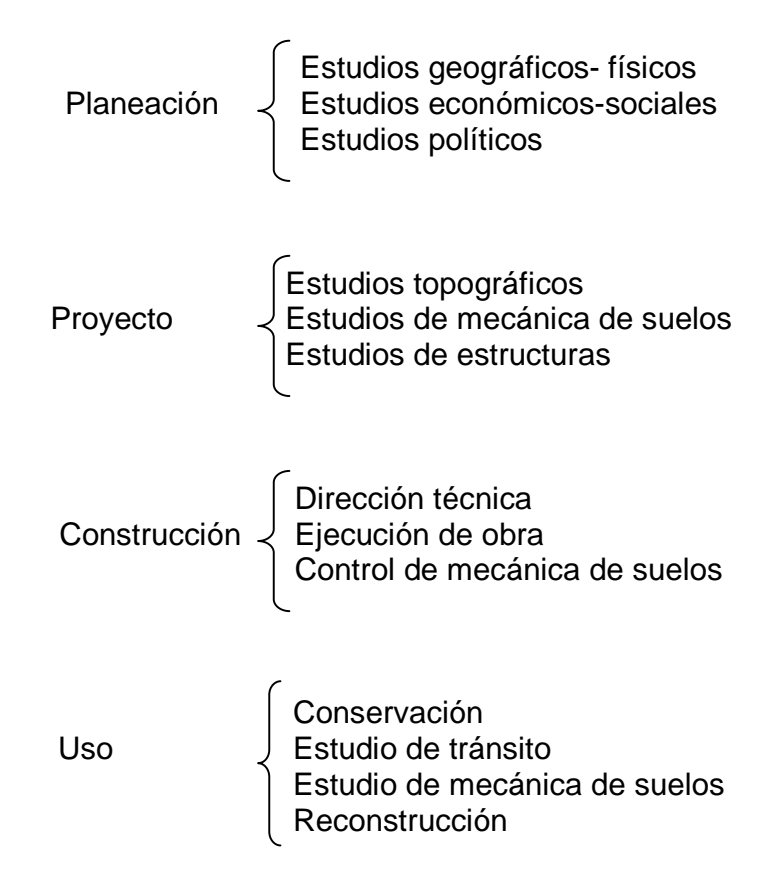

La planeación consiste en agrupar, dentro del análisis técnico, de manera armónica y coordinada, todos los factores geográfico-físicos, económico-sociales y políticos que caracterizan a la región. El objeto de esto es descubrir claramente la variedad de problemas y deficiencias de toda índole, las zonas de mayor actividad humana actual y aquellas económicamente potenciales, para dar, por último como resultante, un estudio previo de las comunicaciones como instrumento eficaz para ajustar, equilibrar, coordinar y promover el adelanto más completo de la zona considerada, tanto en sí misma cuanto en sus interinfluencias regionales, nacionales y continentales.

Estudios topográficos. El objeto del reconocimiento es el de examinar la zona del relieve terrestre con el propósito de fijar los puntos obligados. Podemos decir que hay dos clases de puntos obligados: los topográficos o técnicos y los políticos o sociales.

Si al tener que salir de un valle no queremos subir demasiado para evitar el aumento de costos por movimientos de tierra, es necesario que pasemos por los puntos obligados topográficos denominados puertos.

Durante el reconocimiento, el ingeniero puede darse cuenta de la presencia de filtraciones que provengan de corrientes subterráneas y que pueden dañar el camino construido, por exceso de humedad.

Inmediato al reconocimiento geológico viene la primera exploración para definir, aproximadamente, la constitución del suelo en aquellas partes en que no se manifiesta por afloraciones superficiales. Para ello se barrena hasta la profundidad que puede ser afectada por la obra de terracería y las muestras se envasan en bolsas de lona y se transportan a un laboratorio de suelos para análisis.

El ingeniero que realiza el reconocimiento debe anotar las dificultades posibles en la construcción de puentes y alcantarillas, la carencia o la existencia de materiales pétreos para dichas obras, mano de obra en la localidad, etcétera.

Empleando el sistema fotogramétrico electrónico se facilita mucho el proyecto del drenaje, en virtud de que las cuencas se estudian con mayor facilidad en fotografías aéreas. Los planos que se obtienen bajo el estudio fotogramétrico electrónico y que se entregan a la Dirección de Construcción de Caminos son:

- a) Planta topográfica con trazo definitivo.
- b) Perfil estimativo de construcción.
- c) Documentación con geometría del seccionamiento de construcción.
- d) Expediente con los datos, volúmenes y coordenadas de las curvas.
- e) Documentos que contiene los datos para el estacado del trazo definitivo (poligonal de referencia).

El proyecto geométrico le fue otorgado por la S.C.T. a la empresa CUMSA, el cual consta del siguiente paquete de planos (datos electrónicos):

- a) Plantas topográficas del Km. 190+000 al 196+000 (Figura I-1 a la I-6)
- b) Perfiles y secciones tipo.

 En los planos de plantas topográficas, se tienen los datos, para el trazo y niveles de la rasante de la carretera, como son: poligonal de referencia, geometría del alineamiento horizontal, datos de proyecto TDPA (Tránsito Diario Promedio Anual), tipo de carretera, curvatura máxima, ancho de corona, espesor de pavimento, velocidad de proyecto, pendiente gobernadora, ancho de calzada, pendiente máxima), sección tipo, movimiento de tierras, diagrama de material de desperdicio, cantidades de obra, ubicación de las obras de drenaje, especificando los cadenamientos, diámetros cantidad de tuberías y pendiente, así como la información geotécnica y elevación de rasantes.

## **I.2 Plantas topográficas.**

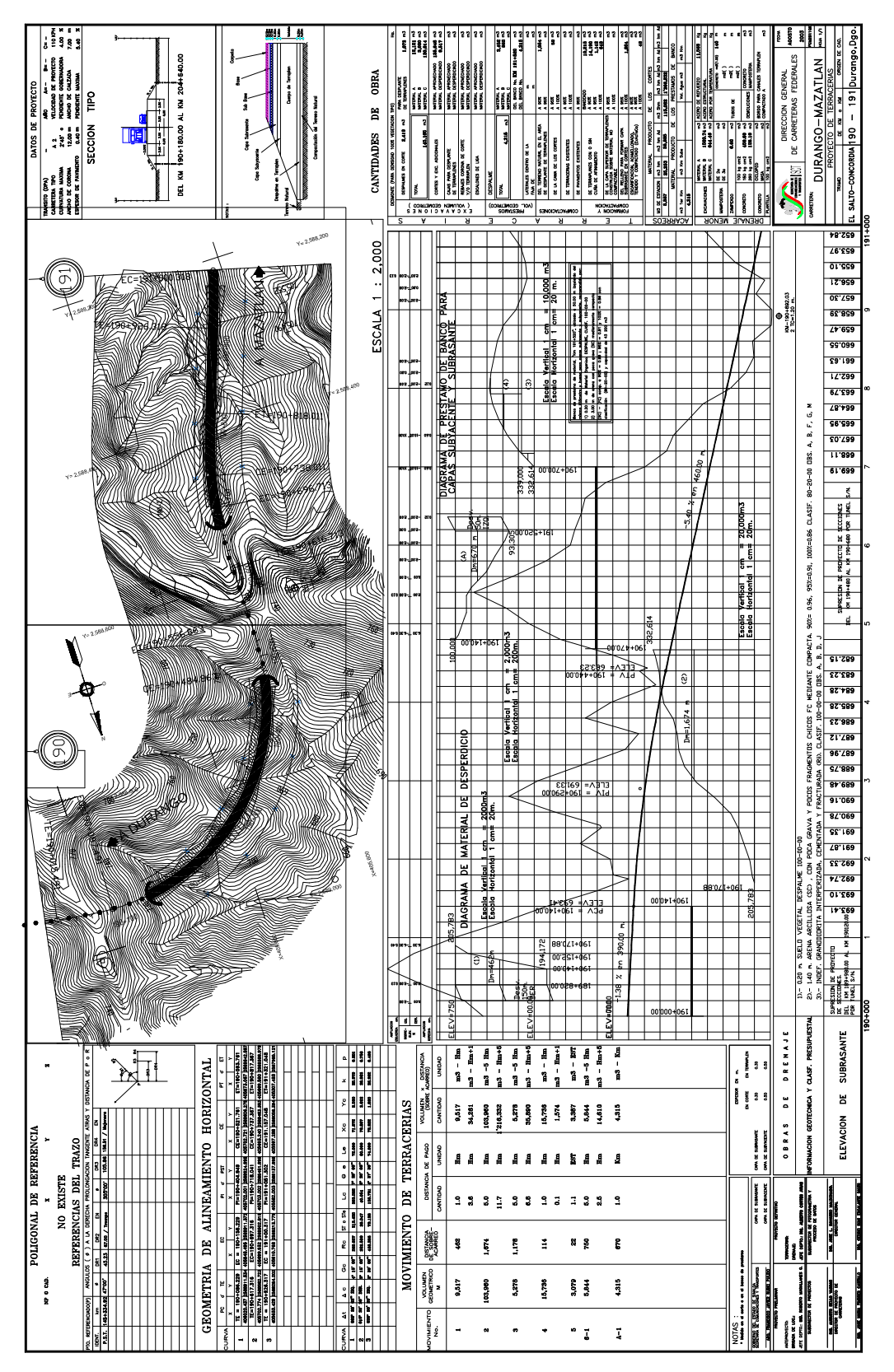

**Figura I - 1** Plano topográfico Km. 190 + 000.00 – Km. 191+000.00

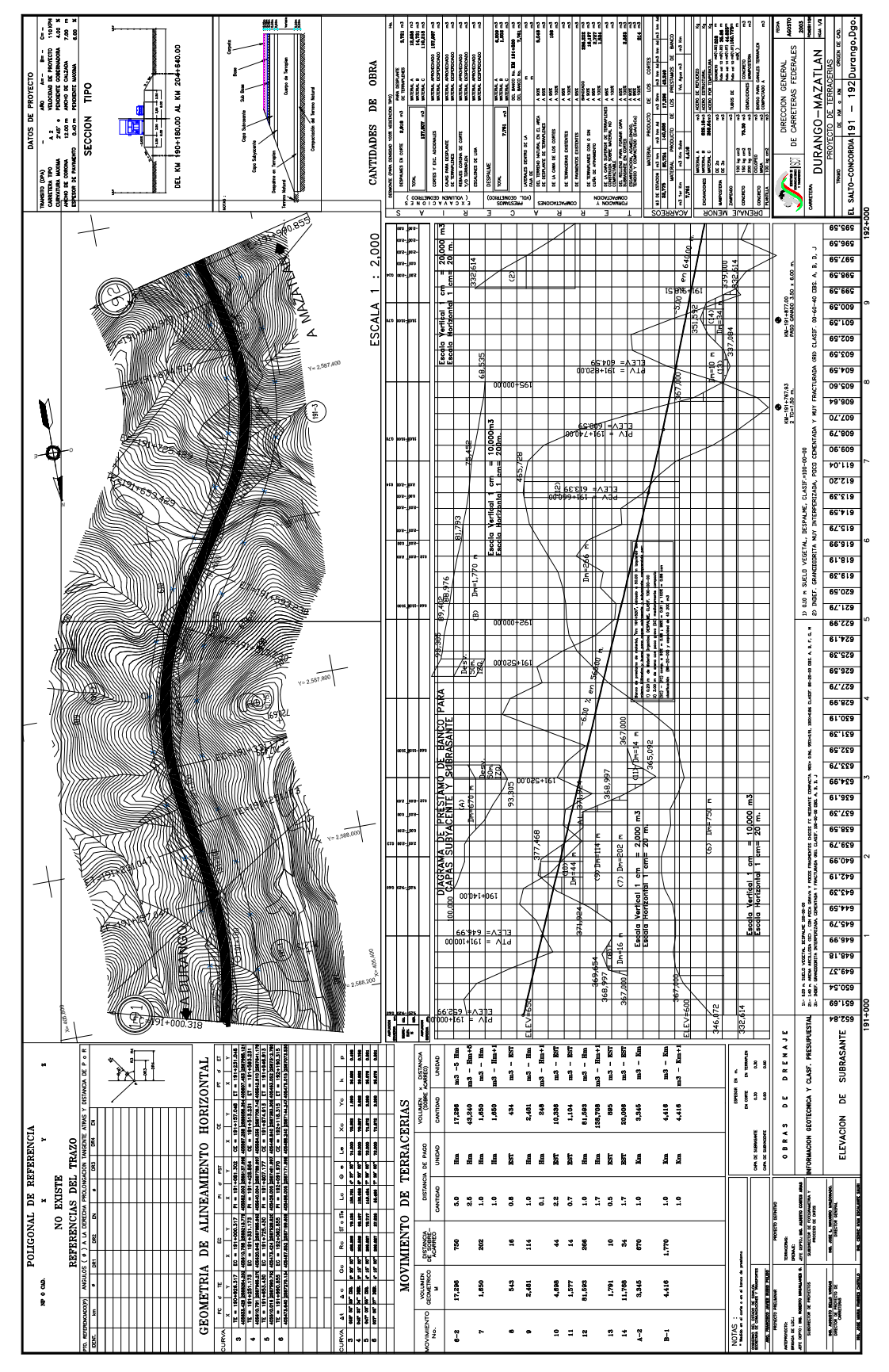

**Figura I - 2** Plano topográfico Km. 191 + 000.00 – Km. 192+000.00

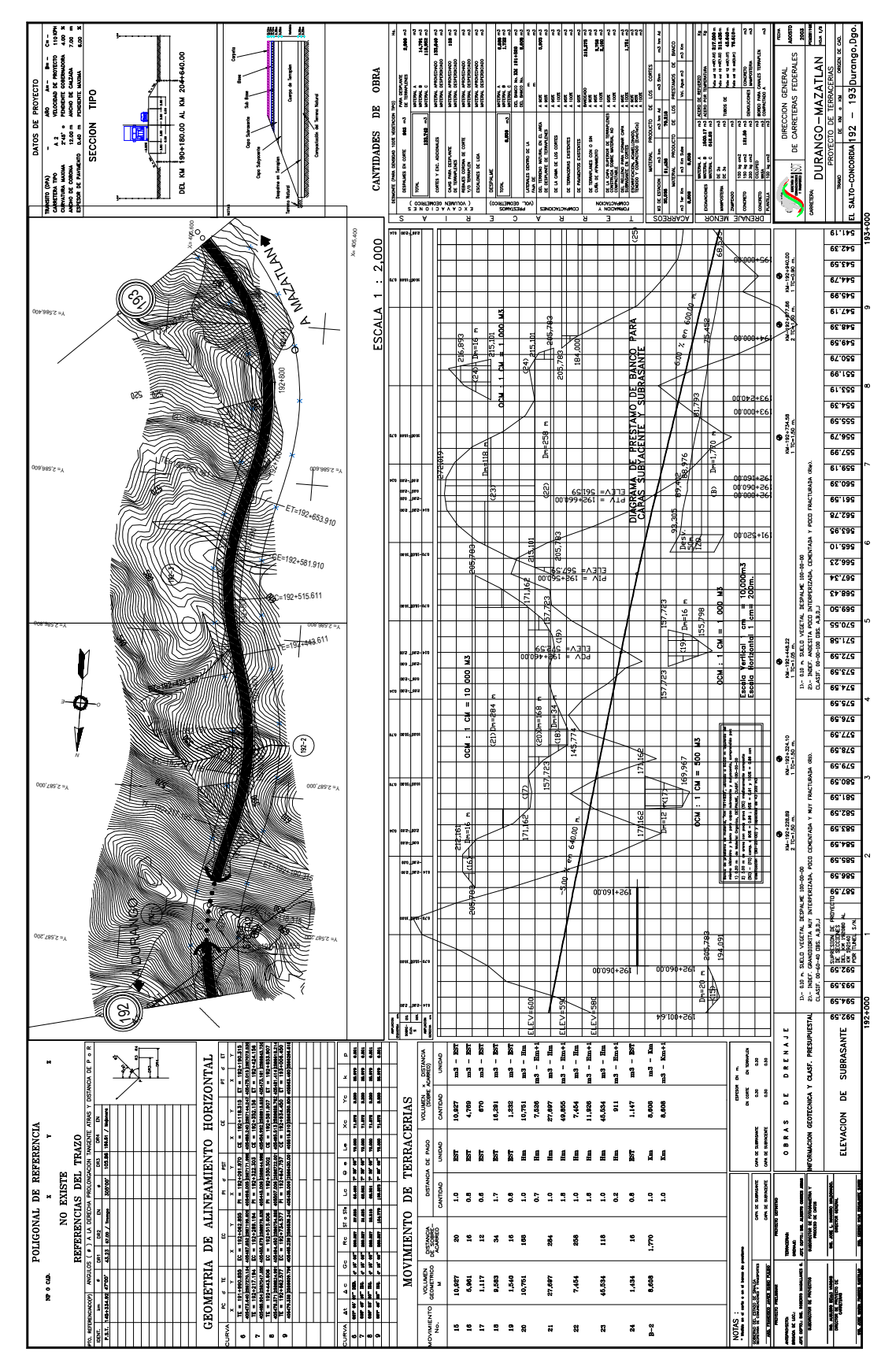

**Figura I - 3** Plano topográfico Km. 192 + 000.00 – Km. 193+000.00

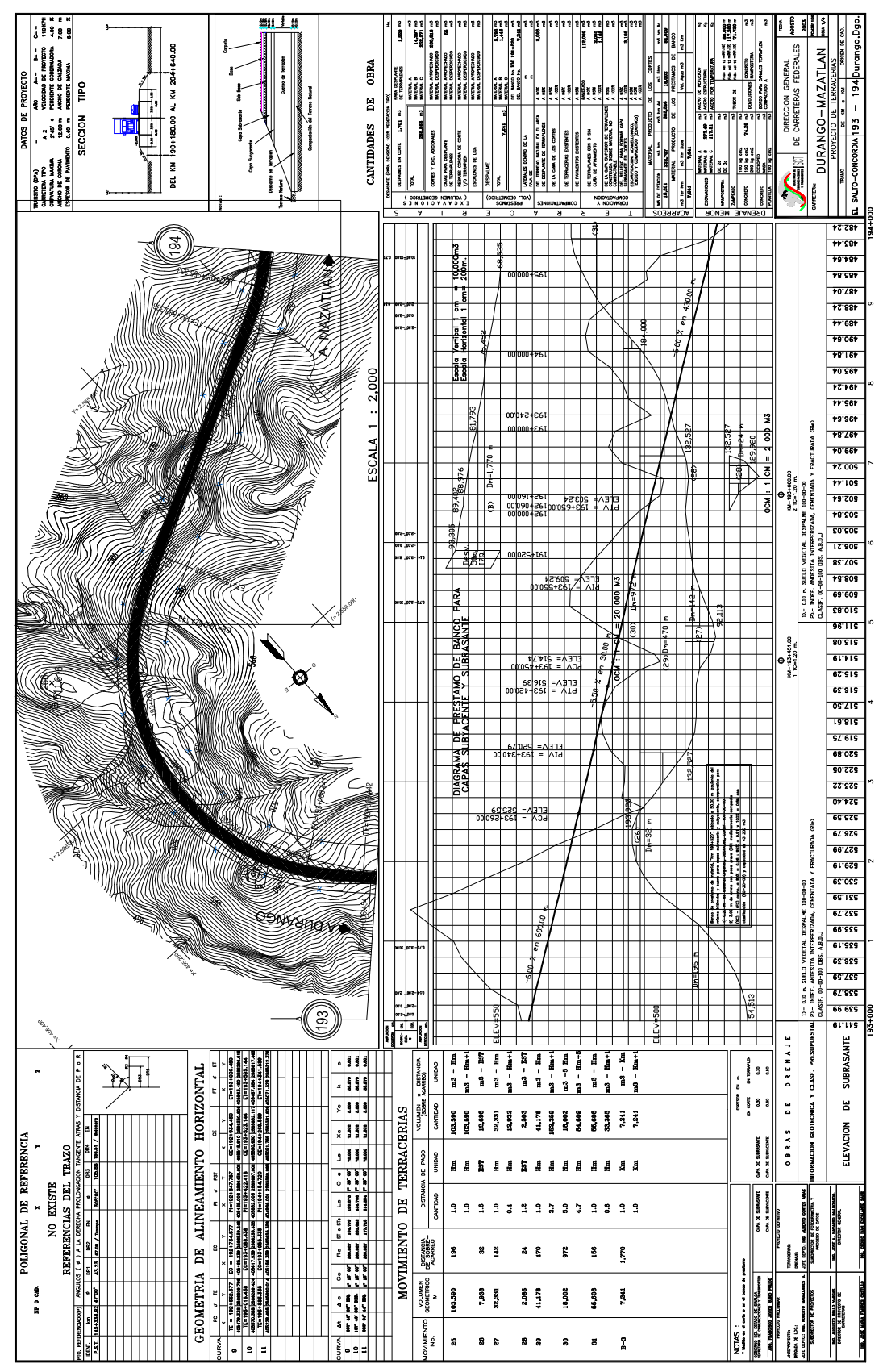

**Figura I - 4** Plano topográfico Km. 193 + 000.00 – Km. 194+000.00

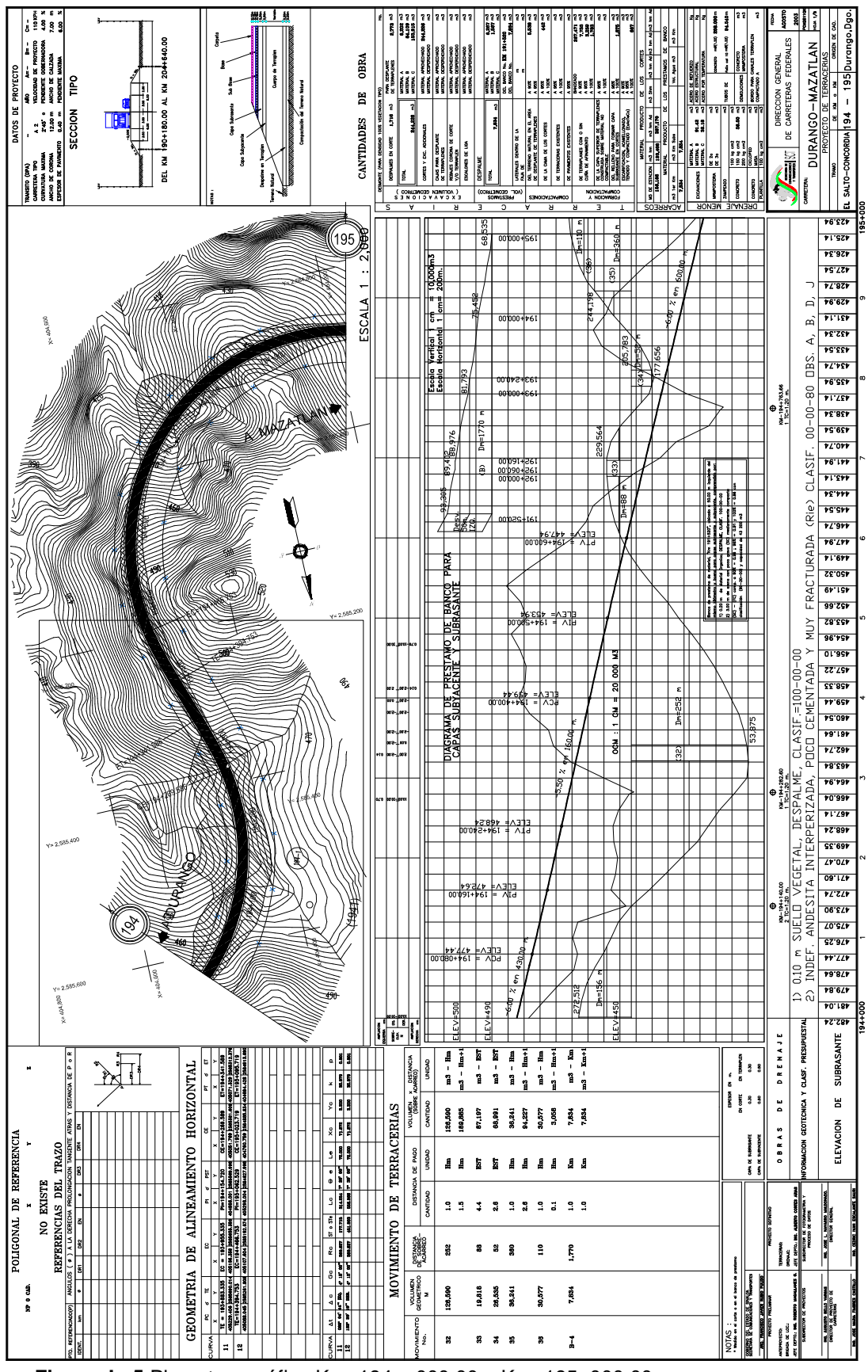

**Figura I - 5** Plano topográfico Km. 194 + 000.00 – Km. 195+000.00

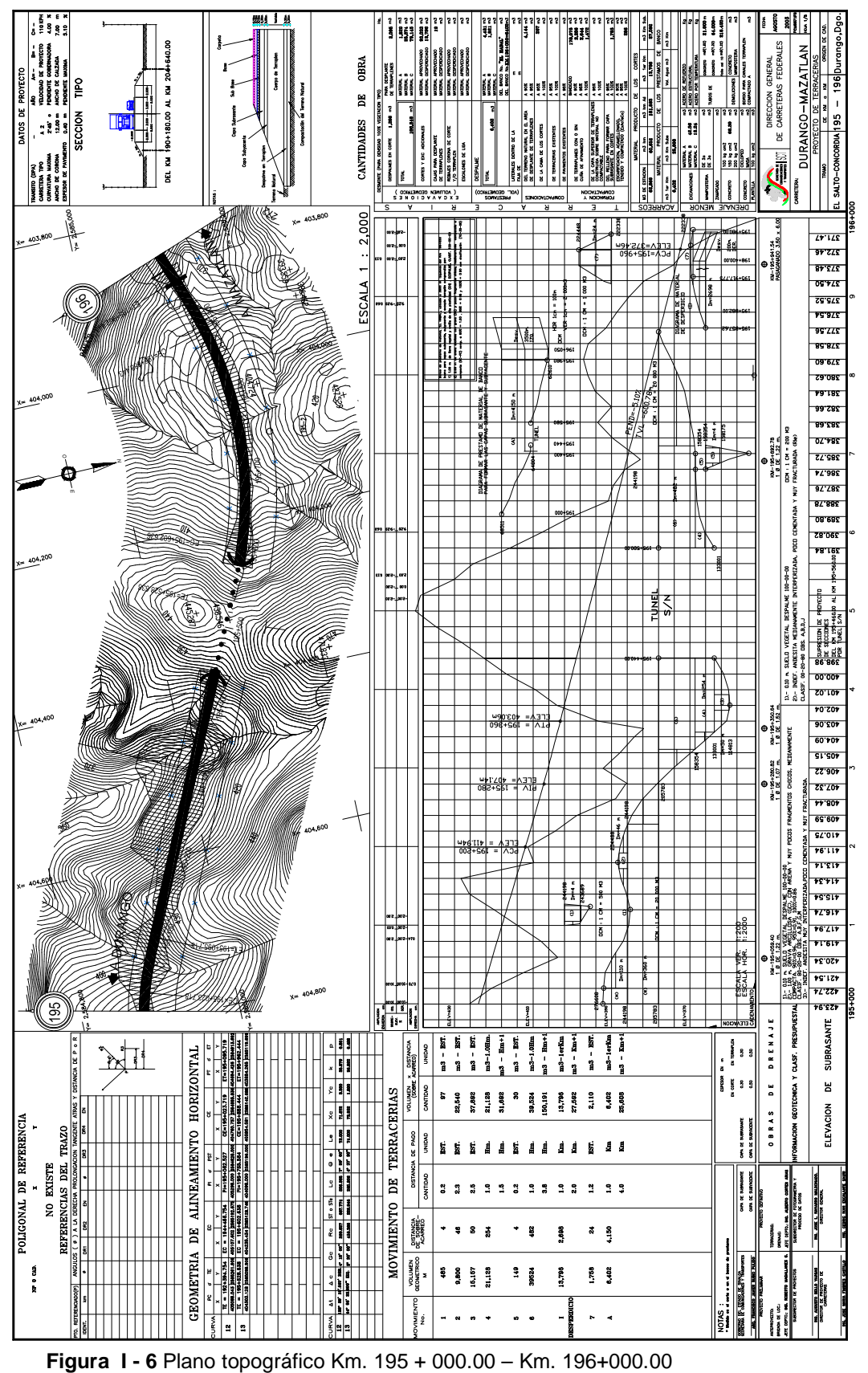

#### **I.3 Introducción a la planeación y estrategia de desarrollo a la red.**

Las vías de comunicación comprenden carreteras, vías férreas, puertos, aeropuertos, corresponden a las llamadas obras de infraestructura, la planeación, proyecto y construcción de estas obras están a cargo de los gobiernos de los países y se construyen para propiciar su desarrollo y progreso. Estas obras deben cumplir con dos características ser funcionales y económicas.

Se dice que una obra es funcional cuando cumple con las finalidades para las cuales se proyecto y es económica cuando la suma de los costos de construcción, conservación y operación es menor a otras alternativas.

Esta obra en estudio forma parte del proyecto Plan Puebla Panamá (PPP), el proyecto involucra, por un lado, a países de América central como Costa Rica, El Salvador, Guatemala, Honduras, Nicaragua y Panamá; y por el otro, estados de nuestro país, Campeche, Chiapas, Guerrero, Oaxaca, Puebla, Quintana Roo, Tabasco, Veracruz y Yucatán. Este proyecto tiene como fin crear una Red Internacional de Carreteras Mesoamericanas (RICAM), compuesta por dos corredores principales sobre el Pacífico y el Atlántico y Ramales y Conexiones Complementarias.

Esta iniciativa contempla proyectos de rehabilitación y mejoramiento de las principales carreteras de las regiones, según normas técnicas y lineamientos comunes para la regulación del transporte, el mantenimiento de las rutas, la prevención de desastres naturales y mitigación de los impactos ambientales y sociales.

El Plan Puebla Panamá presenta beneficios económicos a las regiones puesto que su interés por la integración del Istmo y de los nueve estados del Sur-Sureste de México que participan, se ve reflejado en el aprovechamiento de las riquezas y ventajas competitivas de Mesoamérica. Asimismo, podemos decir que El Plan Puebla Panamá contribuye enormemente al beneficio de Mesoamérica con las acciones puestas en marcha que buscan reducir el costo y tiempo de las transacciones transfronterizas, con el fin de facilitar el intercambio intra-regional y promover un uso más competitivo de la infraestructura de exportación.

Esta obra se inició a partir del año 2006, la carretera Mazatlán-Durango implicará una inversión de más de 10 mil millones de pesos. Son 230 kilómetros, pero incluye cerca de 40 túneles y varios sofisticados puentes.

Se trata, además, de una carretera con un profundo sentido estratégico. Contribuirá, sin duda, a la integración de zonas del país que hasta hoy han permanecido separadas por la geografía, esta obra acabará con el aislamiento y dará otras sinergias beneficiosas para el desarrollo de México.

La carretera Mazatlán-Durango destrabará un tramo de una troncal que conecta hasta la Ciudad de Matamoros Tamaulipas, en el Golfo de México, y la frontera con Estados Unidos, constituyéndose en la única ruta transversal costa a costa en el norte. Esa vía ya existe, pero tiene el gran problema de un trayecto que cruza por la Sierra Madre Occidental y que se conoce como "El Espinazo del Diablo". A un tractocamión le toma 7 horas cruzarlo, dado lo estrecho de la carretera y las pronunciadas curvas. El recorrido bajará sólo a 2 horas con el consecuente impacto económico para la zona.

#### **I.4 Tipo de proyecto y factores a considerar y costo de resistencia de operación y de mantenimiento.**

A continuación se presenta una tabla para agrupar el diferente tipo de caminos, de acuerdo a su TDPA (tránsito diario promedio anual). Figura I-7

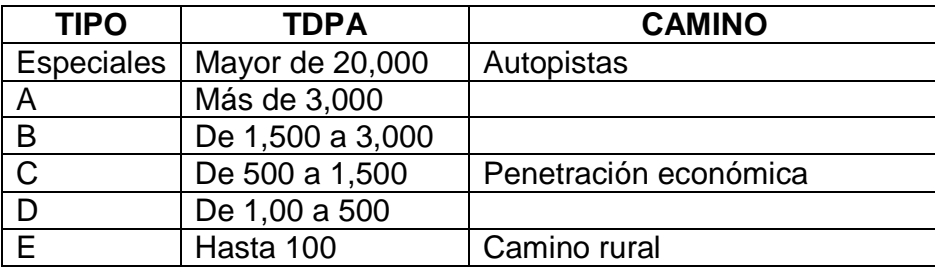

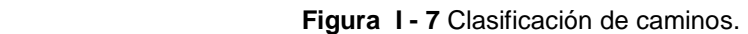

El proyecto en estudio corresponde al tipo de camino A 2

#### **I.5 Características geométricas.**

Características geométricas de proyecto, número de carriles y ancho de corona y de acotamiento, pendiente máxima, grado máximo de curvatura y velocidad de operación.

#### DATOS DE PROYECTO

| TRANSITO (DPA)       |           | AÑO.<br>$A = -$<br>$R = -$    | $C = -$    |
|----------------------|-----------|-------------------------------|------------|
| CARRETERA TIPO       | $A$ 2     | VELOCIDAD DE PROYECTO         | 110 KPH    |
| CURVATURA MAXIMA     |           | 2°45' 0 PENDIENTE GOBERNADORA | 4.00 %     |
| ANCHO DE CORONA      | 12.00 m   | ANCHO DE CALZADA              | 7.00<br>m  |
| ESPESOR DE PAVIMENTO | 0.40<br>m | PENDIENTE MAXIMA              | -%<br>6.00 |

SECCION **TIPO** 

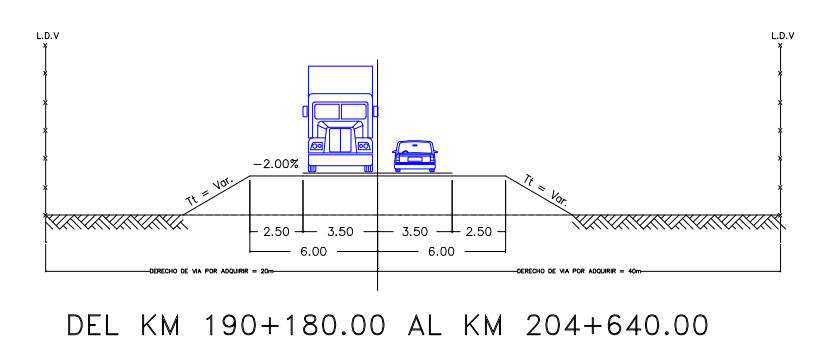

**Figura I - 8** Datos de proyecto y sección tipo.

 Los datos de proyecto fueron proporcionados por la S.C.T., como son: TDPA (tránsito diario promedio anual), tipo de carretera, curvatura máxima, ancho de corona, espesor de pavimento, velocidad de proyecto, pendiente gobernadora, ancho de calzada, pendiente máxima), sección tipo.

 A continuación se describen los datos de proyecto, para su mejor entendimiento y asimilación.

 El carril es la faja dentro de la calzada que permite el tránsito de una fila de vehículos de diferentes características el ancho ideal es de 3.65 m considerando que el vehículo más ancho es de 2.60 m, pero seria causa potencial de accidentes sobre todo en los usuarios de los vehículos compactos, el ancho usado en México es de 3.50 m. Se pueden usar con éxito 3 carriles si el TDPA es menor a 7,000 vehículos si es mayor aumentan los accidentes.

El acotamiento es la faja contigua a la calzada entre la línea definida entre los hombros del camino y la orilla de la calzada. Sus funciones, en el caso de que un vehículo venga invadiendo el carril contrario en un camino de dos carriles, este espacio adicional permite evitar o aminorar la gravedad del accidente. Facilita los trabajos de conservación. En el caso de que algún vehículo sufra una descompostura momentánea, permite orillarlo sin que interfiera con el flujo del tránsito. Mejora la visibilidad de los caminos en corte y curva, 1.80 ancho ideal de acotamiento.

En el proyecto en se trabaja con un acotamiento de 2.50 mts.

La faja separadora central es un elemento cuya función primordial es establecer una separación entre los carriles de un camino ya sea por un sentido o por carriles (Figura I-9).

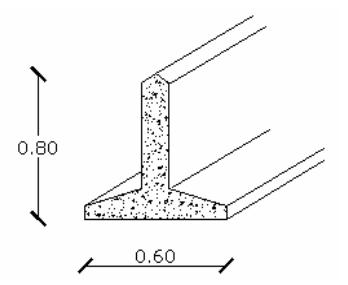

**Figura I - 9** Faja separadora central con dimensiones.

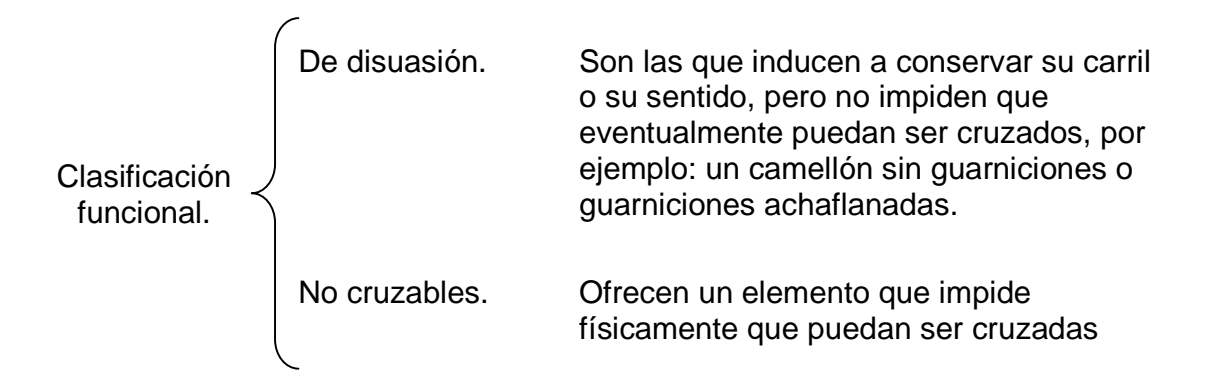

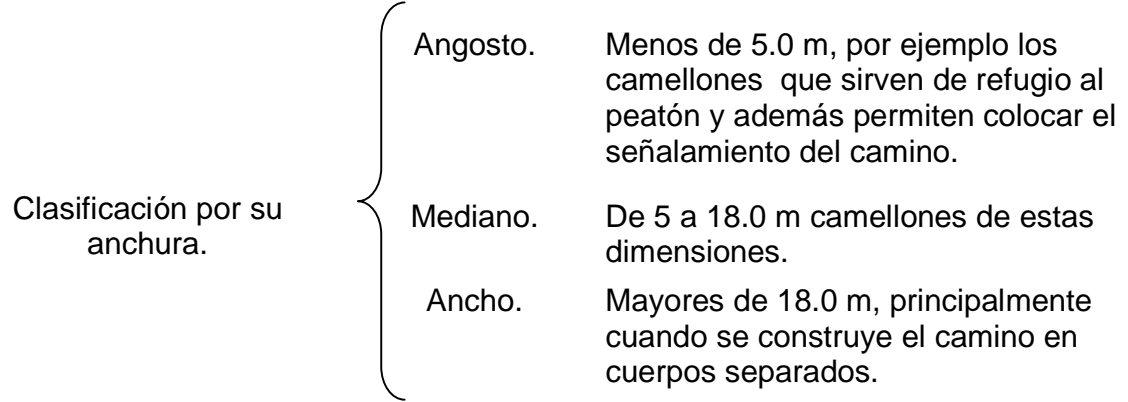

En nuestro proyecto no se empleo la faja separadora.

La corona es la distancia comprendida entre los hombros o aristas superiores de un camino. En este caso tenemos una distancia de 12.0 mts

La calzada es el área de la corona destinada al tránsito de los vehículos. El ancho de la calzada es de 7.0 mts

La pendiente mínima, en terraplenes puede ser nula y en cortes puede ser de 0.5 % para que las cunetas funcionen adecuadamente. (Para que funcionen las cunetas deben ser de 0.008).

Donde:

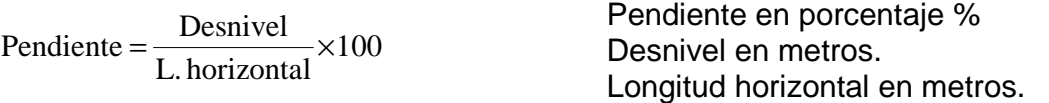

La pendiente gobernadora, es la pendiente media teórica que permite salvar un desnivel determinado y sirve como norma reguladora al resto de pendientes del proyecto. La pendiente gobernadora del proyecto fue de 4.00%

La pendiente máxima, es la mayor pendiente que se permite en el proyecto para salvar ciertos obstáculos locales tales como cantiles, fallas o zonas inestables en que en ningún caso se rebase la longitud crítica. Se tiene una pendiente máxima de 6.00%, esta depende del volumen de tránsito y el tipo de terreno.

La longitud crítica es la mayor longitud que puede tener la longitud máxima, para que un camión cargado pueda ascender por ella sin reducir su velocidad más allá de un límite previamente establecido que es de 25 Km/hr.

El Grado de curvatura, es el ángulo de curvatura a una recta de 20 m. El Grado máximo de curvatura, es el mayor grado que puede tener una curva para que un vehículo que circule a la velocidad del proyecto lo haga con seguridad considerando que la curva tiene la sobre elevación máxima. El grado máximo de curvatura es de 2° 45'

La velocidad de proyecto, es la mayor velocidad a la cual puede circular un vehículo con seguridad por un tramo y se emplean para diseñar los elementos geométricos del camino en este caso la velocidad de proyecto fue de 110 Km/hr.

La velocidad de operación es la velocidad máxima a la cual puede circular con seguridad un vehículo por un tramo de un camino, de acuerdo a las condiciones prevalecientes del tránsito y condiciones atmosféricas desfavorables y que en ningún caso se rebase la velocidad de proyecto.

#### **I.6 Aspectos topográficos.**

El tramo de la carretera en estudio se ubica, en el municipio de Concordia del estado de Sinaloa, el cual esta situado en el noroeste de México, al norte de la costa del océano Pacífico y al sur del golfo de California; limita por el norte con los estados de Sonora y Chihuahua, por el este con Durango, por el sureste con Nayarit, por el sur y oeste con el océano Pacífico. Ubicado en la latitud 23° 16' N lo ngitud 106° 04' O.

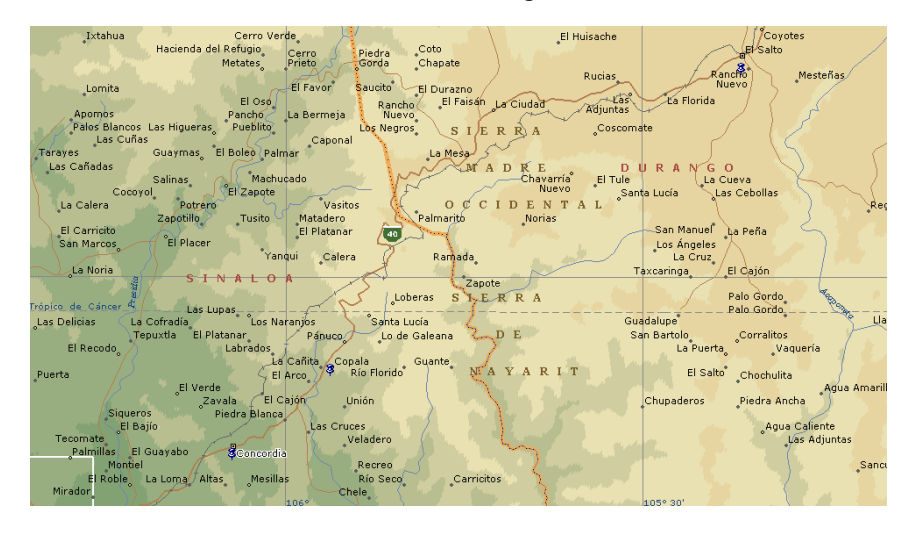

**Figura I - 10** Mapa de la carretera Durango-Mazatlán del tramo "El salto-concordia".

De acuerdo a la topografía del terreno y por construirse en las laderas de la Sierra Madre Occidental hubo necesidad de abrir tres frentes para acceder al trazo de los trabajos, iniciando con la construcción de los caminos de penetración, con una longitud promedio de 3 Km., estos trabajos se realizaron con tractores de gran potencia como son los D-9N y revistiendo los caminos para poder llegar con toda la maquinaria.

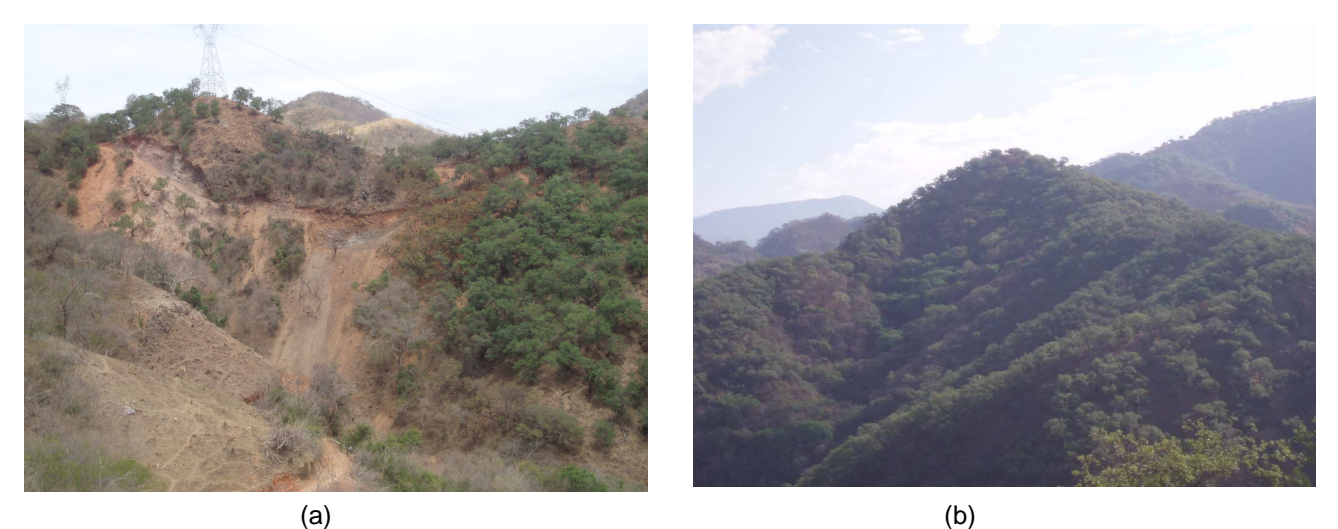

**Figura I - 11** Fotografías de la sierra Madre Occidental donde se puede apreciar la topografía (a) y vegetación de la zona (b).

#### **I.7 Acopio de información.**

El INEGI cuenta con cartas topográficas geológicas de uso de suelo, hidrológicas, a diferentes escalas 1:250,000 1:100,000 1:50,000 o bien fotografías aéreas de la SEDENA, las cuales se van a recopilar para trazar dos o tres posibilidades de ruta, intervienen tres expertos en planeación, geología y en trazo. Los cuales van a memorizar la información existente en las cartas y van hacer un primer recorrido en avioneta.

Para verificar que la información contenida en las cartas corresponden a la realidad. El resultado de este primer reconocimiento se delimitará el área a fotografía a escala 1:50,000.

Después de foto interpretar, se decide la zona para el siguiente recorrido en vuelos bajos en helicóptero, que representa la ventaja de descender a los sitios de interés como poblaciones para determinar la potencialidad económica de la región.

El geólogo puede ubicar los posibles bancos de materiales, fallas y fracturas, clasifican el material de acuerdo a la dificultad que ofrezcan para la extracción. El experto en localización va a determinar las pendientes.

El resultado de este segundo reconocimiento es delimitar el área a fotografiar a escala 1:25,000. Después de foto interpretar las fotografías en el balplex que es un equipo que exagera la escala 5 veces, se determina la zona al recorrer a pie o a caballo.

Reconocimiento terrestre. Se analiza con un especialista en localización y un geólogo que van a llevar el siguiente equipo: binoculares, brújula, clisímetro y aneroide, este método sólo nos permite observar una alternativa en particular, determinar las pendientes del terreno, los rumbos de los ríos y otras vías de comunicación que cruce nuestro trazo, sólo se podrá clasificar el material de la línea y calcular el área de los cauces que constituyan sólo en los cruces de nuestro trazo, fallas, fracturas y plegamientos de la zona.

Toda esta información fue recopilada por la S.C.T. para la elaboración del proyecto, y de los cuales se explican más adelante los elementos para el trazo de la carretera.

#### **I.8 Alineamiento vertical.**

#### **I.8.1 Elementos del alineamiento vertical.**

Tangentes. Son las rectas que unen dos curvas horizontales consecutivas y están definidas por su longitud y su pendiente, la longitud se mide en la proyección horizontal y la pendiente.

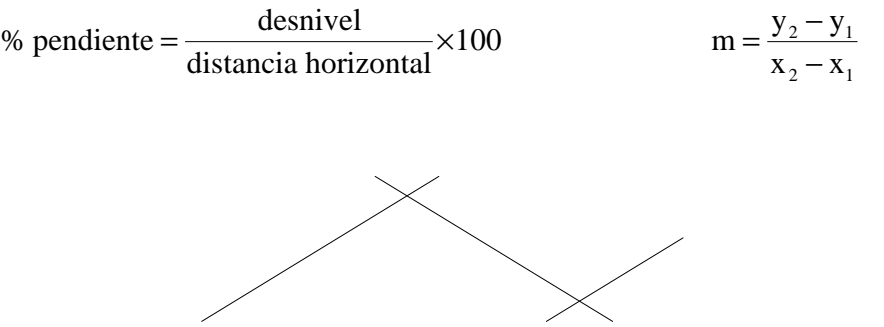

**Figura I - 12** Dibujo de las tangentes del trazo de un camino

Curva vertical**.** Nos permite la transición gradual de la pendiente de la tangente de entrada a la tangente de la salida.

Se emplea la parábola por la aceleración de los vehículos permanece constante en su longitud.

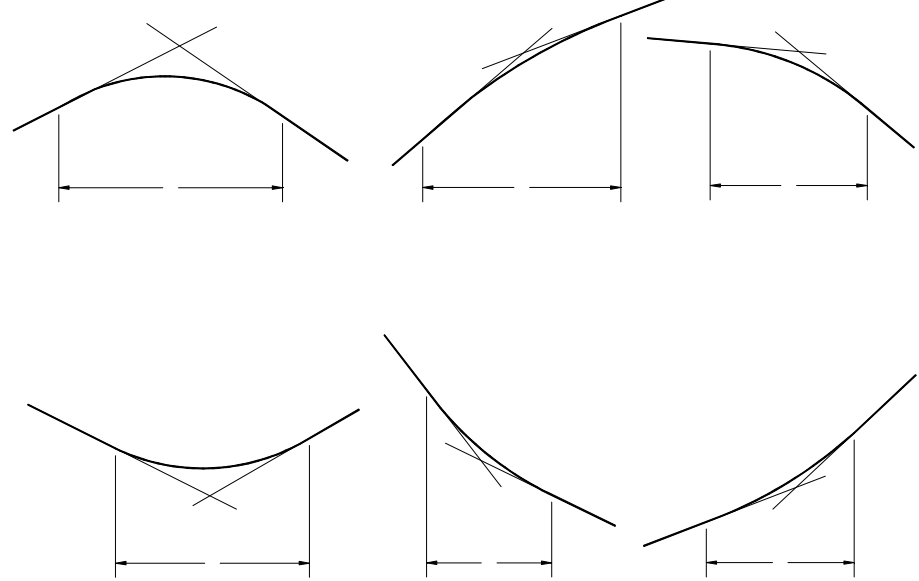

**Figura I - 13** Tipo de curvas verticales en cresta y columpio.

Determinación del número de estaciones, longitud de la curva vertical, cadenamientos y elevaciones del P.C.V. y el P.T.V.

Donde:

**PIV** = Punto de inflexión vertical. **S<sup>1</sup>** = Pendiente de la tangente de entrada. **S<sup>2</sup>** = Pendiente de la tangente de salida. **PCV** = Principia curva vertical. **PTV** = Principia tangente vertical.

Número de estaciones.

$$
N = |S_1 - S_2|
$$

Longitud de la curva vertical.

$$
L.C.V. = N \times 20
$$

Cadenamiento de P.C.V.

**Cad P.C.V. = Cad P.I.V. -** 
$$
\frac{L.C.V.}{2}
$$

19

Elevación del P.C.V.

Elevación del P.C.V. = Elev. P.I.V. - 
$$
\frac{S_1}{100} \left( \frac{\text{L.C.V}}{2} \right)
$$

Cadenamiento de P.T.V.

$$
Cad P.T.V. = Cad P.C.V. + L.C.V.
$$

Elevación del P.T.V.

Elevación del P.T.V. = Elev. P.I.V. + 
$$
\frac{S_2}{100} \left( \frac{\text{L.C.V}}{2} \right)
$$

#### **I.9 Curvas verticales.**

En el caso del proyecto en estudio, en los siguientes cadenamientos, 190 + 140 al 190 + 440, 190 + 900 al 191 + 100, 191 + 660 al 191 + 820, 192 + 460 192 + 660, 193 + 260 al 193 + 650, 194 + 080 AL 194 + 240, 194 + 400 AL 194 + 600, 195 + 200 AL 195 + 360, 195 + 960 AL 196 + 160, 196 + 420.

Se pueden apreciar las elevaciones donde fue necesario construir túneles para librar los cerros, dada la topografía del terreno y evitar rodearlos, dado que esto elevaría los costos de la obra.

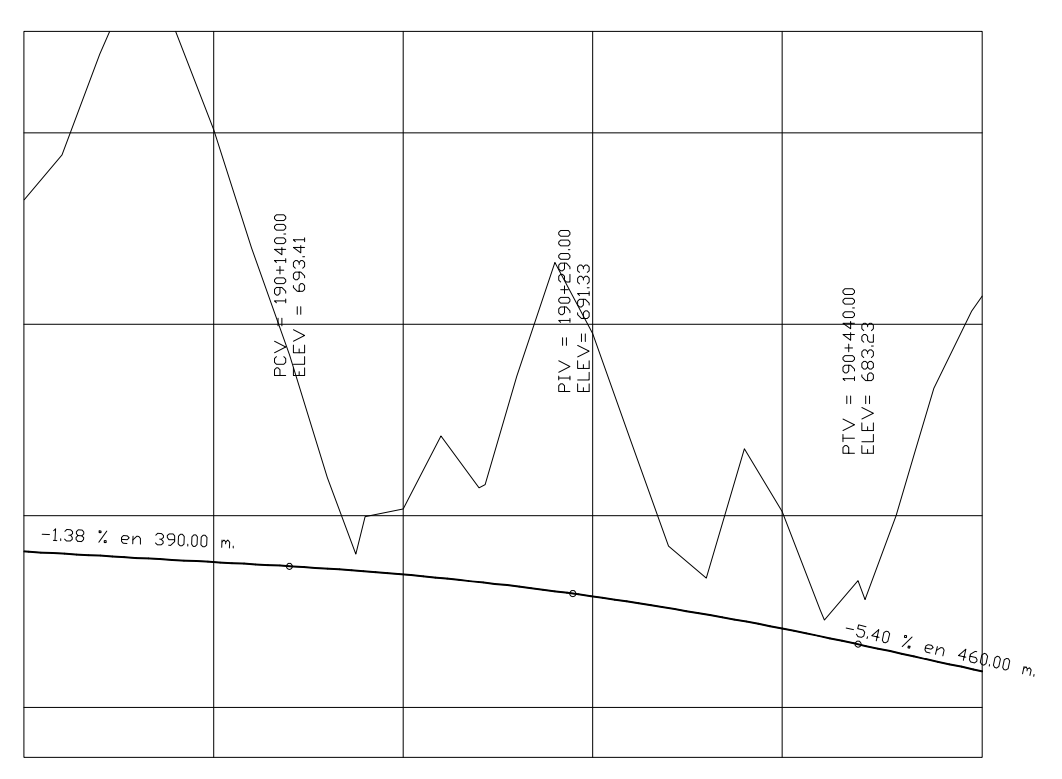

**Figura I - 14** Cadenamiento 190 + 900 AL 191 + 100

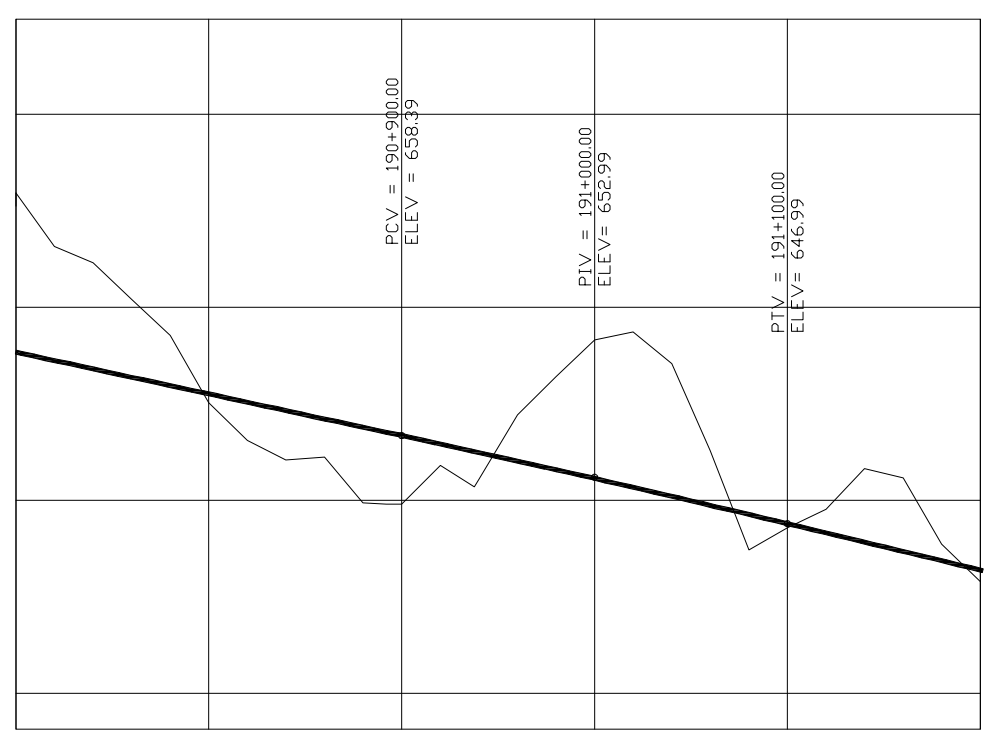

**Figura I - 15** Cadenamiento 190 + 900 AL 191 + 100

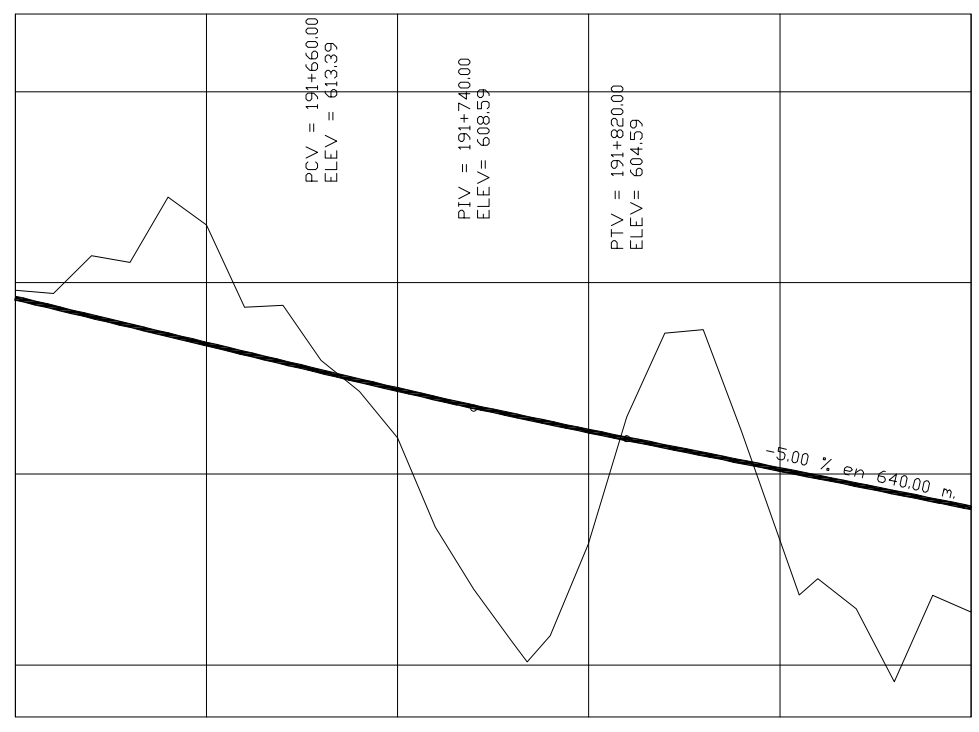

**Figura I - 16** Cadenamiento 191 + 660 AL 191 + 820

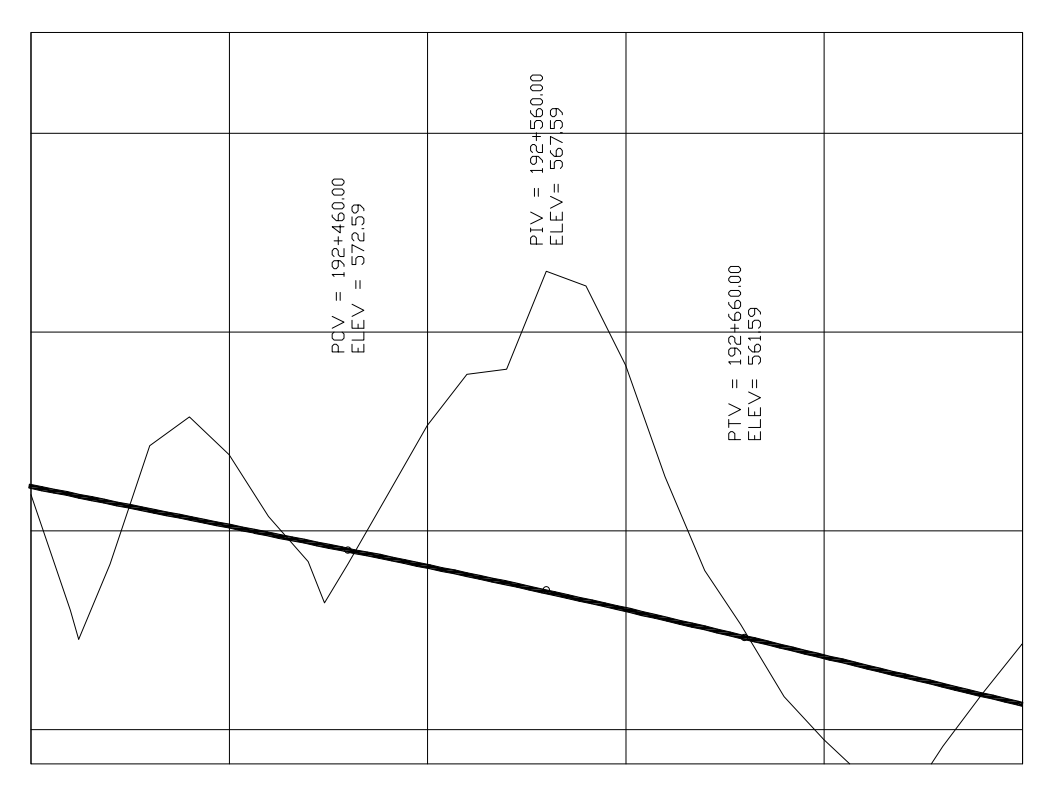

**Figura I - 17** Cadenamiento 192 + 460 AL 192 + 660

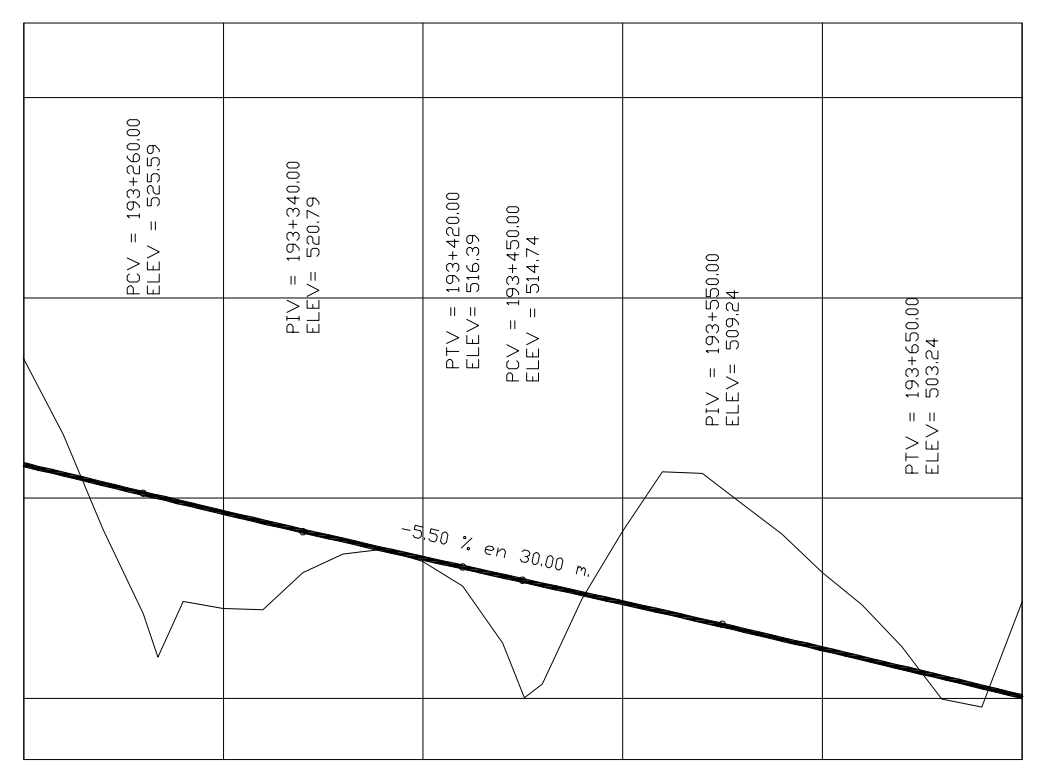

**Figura I - 18** Cadenamiento 193 + 260 AL 193 + 650

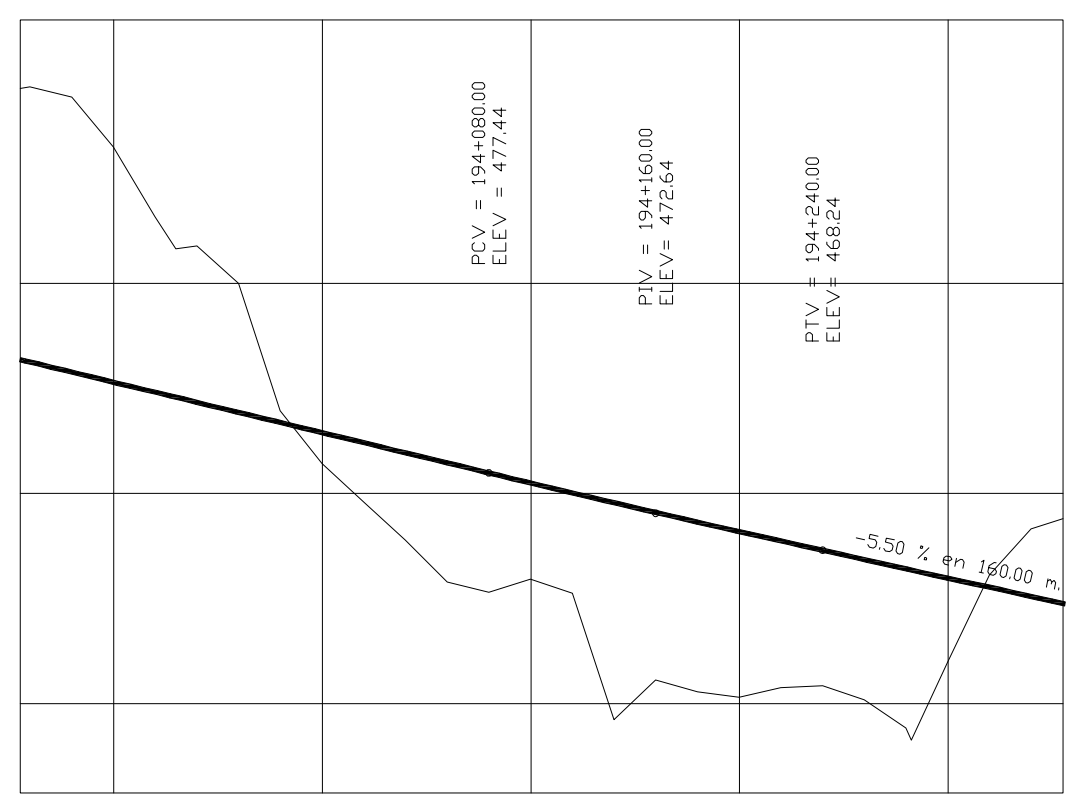

**Figura I - 19** Cadenamiento 194 + 080 AL 194 + 240

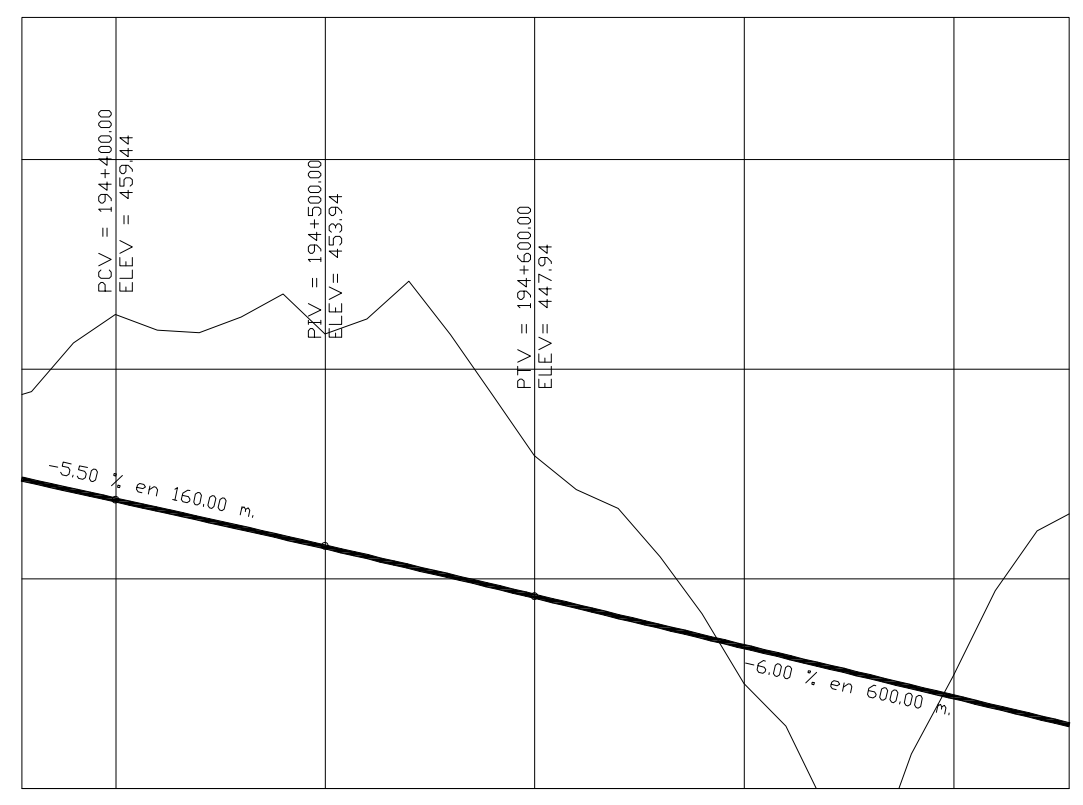

**Figura I - 20** Cadenamiento 194 + 400 AL 194 + 600

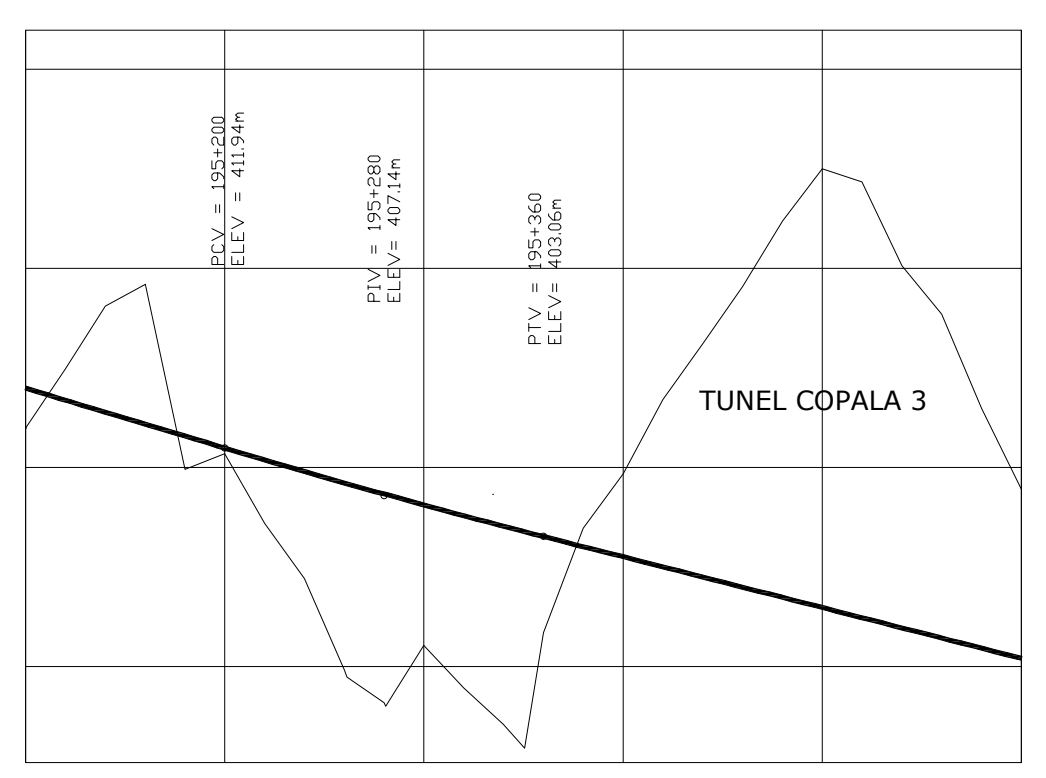

**Figura I - 21** Cadenamiento 195 + 200 AL 195 + 360 (túnel Copala 3)

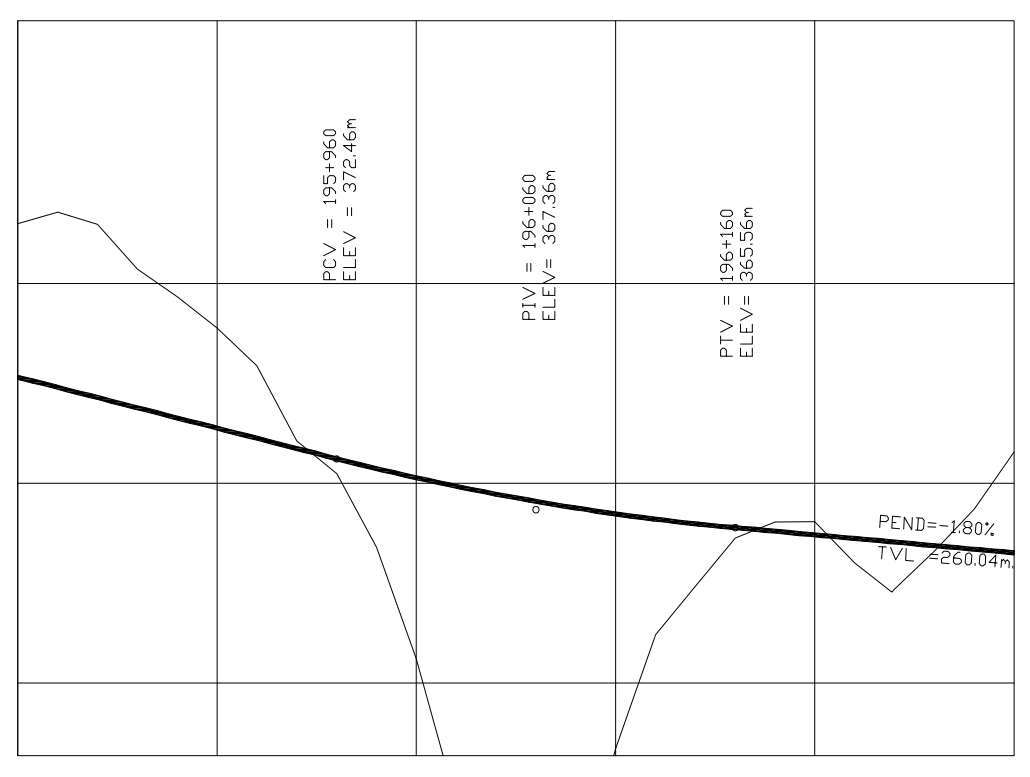

**Figura I - 22** Cadenamiento 195 + 960 AL 196 + 160

### **I.10 Secciones transversales.**

Es un corte vertical normal al alineamiento horizontal que nos permite definir las dimensiones de sus elementos y la relación que guardan con el terreno natural.

Tipos de secciones:

- a) En terraplén
- b) En corte
- c) Mixtas o en balcón.

#### **I.10.1 Sección transversal de terraplén o relleno.**

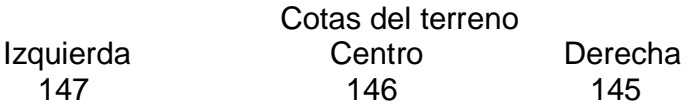

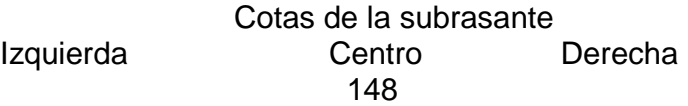

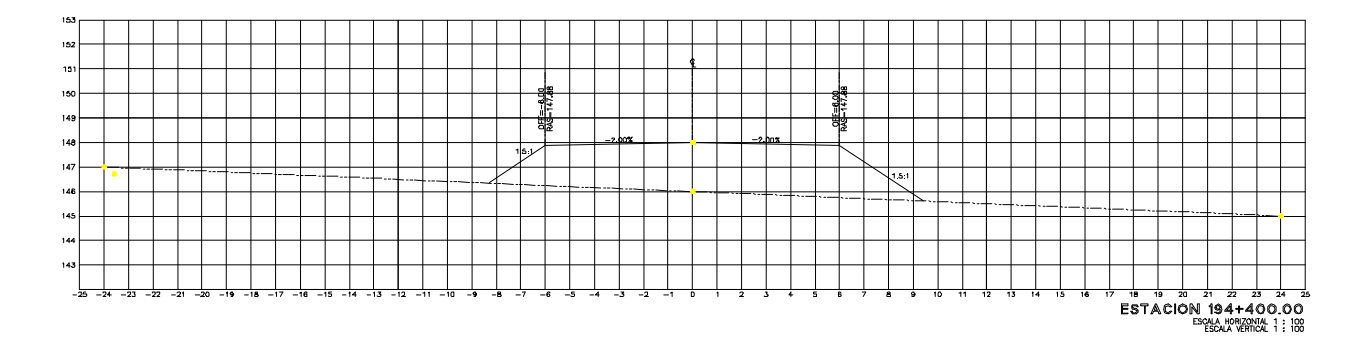

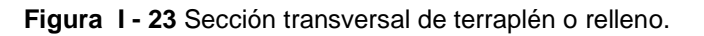

### **I.10.2 Sección transversal en corte.**

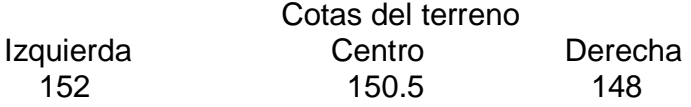

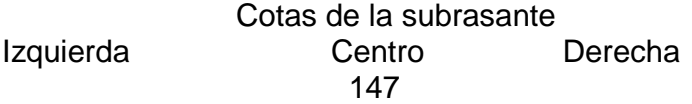
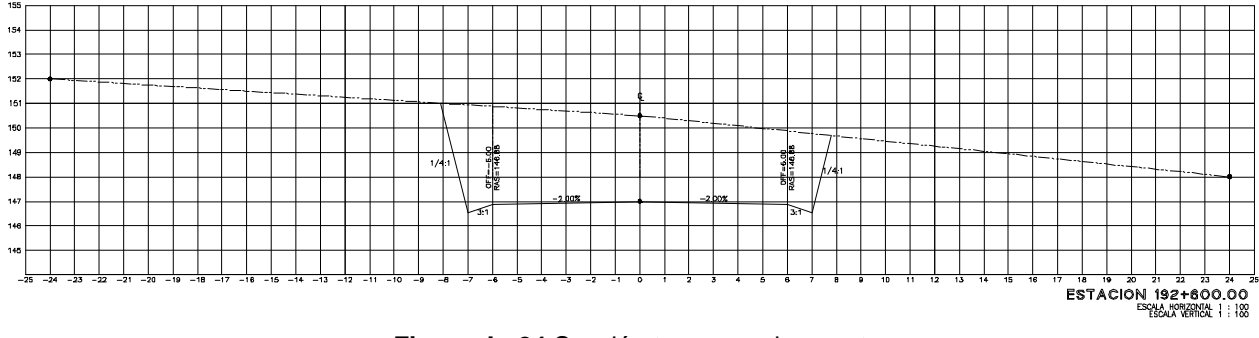

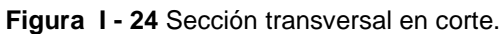

# **I.10.3 Sección transversal en curva (curva derecha)**

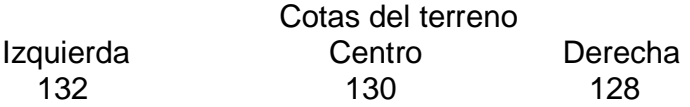

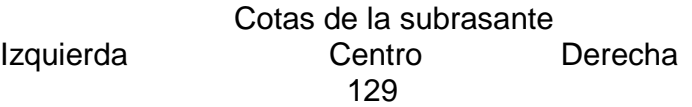

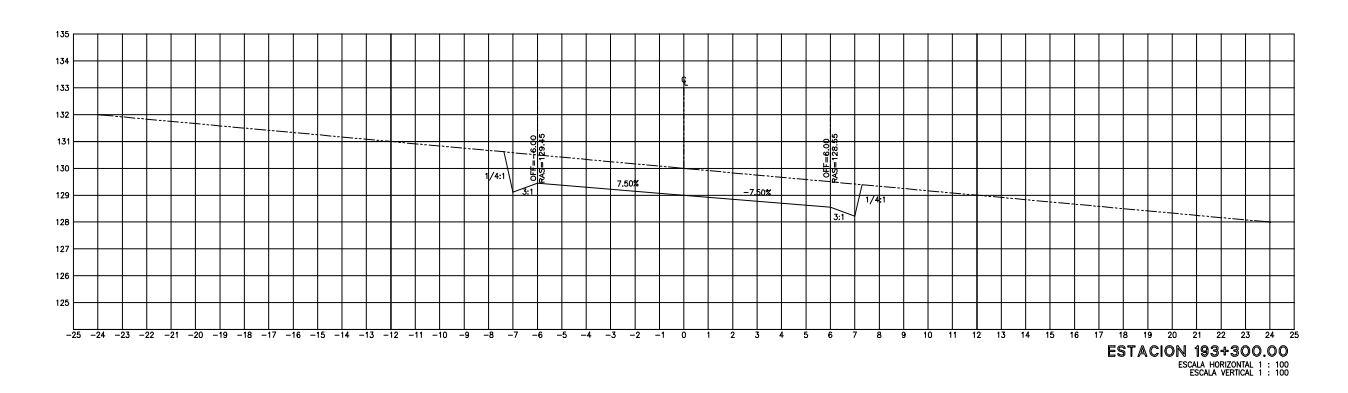

**Figura I - 25** Sección transversal en curva (curva derecha).

# **I.10.4 Sección transversal en curva y corte (curva izquierda).**

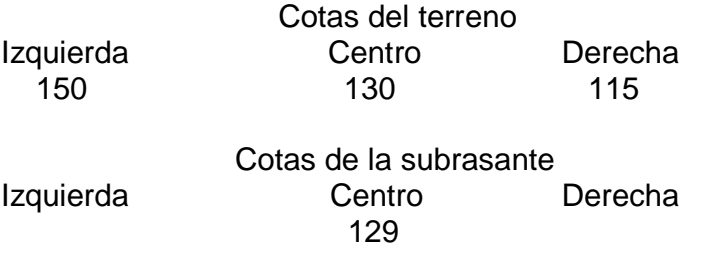

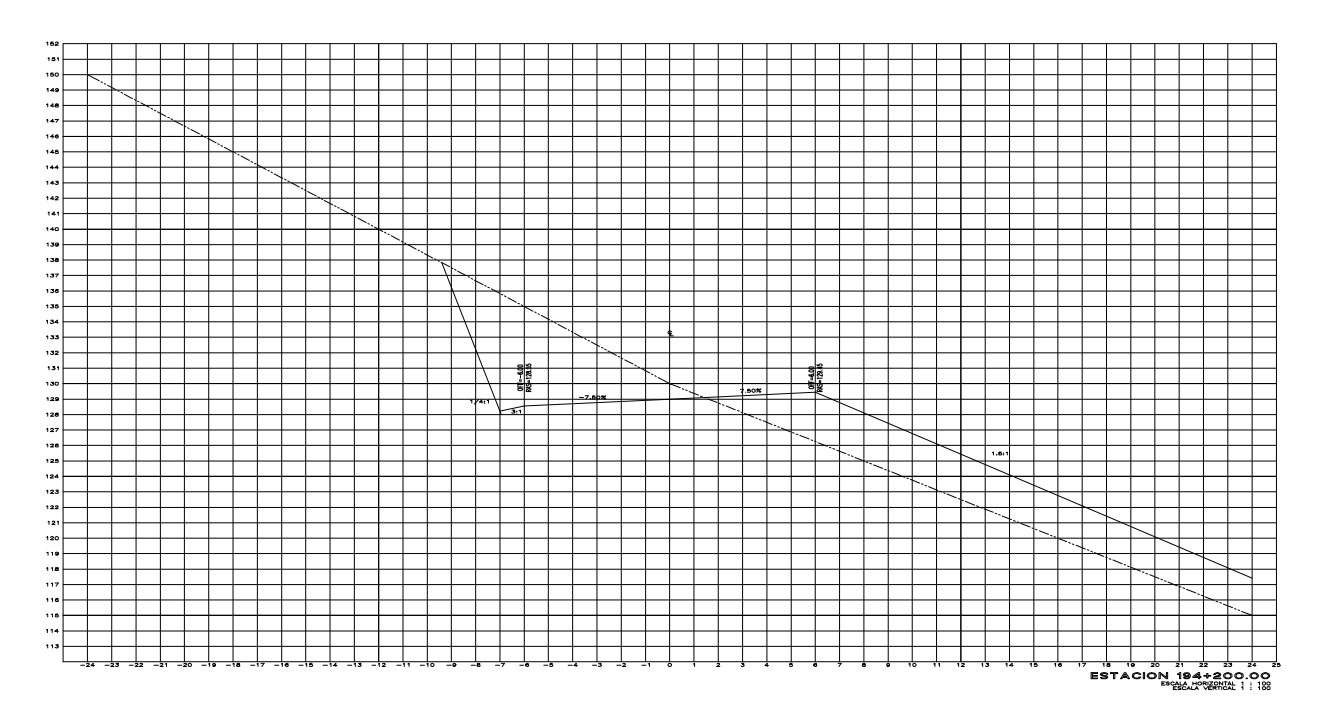

**Figura I - 26** Sección transversal en curva y corte (curva izquierda).

Cuando se ha trazado y nivelado la línea definitiva en el campo, se inicia el estudio de movimiento de terracerías con el proyecto de la subrasante definitiva. Con ello se pretende hacer más económica la obra y que, en general, se parezca a la del anteproyecto.

La subrasante se basa en las normas de proyecto relativas a: la combinación posible de las pendientes de las tangentes verticales; el proyecto del drenaje, a fin de que la rasante tenga la posición adecuada para dar cabida a las obras; y las recomendaciones geotécnicas en cuanto a la capacidad de carga del terreno natural, la posición de nivel de aguas freáticas o máximas, las zonas de inundación, la altura mínima de terraplenes, etcétera.

Al mismo tiempo que se realiza el proyecto de la subrasante definitiva, se obtienen en el campo las secciones transversales del terreno en cada estación cerrada de 20 m y de los puntos principales de las curvas y se dibujan en el gabinete a escala 1:100.

Con base en los alineamientos horizontal y vertical, las secciones de construcción del camino se proyectan sobre el dibujo de las secciones transversales del terreno, marcando para cada estación la colocación de la subrasante en el centro de línea, que quedará hacia arriba si se trata de terraplén o hacia abajo si es corte. A partir de este punto de la subrasante se proyecta la subcorona con el ancho correspondiente, los bombeos, las sobreelevaciones y las ampliaciones, además de la cuneta y la contracuneta, los taludes de corte o terraplén, etc., es decir, todos los elementos que correspondan a la sección.

Para cada sección de construcción se miden o se calculan las áreas de corte y terraplén y se registran en el dibujo. En seguida, se calculan los volúmenes de corte y terraplén entre dos secciones consecutivas, multiplicando (por separado lo relativo a corte y terraplén) las semisumas de las áreas por la distancia entre las secciones; los volúmenes de corte se consideran positivos y los de terraplén negativos.

Como los materiales en los cortes no tienen el mismo peso volumétrico que tendrán en los terraplenes, no pueden compararse con validez y por ello los ingenieros en geotécnica calculan un factor cíe variación volumétrica para los diferentes materiales. Éste factor consiste en la relación del peso volumétrico de un mismo material en el corte y en el terraplén.

Los volúmenes de corte ya calculados se multiplican por el factor de variación volumétrica, con lo que adquieren características volumétricas semejantes y entonces ya es posible realizar operaciones de suma o resta entre ellos.

En seguida se obtienen las ordenadas de curvamasa que, para cada sección, es la suma algebraica de los volúmenes de corte y terraplén desde un punto, tomado como origen hasta la sección considerada. Para realizar estos cálculos es factible utilizar un formato como el que se muestra en la figura I-25.

#### **I.11 Propiedades de la curva - masa.**

- a) Cuando predomina el volumen de corte sobre el volumen de terraplén la curva-masa es ascendente hasta un punto llamado máximo.
- b) Cuando predomina el volumen de terraplén sobre el volumen de corte la curva-masa es descendente hasta un punto llamado mínimo.
- c) Cuando el contorno de la curva masa se encuentra por encima de la línea compensadora se dice que se tiene un movimiento hacia delante en el sentido del cadenamiento.
- d) Cuando el contorno de la curva masa se encuentra por debajo de la línea compensadora se dice que se tiene un movimiento hacia atrás en el sentido del cadenamiento.

#### **I.12 Pasos para dibujar de la curva-masa.**

- a) Se proyecta la subrasante sobre el dibujo del perfil del terreno.
- b) Se determina en cada estación, o en los puntos que lo ameriten, los espesores de corte o de terraplén.
- c) Se dibujan las secciones transversales topográficas (secciones de construcción).
- d) Se dibuja la plantilla del corte o del terraplén con los taludes escogidos según el tipo de material, sobre la sección topográfica correspondiente, quedando así dibujadas las secciones transversales del camino.
- e) Se calculan las áreas de las secciones transversales del camino por cualquiera de los métodos ya conocidos.
- f) Se calculan los volúmenes abundando los cortes o haciendo la reducción de los terraplenes, según el tipo de material y método escogido.
- g) Se suman algebraicamente los volúmenes de cortes y terraplenes.
- h) Se dibuja la curva con los valores anteriores.

### **I.13 Objetivos principales de la curva-masa.**

- a) Compensar volúmenes.
- b) Fijar el sentido de los movimientos del material.
- c) Fijar los límites del acarreo libre.
- d) Calcular los sobreacarreos
- e) Controlar préstamos y desperdicios.

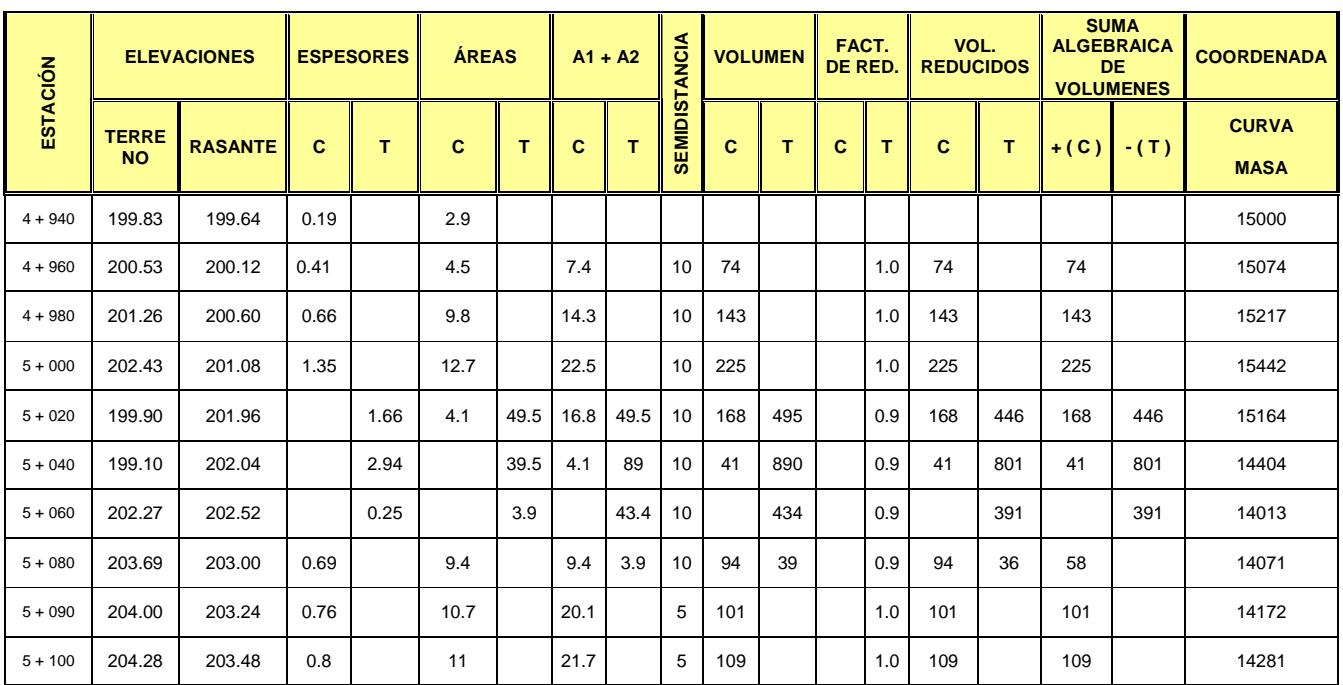

### **I.14 Cálculo de las ordenadas de la curva-masa.**

**Figura I - 27** Cálculo de la curva-masa reduciendo terraplenes.

#### **I.15 Distancia económica de acuerdo a la S.C.T.**

En la siguiente tabla podemos apreciar las distancias económicas de acuerdo a la S.C.T., considerando el tipo de movimiento, el equipo a utilizar, la distancia, el cálculo por medio de fórmulas y sus unidades, todo esto para fines de pago.

De acuerdo con la distancia entre centros de gravedad, los acarreos se calculan en m3-estación, hasta distancias de 80 m; en m3-hectómetro hasta distancias de 480 m, o en kilómetro para distancias mayores a esta última.

Ya sea que la curva-masa se encuentre arriba o abajo de las compensadoras, los acarreos se ejecutarán hacia adelante o hacia atrás respectivamente. En general, se dice que la posición de las compensadoras es la más económica cuando la suma de los acarreos hacia atrás es igual a la suma de los acarreos hacia adelante.

En el Manual de proyecto geométrico de la SCT se presentan las fórmulas para hacer los cálculos exactos y encontrar la posición más económica de las compensadoras. Sin embargo, en la actualidad la mayoría de los estudios de movimiento de tierras para vías terrestres se hace por computadora, y muchos se realizan por medios fotogramétrico electrónicos.

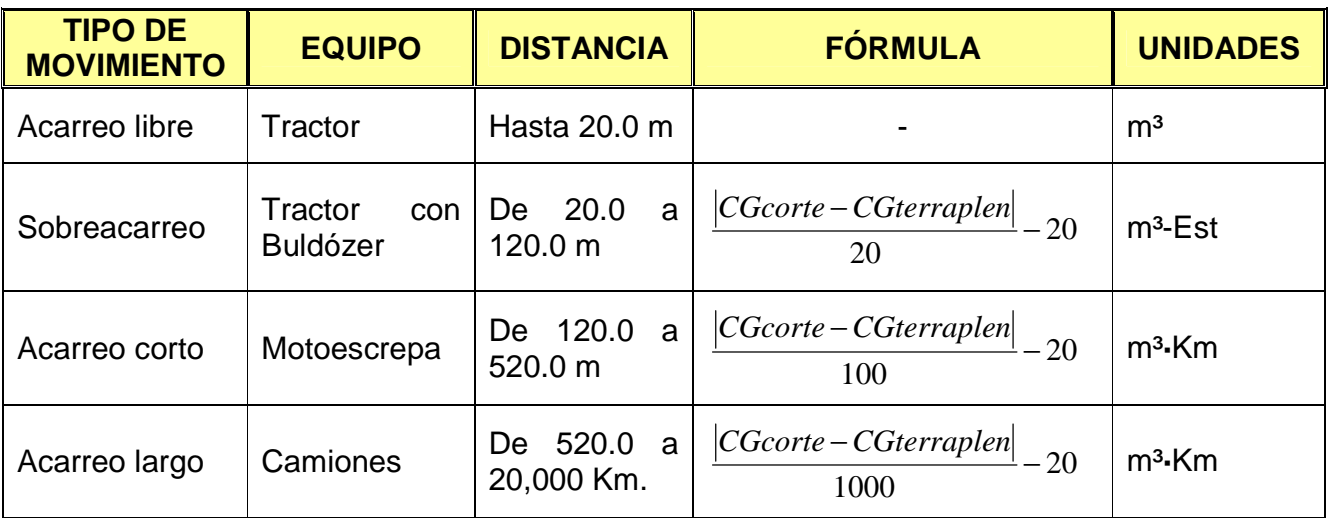

**Figura I - 28** Distancia económica de acuerdo a la S.C.T.

# **CAPÍTULO II PROCEDIMIENTO CONSTRUCTIVO Y UTILIZACIÓN DE EQUIPO (MAQUINARIA)**

#### **II.1 Trazo y nivelación.**

Se hizo en base al procedimiento (levantamiento y cálculos electrónicos), proporcionado por la S.C.T. de acuerdo al proyecto autorizado por la misma localizando los puntos del trazo y los diferentes bancos de nivel, establecidos desde el inicio del proyecto.

Antes de efectuar cualquier movimiento de tierras es necesario, colocar las estacas que sirven de guía al trabajo. Las estacas se colocan a cada lado de la línea de centro, en los puntos en que el talud lateral del corte o del terraplén intersecte la superficie del terreno natural.

Las estacas colocadas en los puntos en donde el corte o el terraplén es cero, definen los límites del trabajo, así como las áreas que hay que limpiar.

Las estacas que marcan corte se inclinan hacia la línea del centro, mientras que las que indican terraplén se inclinan hacia fuera. Los números en las estacas indican el corte o terraplén que hay que hacer en relación con la cota de la subrasante en la línea de centro.

Como todas estas estacas hay que referenciarlas, por lo general se fija una distancia para el emplazamiento o colocación de las estacas de referencia, lo que permite reemplazar las que se muevan o se pierdan durante la ejecución de los trabajos. La figura que sigue muestra como se colocan las estacas en un camino típico.

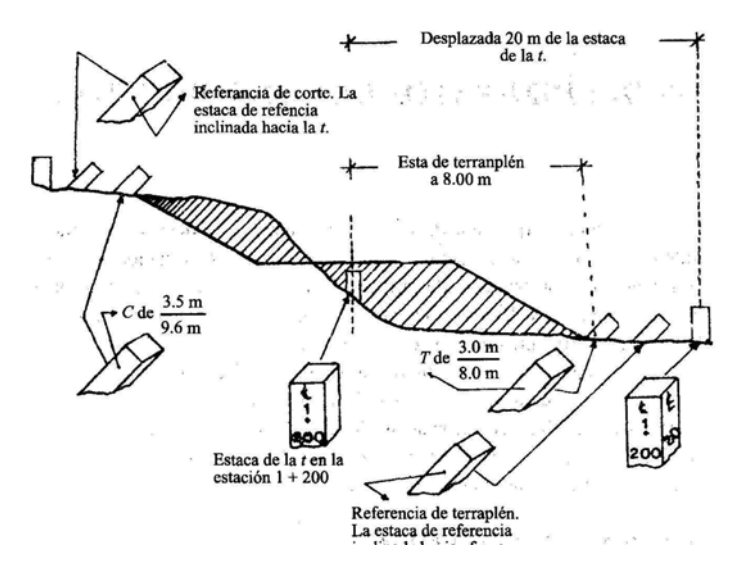

**Figura II - 1** Colocación de estacas en el camino.

El procedimiento topográfico para fijar la posición de las estacas laterales se explica a continuación.

#### **II.1.1 Estacas laterales en cortes.**

El procedimiento a seguir es por medio de tanteos y para explicarlo se hará un dibujo a escala de un supuesto perfil transversal en corte. Es necesario hacerlo a escala porque precisamente nos está representando el terreno real y las distancias que en él midamos serán las reales.

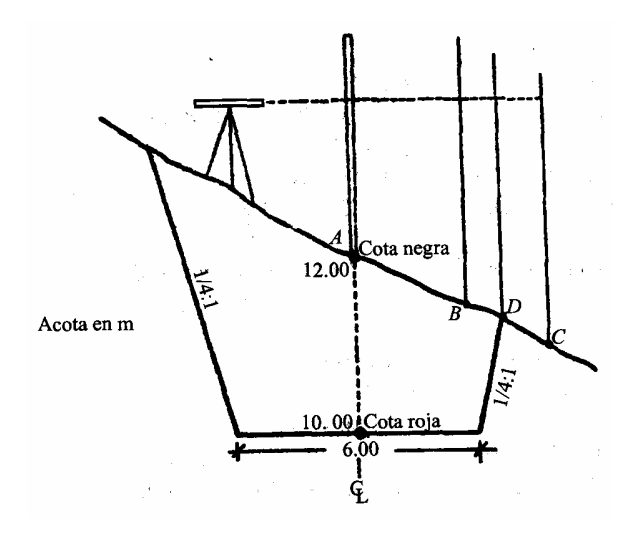

**Figura II - 2** Perfil transversal en corte.

Los datos que se llevan al campo son la cota del terreno en el eje del camino, cota de la subrasante en el eje del camino, ancho de la sección del camino y taludes del camino. Los datos anteriores se llevan para cada estación de 20 m, aunque no se utilicen todos ya que puede que no sea necesario aplicar el método cada 20 m.

Supongamos que el trabajo lo hacemos con nivel fijo.

Solución:

Se coloca el aparato y el estadal tal como se indica en la figura anterior y se obtiene:

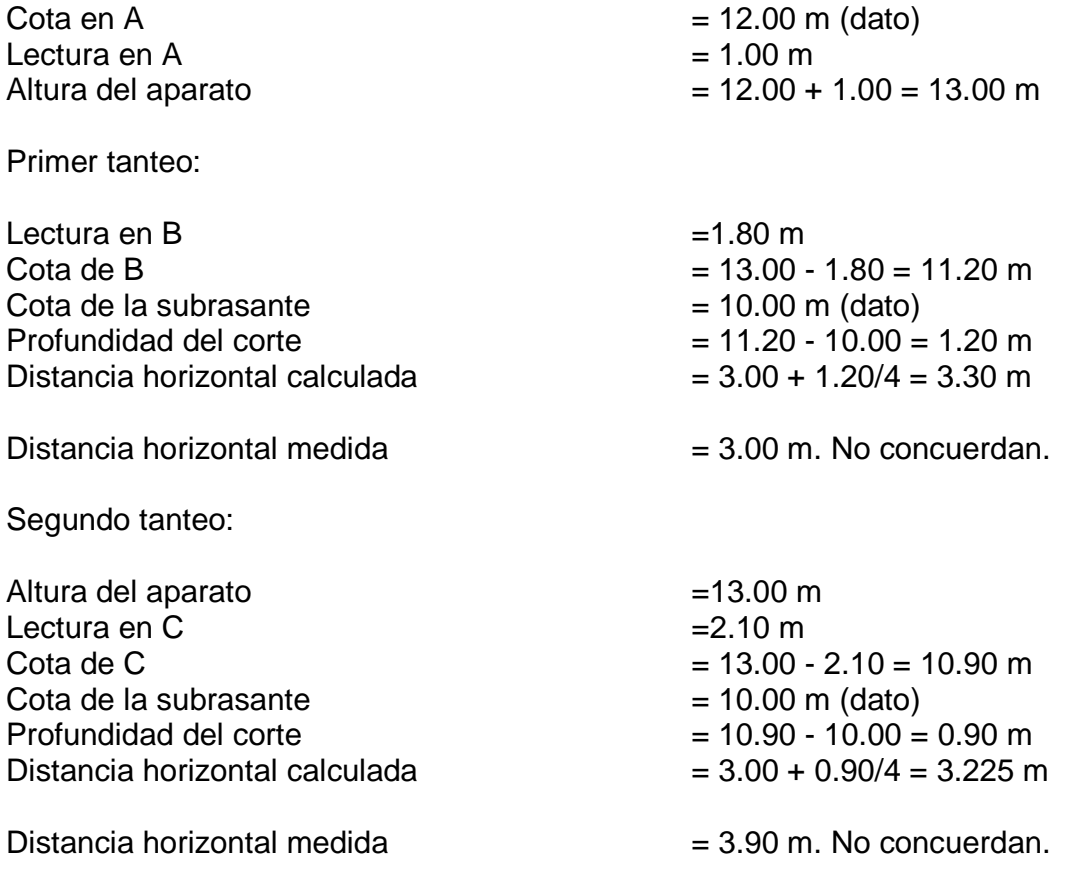

Tercer tanteo:

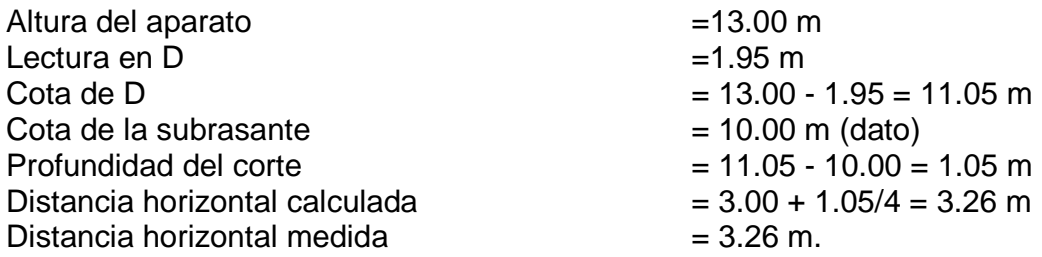

Concuerda, por lo tanto esta es la posición de la estaca, o sea, el punto D.

## **II.1.2 Estacas laterales en terraplén.**

En el caso de los terraplenes el procedimiento es igual al caso de los cortes. Se resolverá dicho caso.

Datos:

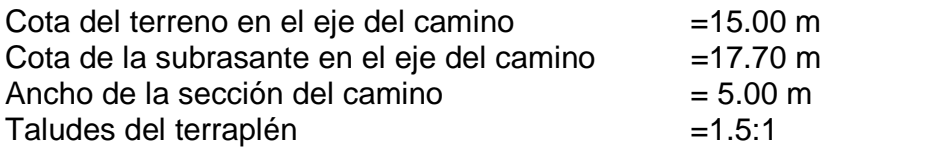

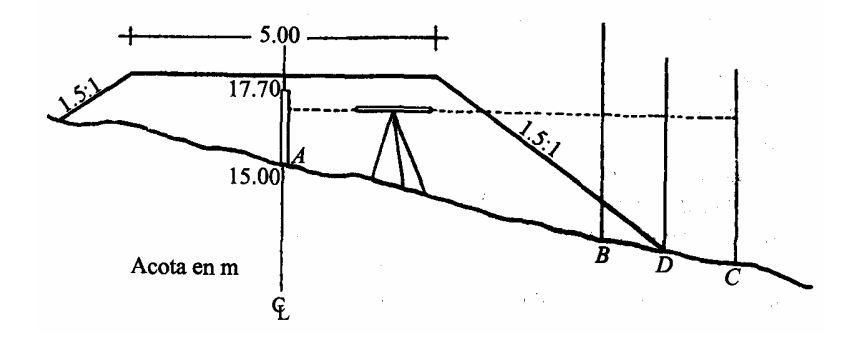

**Figura II - 3** Perfil transversal en terraplén.

Solución:

Se coloca el aparato tal como se indica en la figura y se obtiene:

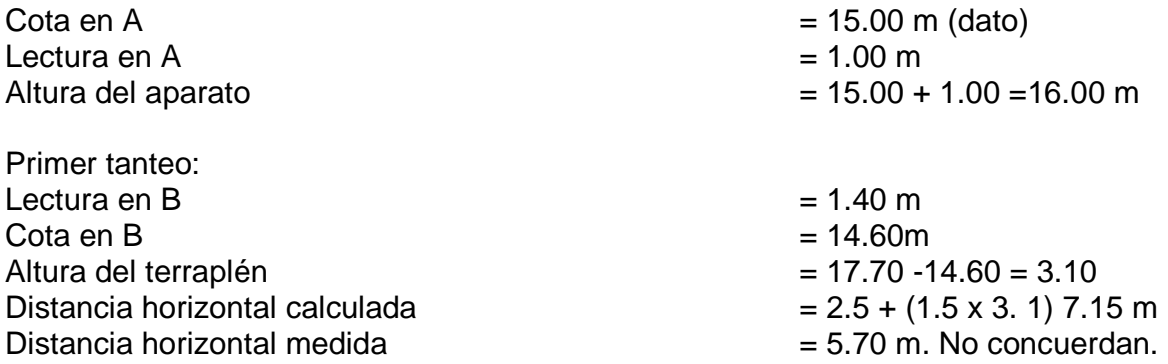

Por lo tanto se hará otro tanteo en C y supongamos que la distancia horizontal medida es mayor que la calculada, esto quiere decir que ya nos pasamos. Con otro tanteo entre B y C, hecho en la misma forma, es casi seguro que acertamos, o sea que la distancia horizontal calculada sea igual a la distancia horizontal medida.

Todo este trabajo se realizó con el apoyo de la brigada de topografía y mediante la utilización de equipo topográfico, tales como estación total para ubicación de puntos y autonivelante para localizar elevaciones partiendo del banco de nivel proporcionado por la S.C.T.

### **II.2 Desmonte.**

Esta actividad fue la que dio inicio a los trabajos como punta de lanza, para su ejecución se requirió de tres brigadas de monteros, compuesta cada una diez elementos, equipados con el siguiente equipo: dos motosierras manuales, hachas, machetes c/u.

De acuerdo como se presentó la intensidad del monte, fue la necesidad requerida ya que se tuvo que talar, desenraizar y retirar todo el producto del desmonte fuera del área de los ceros.

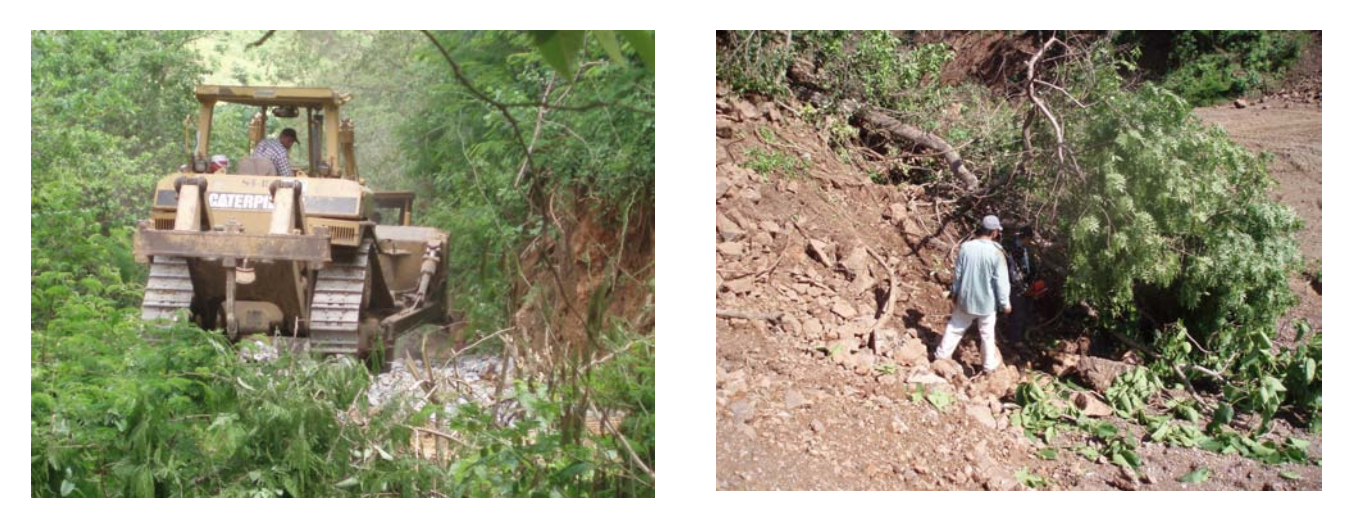

 $\qquad \qquad \textbf{(a)}\qquad \qquad \textbf{(b)}$ **Figura II - 4** Retiro de vegetación (a), retiro de árboles (b)

## **II.3 Despalme.**

Se procedió a despalmar (retirar la materia vegetal hasta la raíz) del área de ceros a una profundidad de corte de 20 ó 30 cm según lo requirió e indicó la supervisión, material que se almacenó lateralmente, para posteriormente utilizarlo como arrope de taludes o a un banco de desperdicio.

Este trabajo se ejecutó con tractor de orugas Caterpillar mod D-6, D-7, D-8 Buldózer.

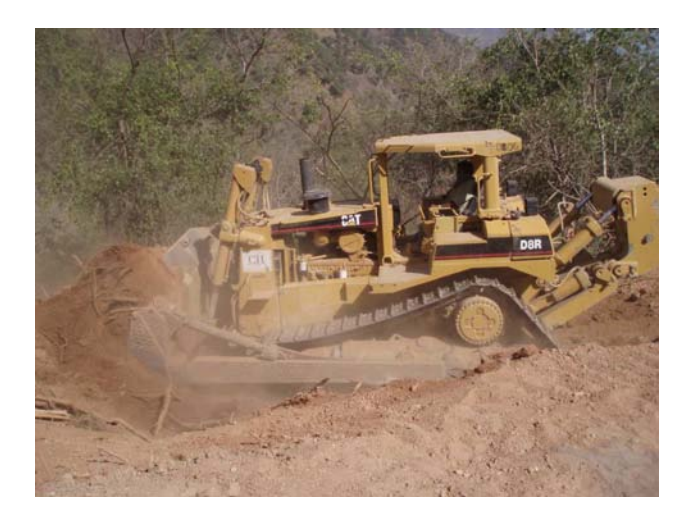

**Figura II - 5** Despalme de terreno por medio de tractor de orugas D8R.

## **II.4 Compactación de la cama de despalme (terreno natural).**

Esta actividad dependiendo de las condiciones del terreno se ejecutó con equipo de compactación con rodillo liso vibratorio o con tracto compactador pata de cabra, aplicando el agua necesaria para su efectiva ejecución, en este trabajo se requirió de 2 tracto compactadores Caterpillar mod 815 (pata de cabra).

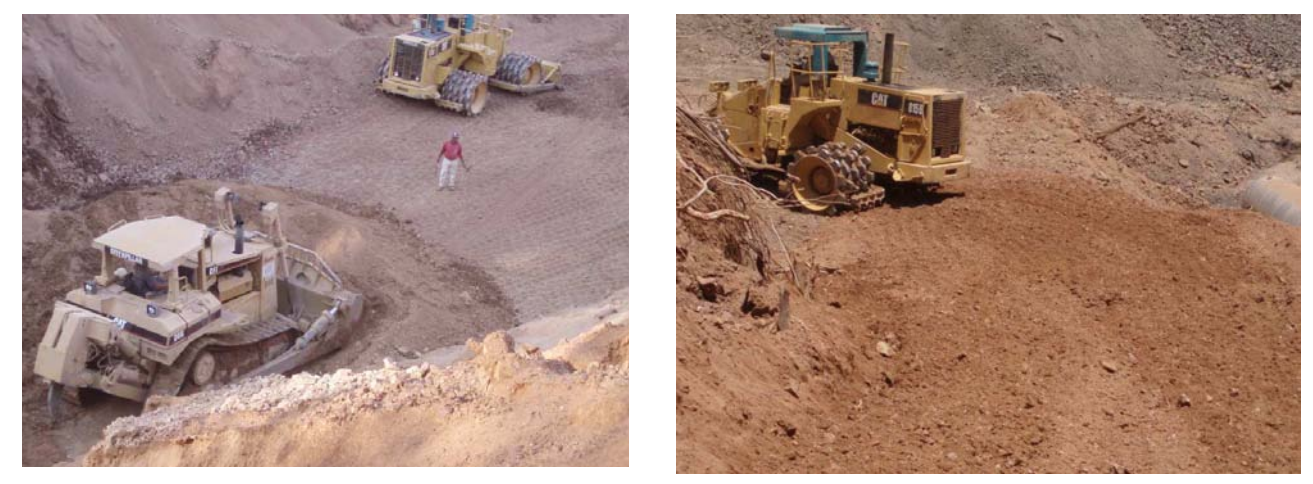

**Figura II - 6** Compactación con un rodillo pata de cabra.

#### **II.5 Obras de drenaje.**

El drenaje artificial es el conjunto de obras que sirven para captar, conducir y alejar del camino el agua que pueda causar problemas.

Se procedió a marcar en campo los anchos de los cortes o terraplenes por realizar (ceros), así mismo se localizaron las obras de drenaje por construir, y en el caso donde estas obras se localizaron en zonas de terraplén, se les dio prioridad para ser construidas de inmediato.

En estas obras de drenaje se utilizaron alcantarillas de diversos diámetros con lámina galvanizada recubierta de asfalto, de calibres 8, 10, 12 y 14, así como de diferentes diámetros, esto dependió de la altura del terraplén que transmite la carga al tubo.

| <b>CADENAMIENTO</b> | <b>DIÁMETRO DE ALCANTARILLA</b> |
|---------------------|---------------------------------|
| 190+892.03          | $2 TC = 1.20 m$                 |
| 191+767.93          | $2 TC = 1.50 m$                 |
| 192+228.89          | $2 TC = 1.50 m$                 |
| 192+324.10          | $1 TC = 1.50 m$                 |
| 192+448.22          | $1 TC = 1.05 m$                 |
| 192+734.58          | $1 TC = 1.05 m$                 |
| 192+877.86          | $2 TC = 1.05 m$                 |
| 192+940.00          | $1 TC = 0.90 m$                 |
| 193+451.00          | $1 TC = 1.20 m$                 |
| 193+660.00          | $2 TC = 1.20 m$                 |
| 194+140.00          | $2 TC = 1.20 m$                 |
| 194+282.60          | $1 TC = 1.20 m$                 |
| 194+763.66          | $1 TC = 1.20 m$                 |
| 195+059.40          | $1 TC = 1.20 m$                 |
| 195+280.82          | $1 TC = 1.05 m$                 |
| 195+350.64          | $1 TC = 1.50 m$                 |
| 195+692.78          | 1 TC = 1.20 m                   |

**Figura II - 7** Cadenamientos y diámetros de alcantarillas correspondientes.

Estableciendo el nivel indicado por proyecto para el arrastre de la tubería se procedió a tender una plantilla con material de banco (tepetate), compactada con un rodillo para evitar deformaciones en la tubería y que esta quedara bien asentada para evitar deflexiones en la tubería.

En casos donde se coloca una alcantarilla bajo un terraplén alto y sobre una base inestable, el tubo debe levantarse en su parte central para que al asentarse bajo el peso del terraplén, adquiera su posición adecuada.

En las siguientes imágenes podemos apreciar el procedimiento para el tendido de tubería, desde el trazo y nivelación de la tubería.

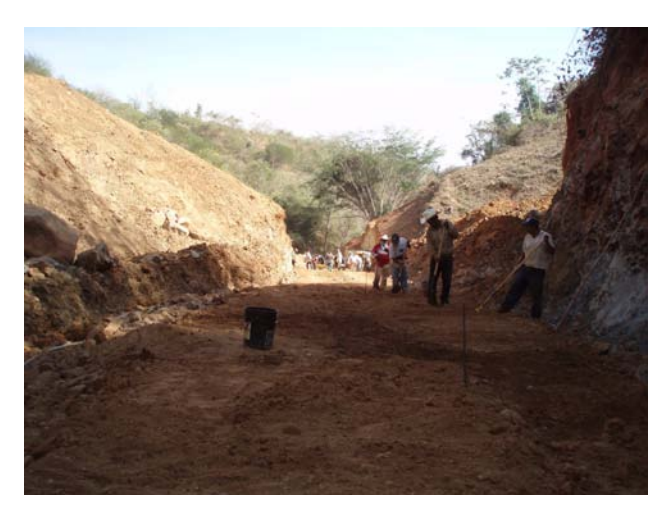

**Figura II - 8** Trazo y nivelación de la tubería.

Se continuó con el tendido y compactación de la plantilla con material de banco (tepetate), para la colocación de la tubería en área de terraplén ya que la tubería debe asentarse sobre una superficie con buena compactación, esta puede hacerse a mano o usando cualquiera de los conocidos equipos de compactación, en la fotografía apreciamos un rodillo liso de 6 toneladas de peso.

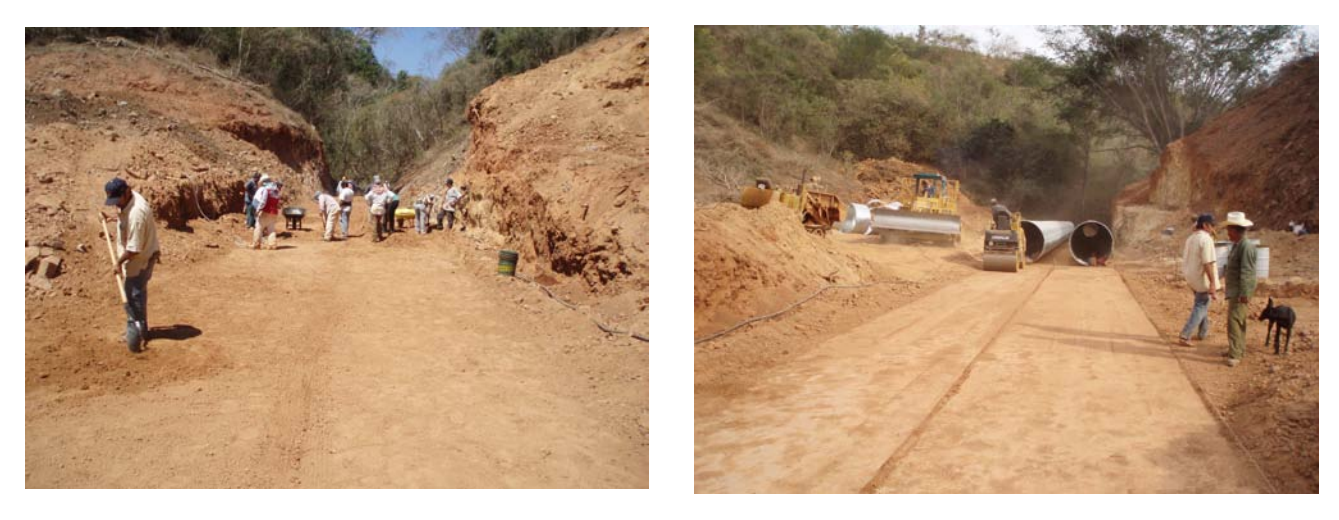

 $\qquad \qquad \textbf{(a)}\qquad \qquad \textbf{(b)}$ **Figura II - 9** Tendido (a) y compactación (b) de la plantilla con material de banco (tepetate), para la colocación de la tubería en área de terraplén.

En las siguientes imágenes se puede apreciar la colocación de las láminas galvanizadas, se procedió a distribuirlas a lo largo de la línea donde se ubicaría la alcantarilla, para después unirlas mediante tornillos de diferentes calibres, ya que esta se dividía en medias cañas.

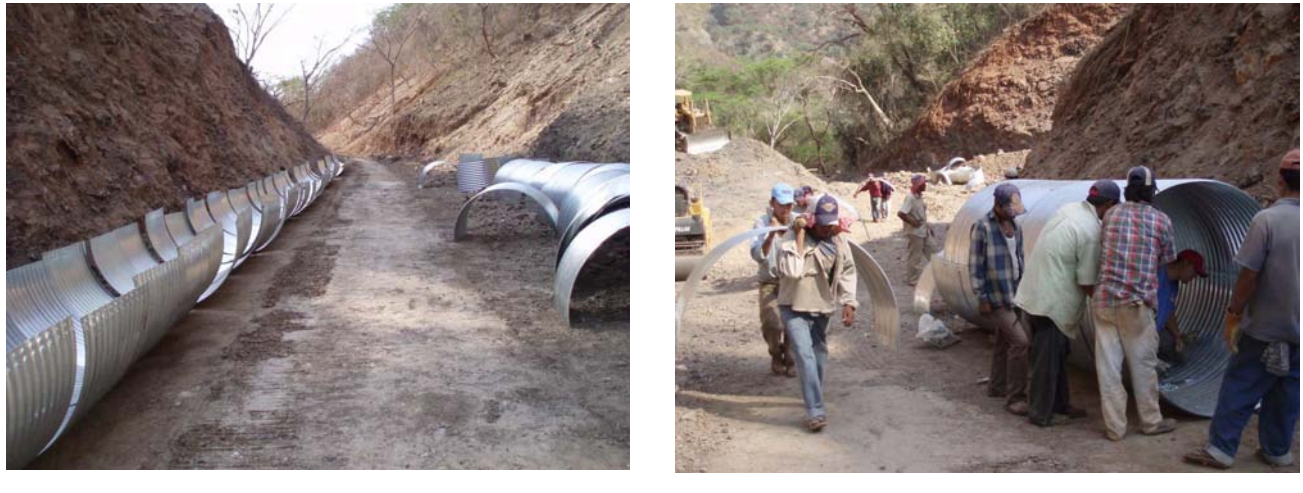

 $(a)$  (b)

 En las siguientes imágenes apreciamos el ensamble de las láminas galvanizadas, con ayuda de llaves y mediante tornillos de diferentes diámetros y tamaños, dependiendo del calibre de la lámina.

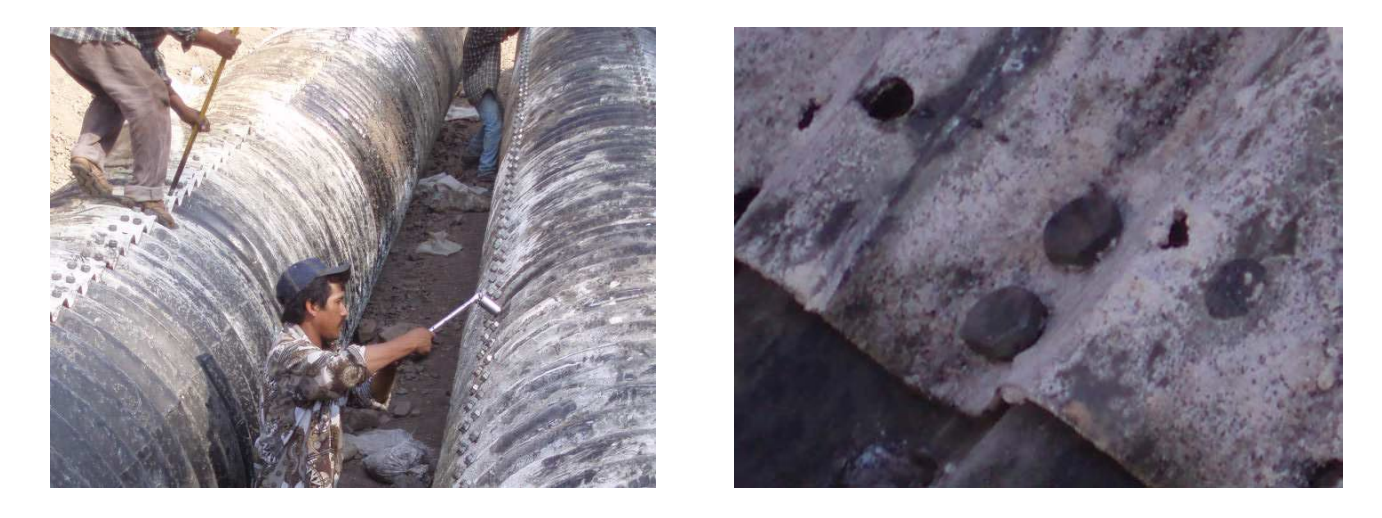

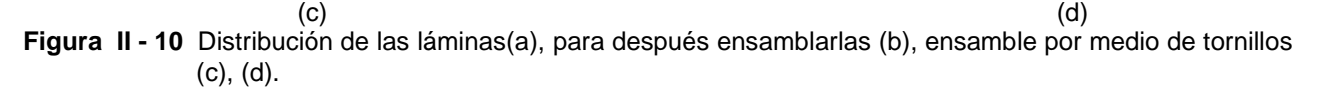

Posteriormente se revisaron nuevamente los niveles y la línea de la tubería conforme a los datos del proyecto, evitando fallas antes de ser rellenada, después de esto se procedió al relleno acostillado de la tubería para evitar deformaciones en esta.

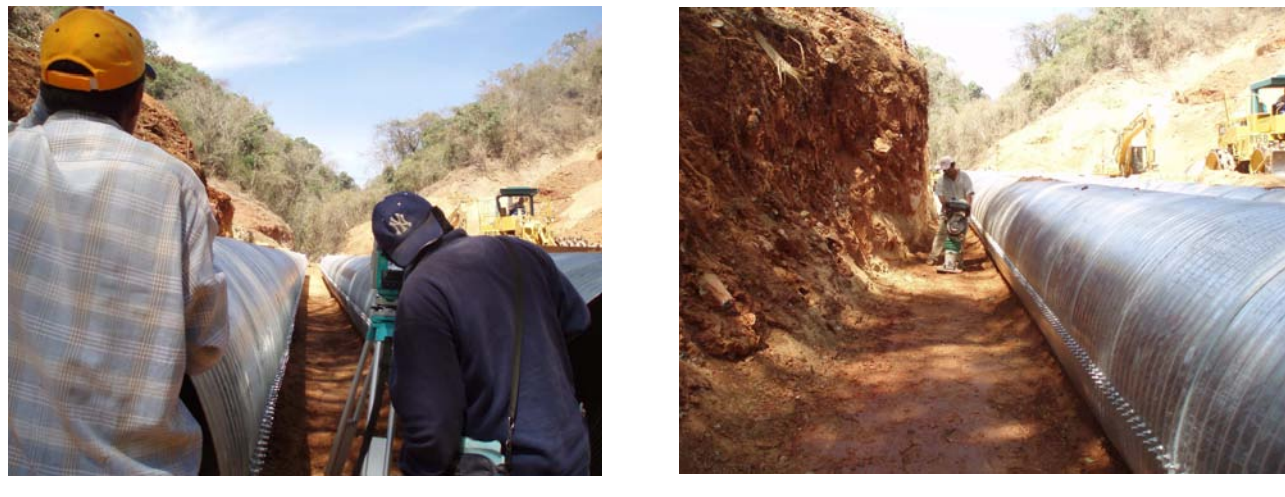

 $(a)$  (b)

**Figura II - 11** Alineamiento de la tubería (a), compactación del relleno acostillado (b), relleno por medio de una excavadora 320 (c)

En casos donde existían dos tubos, se colocaron atiesadores, para evitar la unión de las tuberías y el acostillado entre las tuberías se realizara en forma correcta.

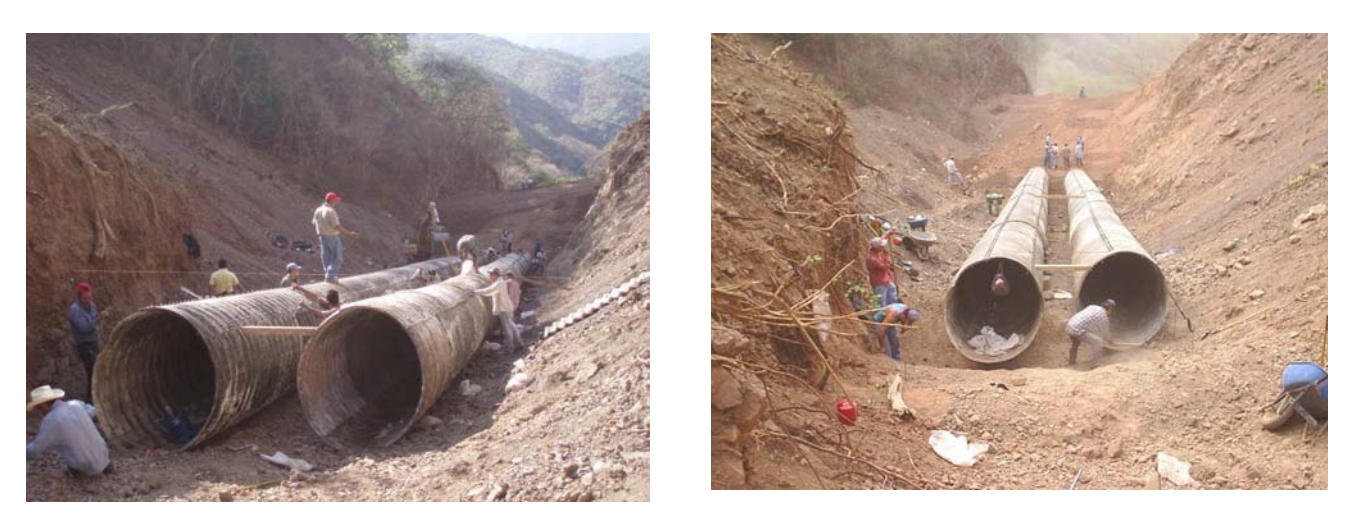

**Figura II - 12** Colocación de atiesadores para que no se unan demasiado las tuberías.

Después de esto se procede a rellenar la zanja con material producto de la excavación, con ayuda de una excavadora en estas imágenes apreciamos una 320 rellenando la zanja.

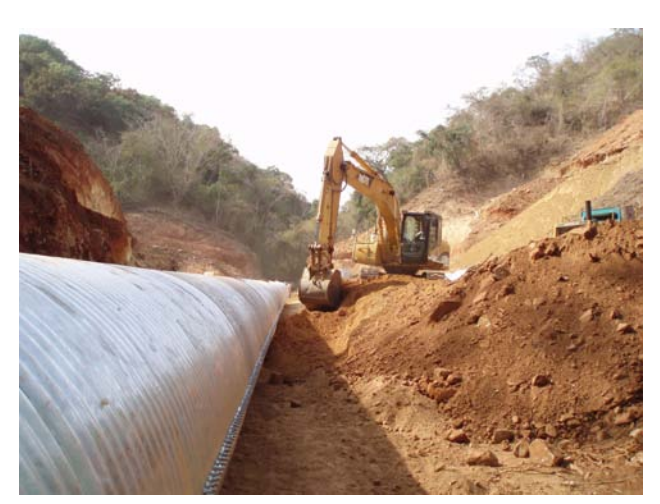

**Figura II - 13** Relleno de tubería mediante una excavadora 320.

#### **II.6 Cortes.**

Se hace la aclaración que por lo accidentado del terreno, debido a su localización sobre la sierra madre occidental, en el estado de Sinaloa de la República y de acuerdo al proyecto se utilizó el cálculo de la curva-masa con movimientos compensados ya que hubo cortes y terraplenes de hasta 48 metros y de acuerdo al estudio de la estratigrafía del terreno, se determinó un porcentaje de 10%, 20% y 70%, material tipo I, II y III respectivamente, lo cual nos llevó a emplear equipo de barrenación, compuesto de un compresor de aire de 600 PS o más y " track drill " para la colocación de explosivos, así como maquinaria pesada con martillo hidráulico para demolición.

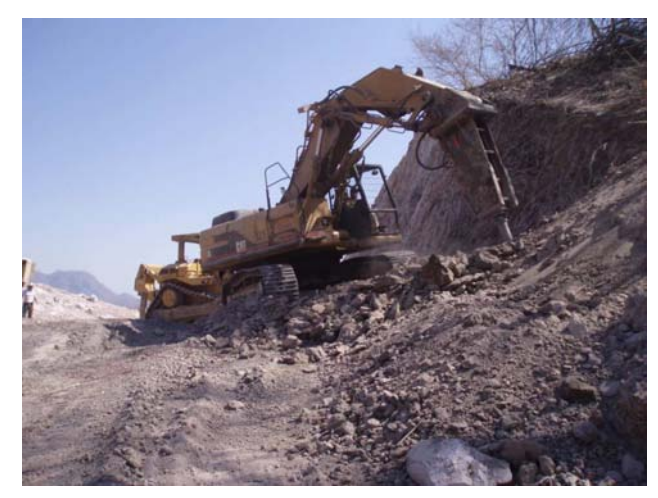

**Figura II - 14** Demolición de roca por medio de una excavadora con martillo hidráulico.

### **II.6.1 Los explosivos y su empleo.**

Se da el nombre de explosivos a toda mezcla o compuesto químico capaz de transformarse por efecto de una excitación apropiada y en un corto espacio de tiempo suministrando un gran volumen de gases a elevada temperatura. El fenómeno llamado comúnmente "explosión" consiste generalmente en una combustión y por lo tanto este fenómeno no tiene diferencia esencial con una reacción química.

Sin embargo, debido a la forma como puede producirse esa combustión hay varios términos para clasificarla, como son la pólvora, nitroglicerina y dinamitas.

Básicamente hay tres clases de dinamitas: las de base inerte, las de base activa y las dinamitas gomas.

En el proyecto se utilizó la "dinamita goma", que se presenta bajo la forma de una materia gelatinosa, plástica y de color amarillento. Tienen la ventaja sobre las otras dinamitas de que son resistentes a la humedad, y de permanecer algún tiempo bajo el agua sin dañarse, propiedad que es muy importante. Para disipar los diferentes explosivos en las diferentes formas en que se efectúa la carga se necesitan diversos dispositivos llamados "accesorios para la voladura". Para que un cartucho explote hay que comunicarle un calentamiento y una rápida vibración. Con tal objeto hay que "cebar" el Cartucho, para lo cual se coloca un fulminante a donde llega la mecha o cañuela. Esta sirve para disipar las chispas que van a disparar el fulminante. La cañuela consta de un fino hilo de pólvora bien envuelto en una cubierta impermeable de cinta de cáñamo. La mecha se mete en la cápsula la cual se cierra con unas pinzas de madera. El fulminante se mete en un hoyito hecho al cartucho con la punta de un lápiz y posteriormente se recubre con el mismo papel parafinado del cartucho colocándose luego dentro del barreno sin valerse de la cañuela, sino con un cáñamo diferente, ya que la cañuela puede desprenderse quedando lo que se llama un "barreno perdido" que es muy peligroso.

### **II.6.1.1 Manera de reducir al mínimo los peligros de los gases venenosos de los explosivos.**

Con el objeto de que los peligros de los gases venenosos se reduzcan al mínimo es conveniente seguir las instrucciones siguientes:

- a) Emplear cartuchos de diámetro tan grande como lo permita la obra.
- b) No usar explosivos evidentemente dañados o deteriorados.
- c) No sacar al explosivo de su cartucho.
- d) No sobrecargar.
- e) No agregar papeles u otros materiales combustibles a la carga.
- f) Cuando deba trabajarse en lugares húmedos, emplear explosivos resistentes al agua y haga volar la carga tan pronto como sea posible.
- g) confinar la carga con tacos incombustibles
- h) Proveer ventilación adecuada y asegúrese que el aire llega a las zonas de trabajo.
- i) Demorarse todo lo posible antes de volver a la zona de voladura.

## **II.6.1.2 Transporte de los explosivos.**

Cuando se transporten explosivos deben seguirse las siguientes reglas:

- a) Acatar todas las disposiciones legales al respecto.
- b) Cuidar que todos los vehículos empleados para transportar explosivos estén en buenas condiciones de trabajo. En los camiones con caja abierta debe taparse la carga de explosivos con una lona encerada e impermeable y resistente al fuego. La instalación eléctrica debe estar bien aislada para evitar cortos circuitos, y debe contarse, por lo menos, con dos extinguidores.
- c) No permitir que ningún metal, excepto el metal aprobado de la caja de camión esté en contacto con las cajas de explosivos.
- d) No deben transportarse metales ni materiales corrosivos o inflamables junto con los explosivos.
- e) No permitir que entren al vehículo personas fumando o no autorizadas.
- f) cargar y descargar los explosivos con cuidado.
- g) Cuidar que los explosivos estén separados de las cápsulas detonantes eléctricas o no, cuando se permita su transporte en el mismo vehículo.

## **II.6.1.3 Almacenamiento de los explosivos.**

Cuando se almacenen los explosivos, se debe tener en cuenta lo siguiente:

- a) Acatar todas las disposiciones referentes al almacenamiento de explosivos.
- b) Los locales para almacenar explosivos deben ser limpios, secos, bien ventilados, frescos, bien ubicados, bien construidos, y resistentes al fuego y a las balas.
- c) No almacenar las cápsulas detonantes eléctricas o no, ni los cebos en el mismo compartimiento o local que contiene los otros explosivos.
- d) No almacenar explosivos, mechas ni encendedores de mechas en lugares húmedos o cerca de aceite, queolina, soluciones o solventes para limpiar, no en las proximidades de radiadores, tubos de vapor; estufas o de cualquier otra fuente de calor.
- e) No almacenar metales o herramientas metálicas capaces de producir chispas en un depósito de explosivos.
- f) No fumar ni lleve cerillos o fósforos o luces abiertas u otros fuegos o llamas a los depósitos de explosivos o sus inmediatos.
- g) No permitir que se acumulen hojas, hierba o basura a menos de nueve metros de un depósito de explosivos.
- h) No hacer explotar barrenos ni permitir la descarga de armas de fuego en las proximidades de un almacén de explosivos.
- i) Consultar al fabricante si se derrama en el piso la nitroglicerina de algún cartucho deteriorado. Debe limpiarse cuidadosamente el piso lavándolo con un agente aprobado para este uso.

## **II.6.1.4 Empleo de explosivos.**

- a) No utilizar herramientas de metal capaz de producir chispas para abrir las cajas de madera que contienen los explosivos.
- b) Cerrar la tapa de las cajas de explosivos después de usadas.
- c) No llevar explosivos en los bolsillos ni en otra parte de su persona.
- d) No golpear o apisonar con una cápsula detonante, ni intente quitar o investigar su contenido, ni tire de los alambres de una cápsula detonante eléctrica.
- e) No manejar, usar o permanecer cerca de los explosivos durante una tormenta eléctrica o cuando esté próxima a desencadenarse.
- f) No emplear explosivos o equipos de voladuras que estén deteriorados o dañados.

g) No intentar emplear mechas, cápsulas detonantes o cualquier otro tipo de explosivo que haya estado mojado, aun cuando luego se haya secado.

Consultar al fabricante.

## **II.6.1.5 Perforación y carga de barrenos.**

 Cuando se perfore y carguen los barrenos se debe tener cuidado y se deben seguir las siguientes recomendaciones:

- a) Examinar cuidadosamente el frente de roca antes de iniciar la perforación para determinar la presencia posible de explosivos no detonados. Nunca perfore si hay explosivos.
- b) Investigar cuidadosamente los barrenos con una varilla de madera para determinar su condición antes de cargarlos.
- c) No amontonar exceso de explosivos cerca de la zona de trabajo durante la carga.
- d) No cargar con explosivos un barreno de fondo ensanchado con dinamita ni prolongue su perforación, sin estar seguro de que está frío y no contiene trozos metálicos calientes ni materiales quemados. Las temperaturas mayores de 65° C son peligrosas.
- e) No ensanchar con explosivos un barreno próximo a otro barreno ya cargado con explosivos.
- f) No forzar un cartucho de explosivos en un barreno estrecho o con obstrucciones.
- g) No forzar una cápsula detonante dentro de una dinamita. Inserte la cápsula en un agujero abierto con un punzón adaptado para ese fin.

#### **II.6.1.6 Detonación con mecha.**

- a) Manejar la mecha con cuidado para no dañar la envoltura. En tiempo frío caliéntela ligeramente antes de usarla para evitar que se agriete la envoltura impermeable.
- b) No emplear mechas cortas. Nunca emplee menos de 60 cm. Conozca la velocidad de quemado de la mecha y asegúrese un tiempo suficiente para guardarse en un lugar seguro.
- c) No cortar la mecha hasta que estén listos para insertar la cápsula detonante. Cortar la mecha con cuchilla limpia y afilada y en corte recto.
- d) No tener el explosivo en la mano cuando encienda la mecha.

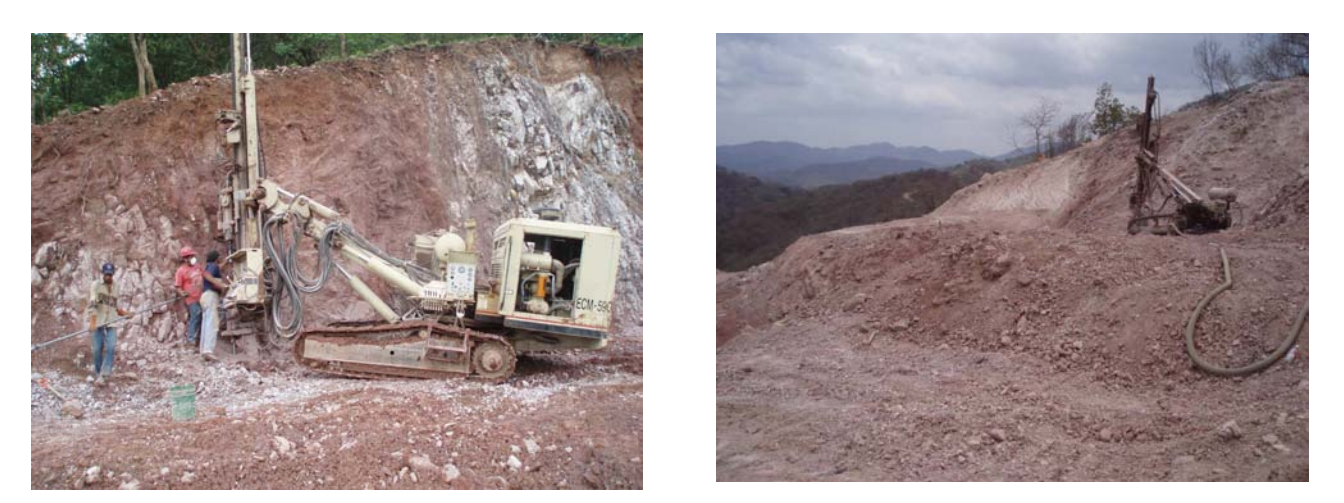

**Figura II - 15** "Track drill" realizando trabajos para la realización de cortes, por medio de explosivos.

Para el uso de explosivos se requirió de personal especializado en explosivos dado el peligro que representan.

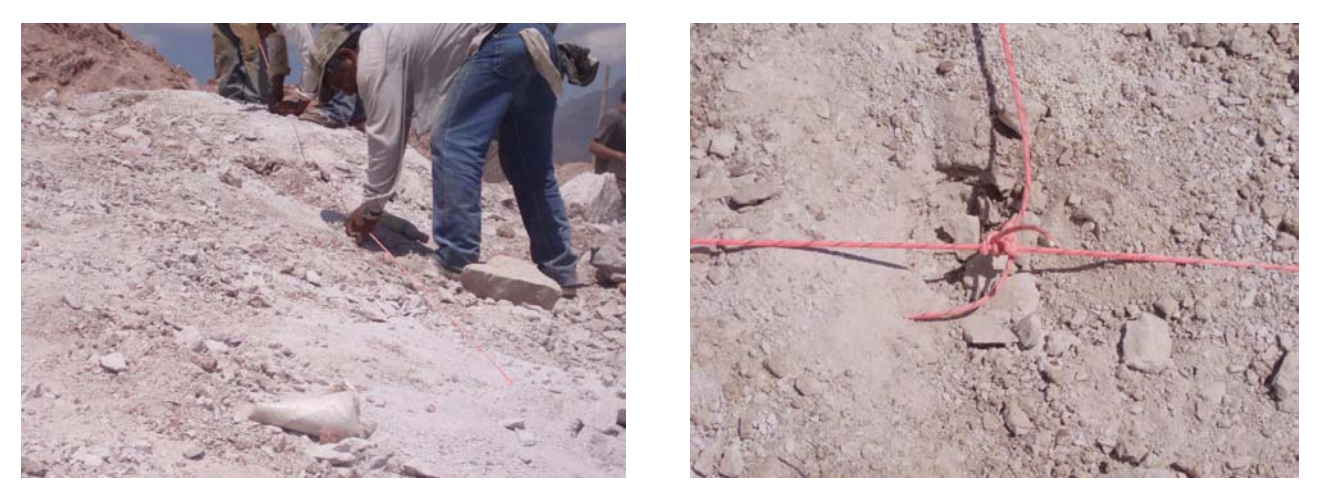

**Figura II - 16** Distribución de explosivos.

En esta actividad se utilizaron 10 equipos de barrenación "track drill", 8 tractores Caterpillar MOD D-8R y posteriormente, 6 camiones fuera de carretera marca komatsu DMK 270 con capacidad cada uno de de 70 Ton. y 30 camiones Torton de 16m<sup>3</sup>, 2 cargadores Caterpillar mod 992 y 2 compactadores Caterpillar mod 815 (pata de cabra).

# **CAPÍTULO III UTILIZACIÓN DE SOFTWARE PARA CÁLCULO DE VOLÚMENES**

## **III.1 Introducción.**

Actualmente existen programas que nos facilitan mucho el cálculo de volúmenes de secciones introduciendo sólo los datos necesarios, siendo estos programas auxiliares para agilizar nuestro trabajo, sin embargo si se introducen datos erróneos se obtendrán resultados equivocados, por lo tanto, es necesario comprobar los resultados obtenidos.

El CivilCad es una aplicación de Autocad que facilita muchas tareas, tanto para el ingeniero civil como el topógrafo y sus múltiples aplicaciones son de mucha utilidad para dichos profesionistas, en el caso concreto de las terracerías es de gran ayuda, ya que para calcular volúmenes sólo es necesario seguir pasos muy sencillos.

A continuación se describe el procedimiento, trabajando sobre el Km. 190 + 000.00 al Km. 191 + 000.00

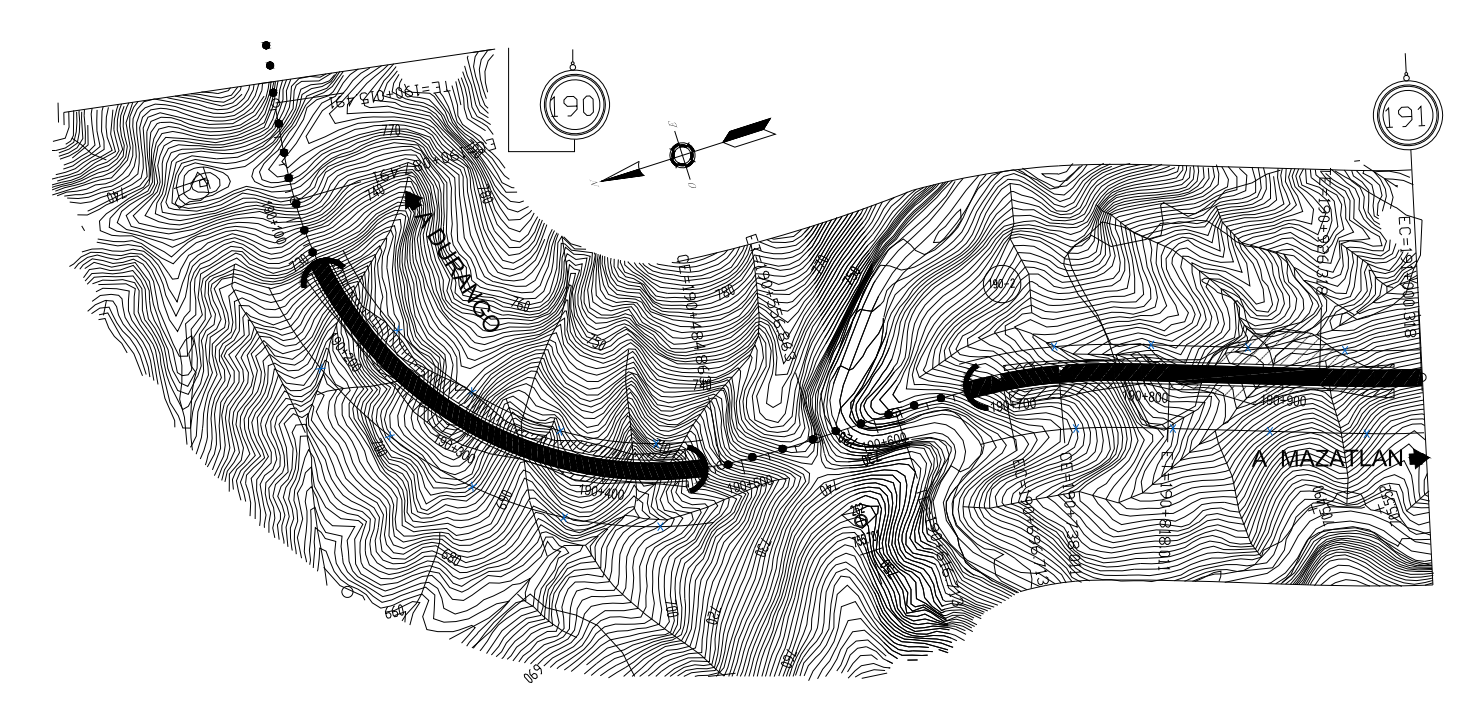

**Figura III - 1** Planta topográfica del cadenamiento 190 + 000 al 191 + 000.

El primer paso es el establecimiento de puntos de terreno y proyecto los cuales se insertan en el programa, como se explica más adelante.

## **III.2 Dibujar puntos.**

## **III.2.1 Puntos de terreno.**

Se insertan los puntos de terreno en el programa con la siguiente rutina: Civilcad→puntos→terreno→dibujar…

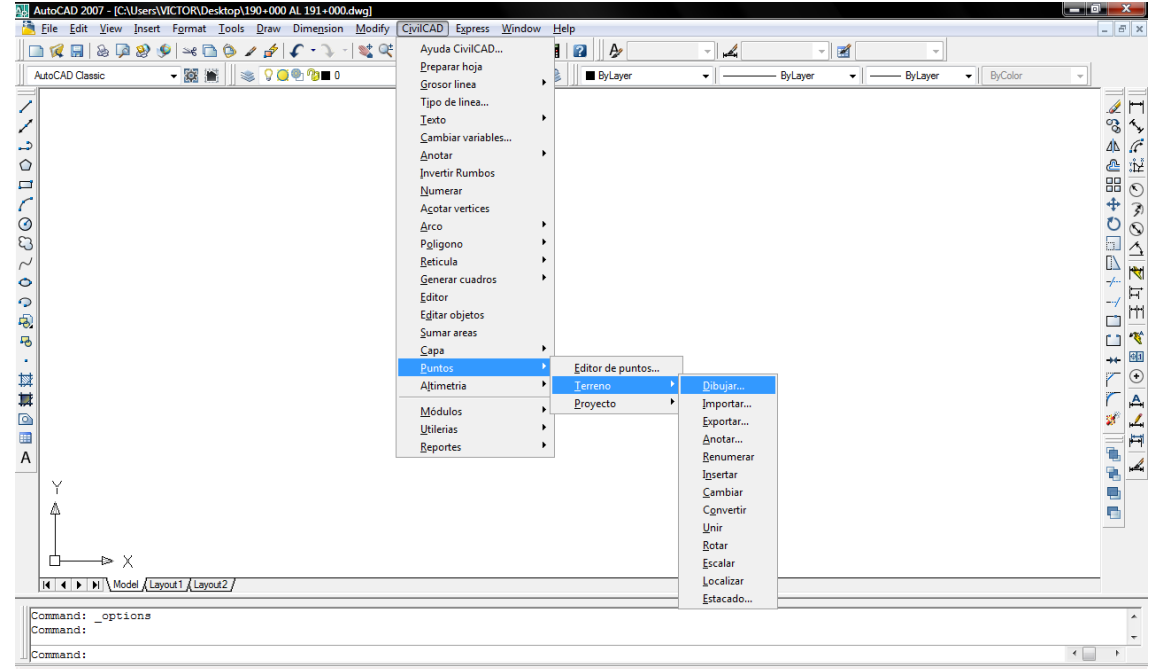

**Figura III - 2** Rutina para inserción de puntos terreno

Se obtiene el siguiente cuadro de diálogo.

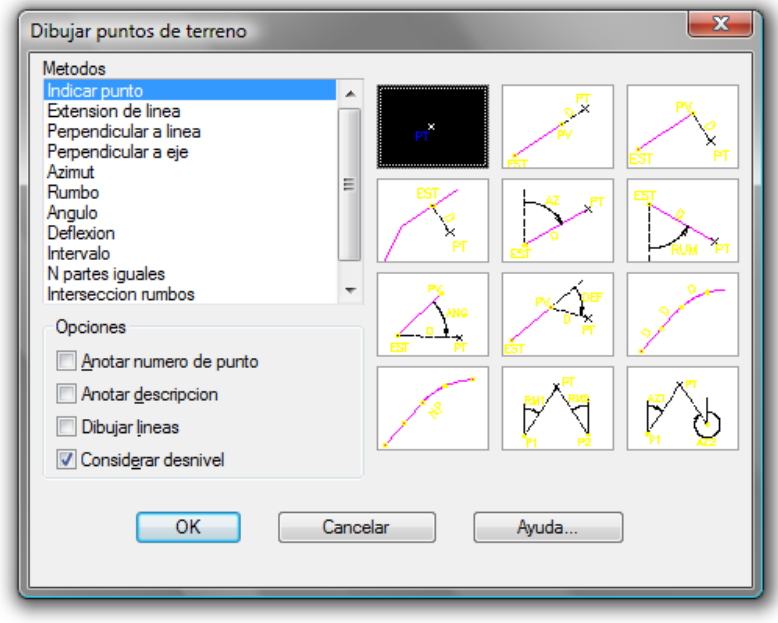

**Figura III - 3** Cuadro de diálogo para dibujar puntos de terreno

Se puede seleccionar sólo considerar desnivel en opciones, para anotar las elevaciones cuyos datos son obtenidos en campo previo levantamiento del terreno natural.

Los puntos también pueden importarse de un archivo donde se tengan almacenados los datos de coordenadas y elevaciones, seleccionando el tipo de archivo correspondiente, estos datos son bajados previamente de la estación total y son guardados en un archivo de texto, a continuación se sigue la siguiente rutina: Civilcad→puntos→terreno→importar…

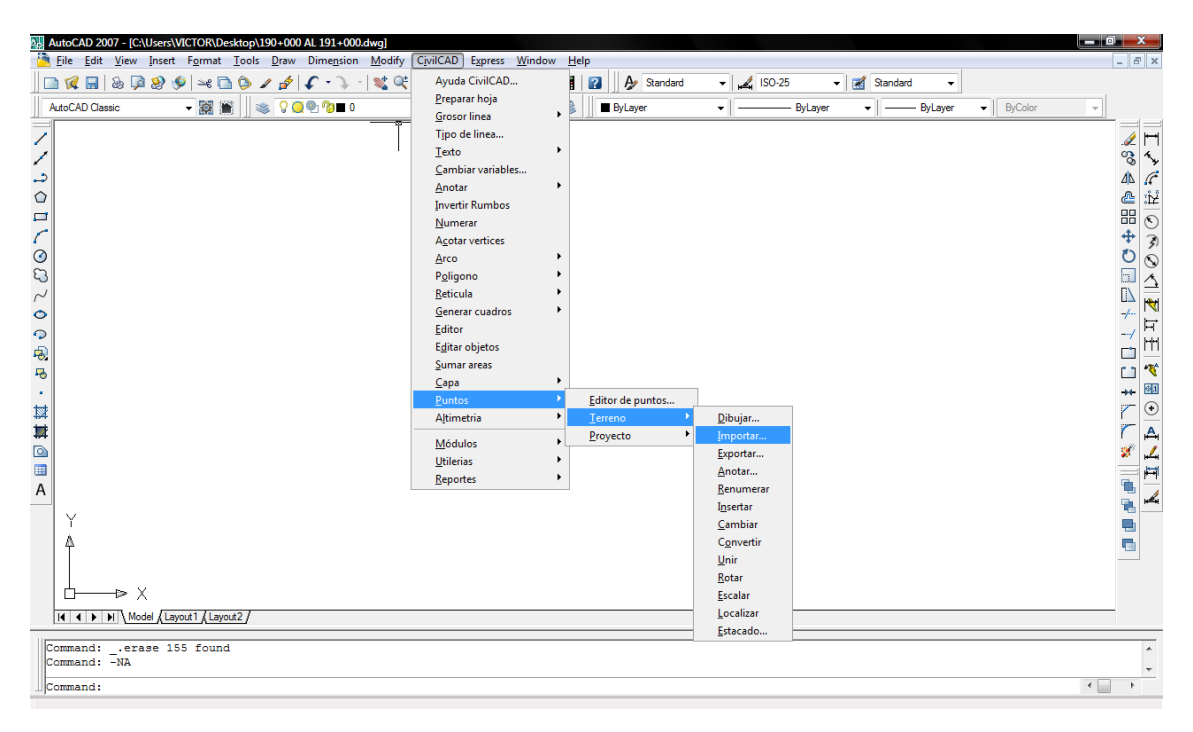

**Figura III - 4** Rutina para importar de puntos

 Tendremos el siguiente cuadro de diálogo donde se seleccionará el tipo de archivo que corresponda a los datos registrados en el archivo de texto.

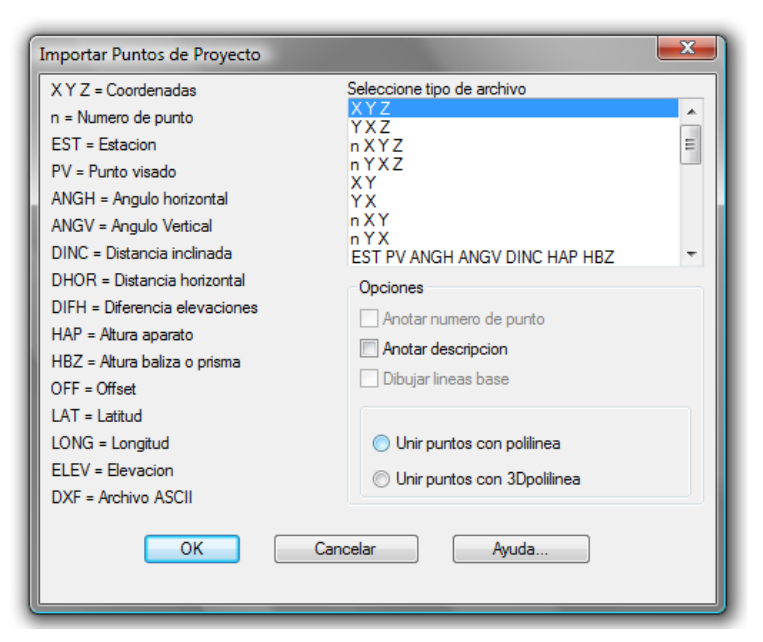

**Figura III - 5** Cuadro de diálogo para importar puntos de terreno

Cuadro de diálogo de la búsqueda del archivo de los puntos de terreno.

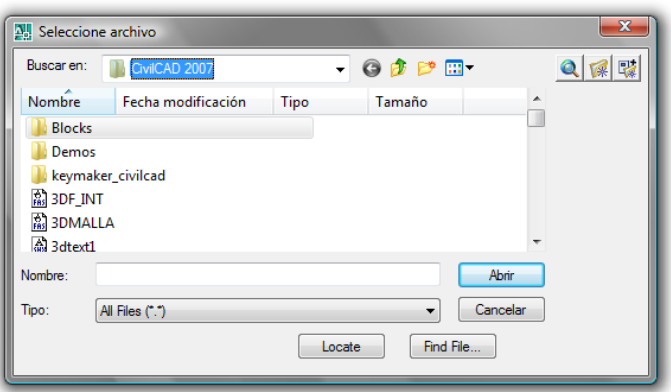

**Figura III - 6** Ventana para búsqueda de archivo.

En la pantalla se dibujaran todos los puntos registrados en el archivo y aparecerán con su descripción o sólo el punto según se haya elegido en el cuadro de diálogo de la figura III-3.

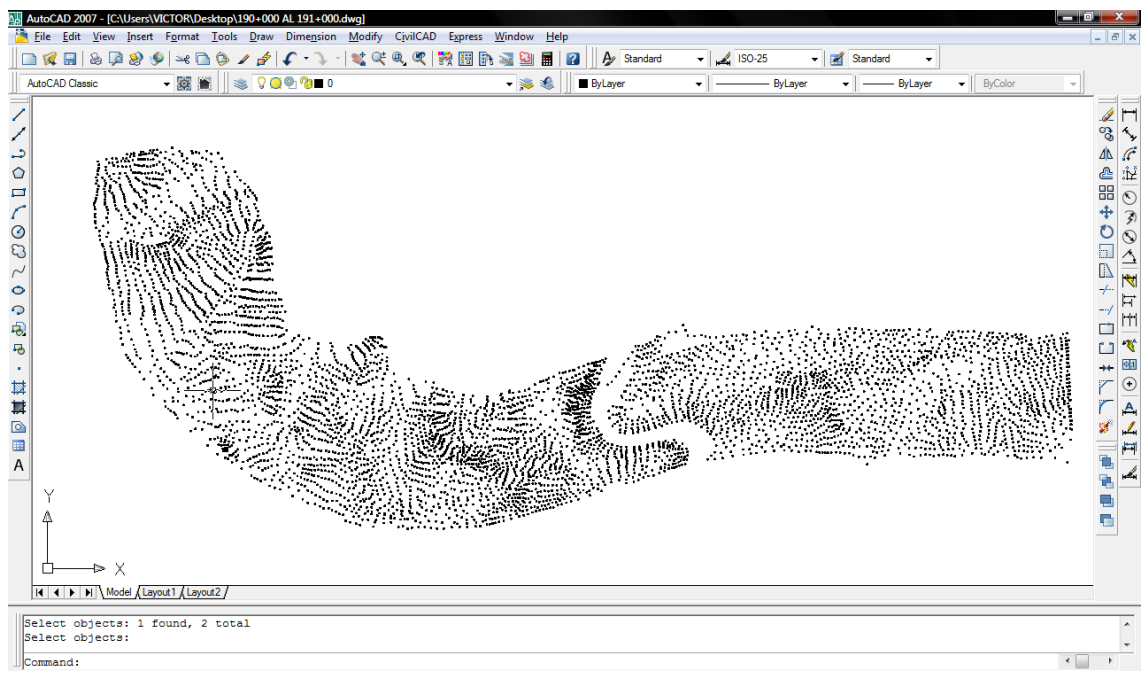

**Figura III - 7** Ventana de puntos de terreno registrados en el archivo.

## **III.2.2 Puntos de proyecto.**

Se insertan los puntos de terreno en el programa con la siguiente rutina: Civilcad→puntos→proyecto→dibujar…

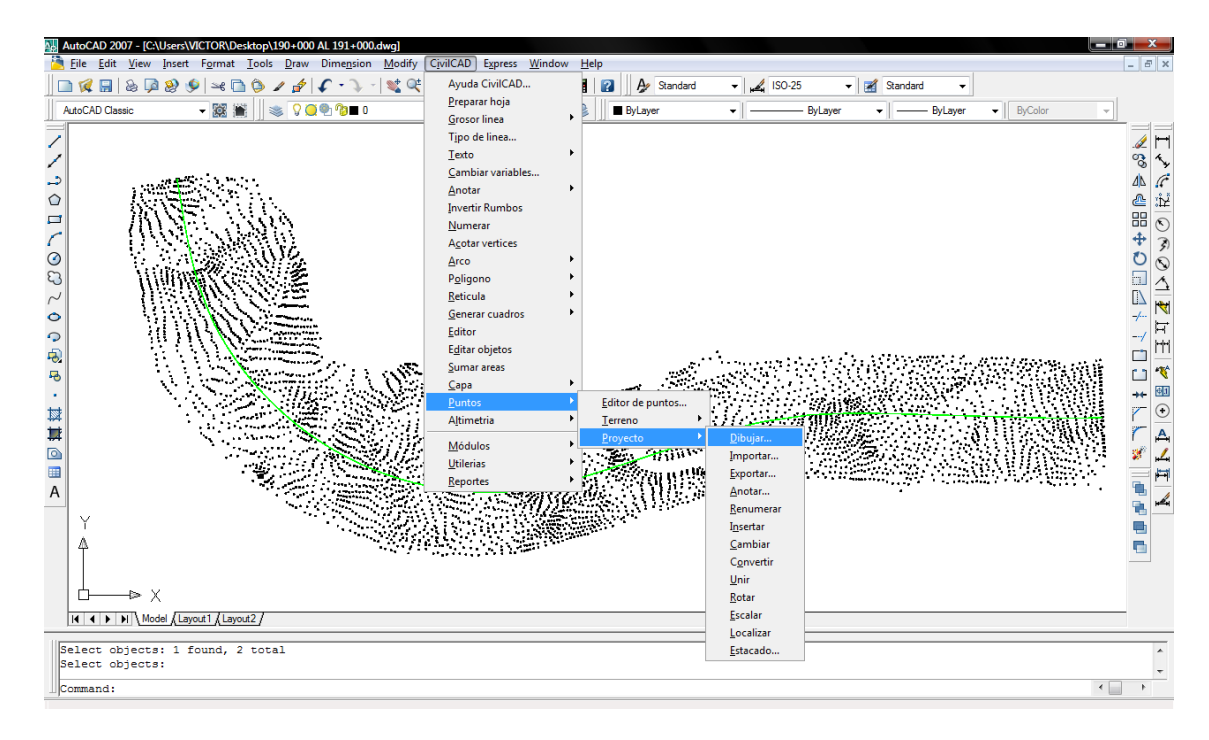

**Figura III - 8** Rutina para inserción de puntos de proyecto

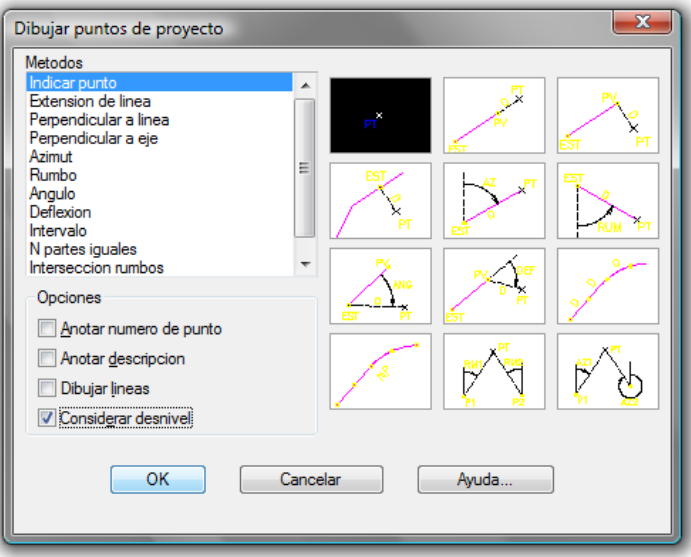

**Figura III - 9** Cuadro de diálogo para dibujar puntos de proyecto

Se insertan los puntos de acuerdo a los datos que se tengan del proyecto, tomando en cuenta que se tienen que descontar los espesores de las terracerías para obtener el espesor total de la caja. En la pantalla se dibujaran los puntos de proyecto con su descripción o sólo el punto según se haya elegido en el cuadro de diálogo de la figura III-9.

#### NIVELES DE PROYECTO DE LA CARRETERA MAZATLAN- DURANGO

Estructura del pavimento 0.40 MT.

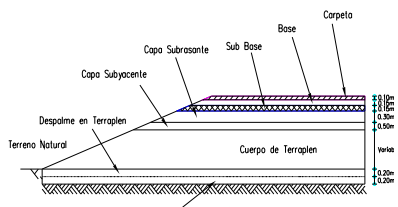

a<br>Humo

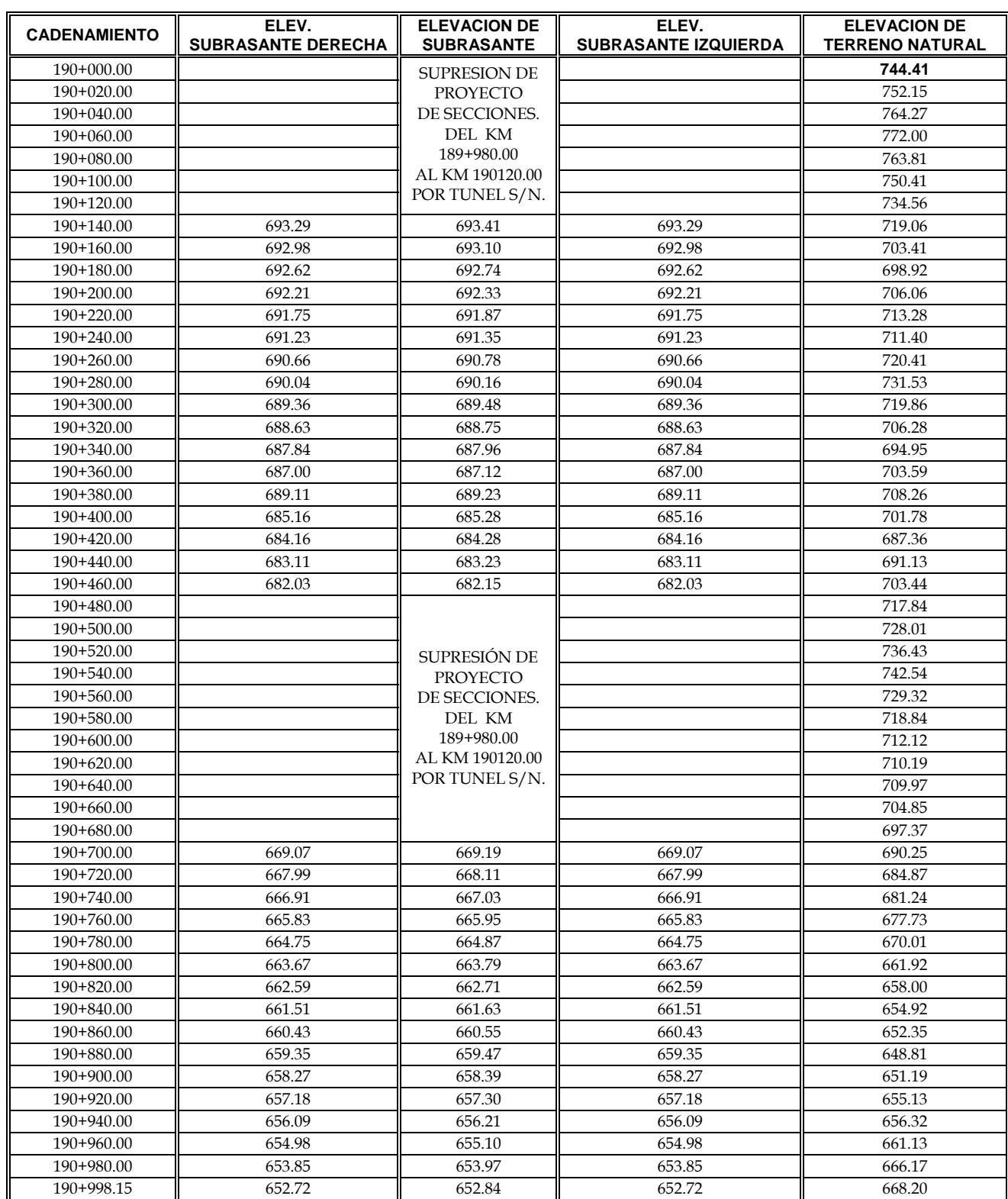

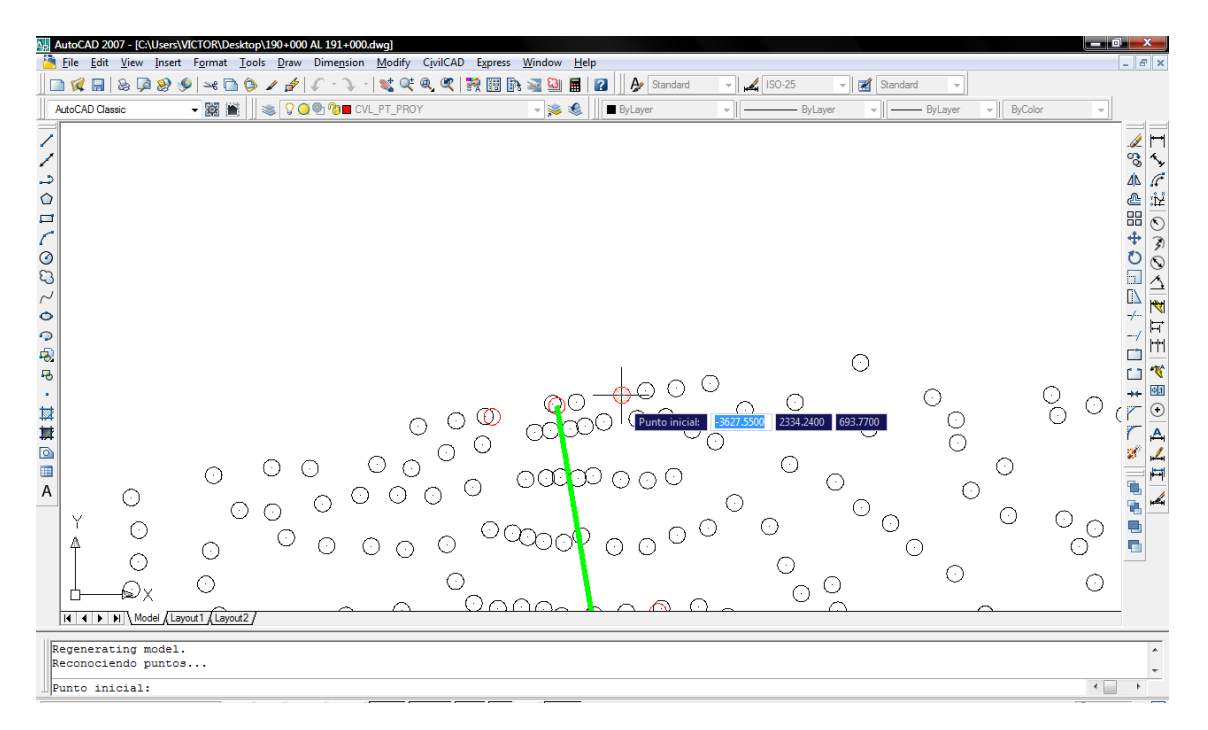

**Figura III - 10** Ventana de trazo de puntos de proyecto.

## **III.3 Trazo de eje.**

Se traza el eje de proyecto, la única condición es que este eje sea dibujado con una polilínea y que se encuentre completamente dentro la triangulación existente, para que sea reconocido por el programa puede estar compuesto de líneas y arcos. También es posible dibujar el eje con arcos y líneas y después utilizar el comando PEDIT opción JOIN de AutoCAD para convertirlos a polilíneas.

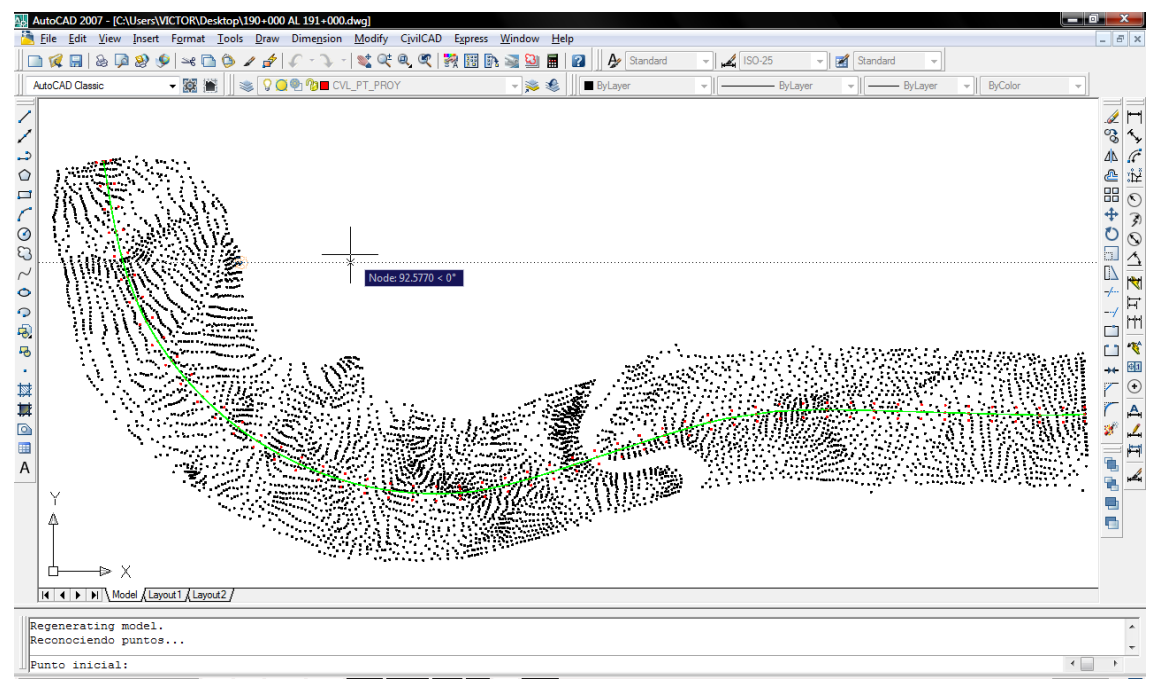

**Figura III - 11** Pantalla del trazo de eje.

### **III.4 Marcar estaciones.**

Realizado esto, se procede a marcar las estaciones se sigue la siguiente rutina. Civilcad→Altimetría→Eje de proyecto→Marcar estaciones

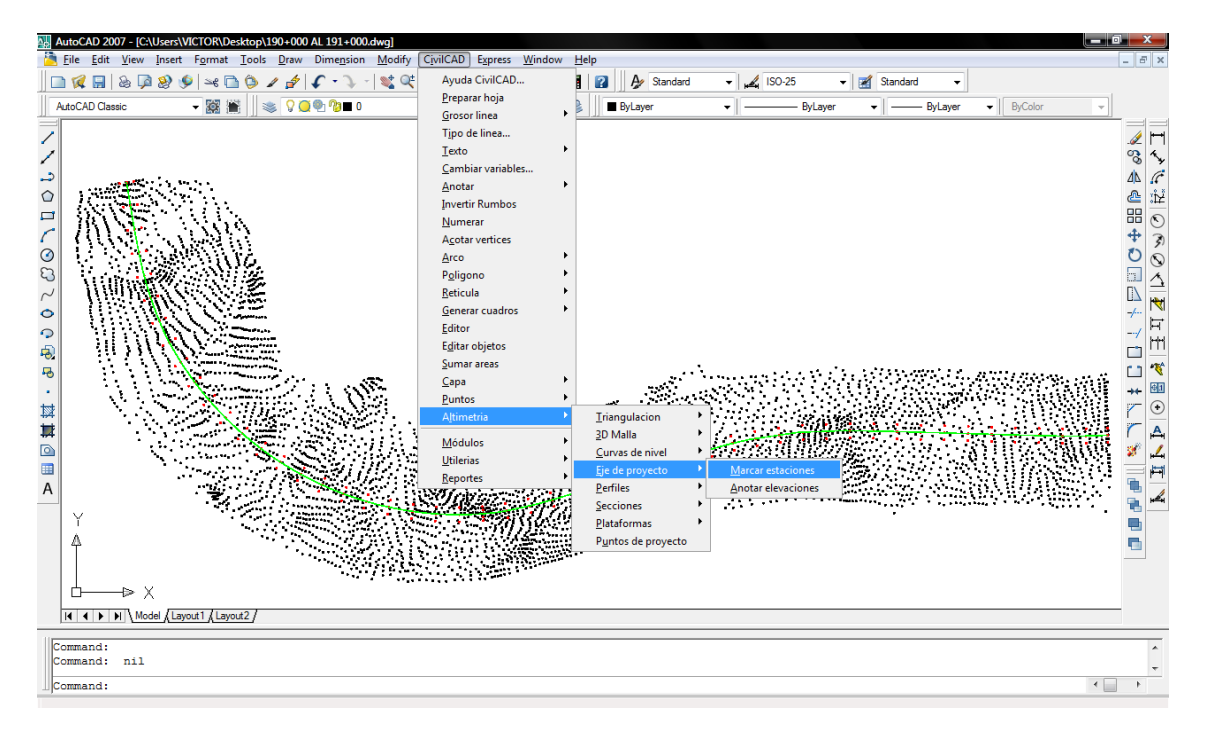

**Figura III - 12** Rutina para marcar estaciones en el eje.

El programa maneja intervalos de 20 metros, con 10 metros para izquierdas y derechas por default, pero uno puede insertar estaciones intermedias en los puntos de comienzo y terminación de curvas y una distancia arbitraria del vértice inicial.

| AutoCAD 2007 - [C:\Users\VICTOR\Desktop\190+000 AL 191+000.dwq]                                                                                                    | and a                                                                                                    |
|----------------------------------------------------------------------------------------------------|----------------------------------------------------------------------------------------------------|
| File Edit View Insert Format Tools Draw Dimension Modify CivilCAD Express Window<br>Help                                                                                                    | $ E$ x                                                                                                    |
| ra<br>圓<br>$\rightarrow$ $\rightarrow$ $\rightarrow$<br>$\leqslant$ Q Q $\leqslant$<br>A<br>ىم<br>$ISO-25$<br>$\circledast$<br><b>DB</b><br>$\rightarrow$<br>$C - 2 -$<br>冊<br>國<br>-O<br>酬<br>摺外<br>$\mathbf{E}$<br>$\boxed{2}$<br>Standard<br>Standard<br>n<br>$\overline{\mathscr{L}}$<br>嶘                                                                                                    |                                                                                                    |
| - 窗<br><b>QO DID</b> CVL_EST<br>€<br>AutoCAD Classic<br>- ByLayer<br><b>ByColor</b><br><b>ByLayer</b><br>ByLayer<br>鬈<br>一路<br>۰I<br>$\mathcal{L}$<br>$\overline{\phantom{a}}$                                                                                                    | $\forall$                                                                                                    |
| Ō<br>ਨ<br>∩<br>$\circ$<br>⊙<br>⊙<br>⊙<br>O<br>$\odot$<br>O<br>∕<br>O<br>⊙<br>O<br>⊙<br>$\odot$<br>⊙<br>$\odot$<br>$\circ$<br>O<br>$\odot\odot$<br>O<br>Í<br>O<br>⊙<br>O<br>$\odot$<br>O<br>$\circ$<br>$\odot$<br>⊙<br>O<br>$\frac{1}{\circ}$<br>00<br>O<br>⊙<br>$\circ$<br>$\circ$<br>Ο<br>O<br>⊙<br>O<br>⊙<br>O<br>O<br>⊙<br>O<br>98<br>$\circ$<br>$\circ$ $\circ$<br>О<br>⊙<br>O<br>$\circ$<br>Ξ<br>⊙<br>Œ<br>Œ<br>Œ<br>O<br>O<br>⊙<br>O<br>O<br>$\circ$<br>$\circ$<br>⊙<br>⊙<br>$\sqrt{2}$<br>O<br>$\odot$<br>⊙<br>⊙<br>O<br>$\odot$<br>0<br>$\odot$<br>$\circ$<br>O<br>$\odot$<br>⊙<br>O<br>-25<br>$\overline{c}$<br>◘<br>$\overline{\circ}$<br>$\circ$<br>ზ<br>ত<br>$\circ$<br>O<br>Ō<br>$\circ$<br>O<br>ত<br>⊙<br>O<br>$\circ$<br>O<br>$\odot$<br>O<br>œ<br>⊙<br>⊙<br>0<br>⊙<br>⊙<br>n<br>O<br>$\circ_{\varphi}$<br>O<br>Θ<br>Θ<br>$\circ$<br>Φ<br>⊙<br>⊙<br>O<br>$\sim$<br>⊛<br>$\circ$<br>$\odot$<br>Q⁄h<br>⊙<br>ወ<br>◇<br>$\circ$<br>O<br>o<br>$\circ$<br>Θ<br>$\circledcirc$<br>$\ddot{\phantom{0}}$<br>Ō<br>$\circ$<br>$\odot$<br>O<br>$\circ$<br>$\circ$<br>$\circ$<br>$\circ$<br>⊙<br>⊙<br>O<br>⊙<br>O<br>O<br>$\odot$<br>$\circ$<br>$\Omega$<br>O<br>$\circ$<br>Ō<br>⊙<br>O<br>$\circ$<br>⊙<br>$\odot$<br>⊙<br>$\circ$<br>$\circ$<br>$\odot$<br>⊙<br>Ō<br>$\circ$<br>Ō<br>$\circ$<br>$\overline{\Theta}$<br>$\bar{P}_{\odot}$<br>O<br>ঠ<br>$\odot$<br>⊙<br>O<br>$\circ$<br>$\odot$<br>$\circ$<br>€<br>⊙<br>⊙<br>$\circ_{\mathcal{O}_{\bigcirc}}$<br>$\circ_{_\bigodot}$<br>$\odot$<br>⊙<br>$\circledcirc$<br>$\odot$<br>⊙<br>马<br>ø<br>⊙<br>$\odot$<br>$\circledcirc$<br>⊙<br>O<br>$\odot$<br>$\circ$<br>$\infty$<br>$\circ$<br>$\overline{\mathscr{E}}\circ$<br>$\circ$<br>٠<br>$\odot$<br>O<br>Ō<br>$\frac{1}{2}$<br>$\circ$<br>O<br>⊙<br>$\circ$<br>其其<br>$\mathcal{S}$<br>Θ<br>O<br>⊙<br>$\circledcirc$<br>$\odot$<br>$\circ$<br>⊙<br>O<br>$\odot$<br>⊙<br>$\odot$<br>O<br>⊙<br>୍ୟୁ<br>⊙<br>$\circ$<br>$\odot$<br>ര<br>O<br>$\odot$<br>$\circ$<br>ത<br>$\circ$<br>Θı<br>∘<br>O<br>⊙<br>$\begin{array}{c}\n\boxed{\circ} \\ \boxed{\bullet} \\ A\n\end{array}$<br>$\odot$<br>O<br>O<br>100<br>$\circ$<br>⊙<br>စ<br>⊙<br>$\circ$<br>$\circ$<br>O<br>O<br>⊙<br>O<br>Ō<br>$\circ$<br>$\odot$<br>O<br>O)<br>$\circ$<br>O<br>⊙<br>$\infty$<br>$\circ$<br>$\odot$<br>⊙<br>$\odot$<br>O<br>O<br>رتها<br>Intervalo/Distancia/Estacion/Punto/Terminar<1<br>$\sqrt{\circ}$<br>⊙<br>$\circ$<br>O<br>$\odot$<br>$\circ$<br>$\odot$<br>ं<br>$\odot$<br>$\odot$<br>⊙<br>O<br>C<br>O<br>⊙<br>⊙<br>$_{\odot}$<br>Θ<br>O<br>Ō<br>$\circ$<br>O<br>$\circ$<br>Ō<br>$\odot$<br>O<br>O<br>Å<br>O<br>⊙<br>$\odot$<br>O<br>$\odot$<br>⊙<br>⊙<br>$\circ$<br>$\odot$<br>⊙<br>O<br>⊙<br>⊙<br>Θ<br>$\circ$<br>O<br>⊙<br>$\odot$<br>O<br>O<br>o<br>⊙<br>⊙<br>€<br>O<br>⊙<br>$\odot$<br>O<br>Θ<br>O<br>्र<br>Ō<br>ਿ<br>ο<br>⊙<br>$\odot$<br>$\odot$<br>$\circ$<br>⊙<br>⊙<br>⌒<br>II I I I Model Layout1 / Layout2 | ್ಯಿ<br>$\sim$<br>4<br>æ<br>₾<br>ĵ.<br>品<br>$\odot$<br>ф<br>h.<br>₹<br>戸<br>m<br>飞<br>31<br>$\odot$<br>Д<br>上口<br>$\mathbf{u}$<br>e |
| Estacion inicial <190+000.00>:<br>Estacion final <190+998.15>:                                                                                                    |                                                                                                    |
| Intervalo/Distancia/Estacion/Punto/Terminar <i>:</i>                                                                                                    | $\leftarrow$                                                                                                    |

**Figura III - 13** Pantalla de las estaciones reconocidas por el programa.

Si no reconoce el programa, la longitud total del eje, se inserta manualmente, indicando la distancia que existe desde el punto inicial hasta el punto final.

| AutoCAD 2007 - [C:\Users\VICTOR\Desktop\190+000 AL 191+000.dwq]                                                                                                    | $-1$<br>×                                                                                                    |
|----------------------------------------------------------------------------------------------------|----------------------------------------------------------------------------------------------------|
| File Edit View Insert Format Tools Draw Dimension Modify CivilCAD Express Window Help                                                                                                    | $ E$ $x$                                                                                                    |
| Þ<br>$\frac{2}{\sqrt{2}}$ ISO-25<br>- 3 - 1 3 여<br>Standard<br>∙<br>$\mathbf{a}$ $\mathbf{c}$<br>我用的<br><b>NO B</b><br>Standard<br>$\mathbf{R}$                                                                                                    |                                                                                                    |
| - 隙<br>摺<br>$\mathbb{R}$ ByColor<br>AutoCAD Classic<br><b>Q © © ©</b> CVL_EST<br>€<br>- By Layer<br>▼路<br><b>By Layer</b><br>ByLayer<br>鬈<br>$\overline{\phantom{a}}$                                                                                                    |                                                                                                    |
| ⊙<br>U<br>∩<br>$\circ$<br>O<br>O<br>⊙<br>$\odot$<br>O<br>O<br>O<br>$\circ$<br>⊙<br>⊙<br>⊙<br>G<br>O<br>⊙<br>⊙<br>$\circledcirc$<br>⊙<br>O<br>⊙<br>v<br>O<br>⊙<br>O<br>⊙<br>⊙<br>⊙<br>⊙<br>د.<br>⊙⊙<br>O<br>⊙<br>$\odot$<br>$\circ$<br>O<br>O<br>⊙<br>O<br>⊙<br>$\circ$<br>$\circ$<br>O<br>O<br>O<br>$\circledS$<br>$\circ$<br>$\circ$<br>Ф<br>O<br>O<br>0<br>$\circ$<br>⊙<br>$\Box$<br>Θ<br>⊙<br>⊙<br>C<br>$\odot$<br>O<br>⊙⊙<br>$\circ$<br>⊙<br>$\sqrt{2}$<br>O<br>⊙<br>$\circ$<br>⊙<br>O<br>$\circ$<br>O<br>$\circ$<br>$\circ$<br>O<br>$\odot$<br>$\odot$<br>Θ<br>۵<br>$\odot$<br>О<br>$\circ$<br>O<br>ზ<br>▽<br>$\circ$<br>O<br>$\circ$<br>$\circ$<br>⊙<br>Ю<br>$\mathbb{C}$<br>⊙<br>O<br>⊙<br>$\circ$<br>O<br>$\infty$<br>$\circ$<br>Θ<br>⊙<br>O<br>⊙<br>⊙<br>n<br>O<br>$\circ_{\varphi}$<br>$\circ$<br>Θ<br>$\circ$<br>$\circ$<br>Φ<br>⊙<br>⊙<br>$\sim$<br>O<br>$\circ$<br>$\circledcirc$<br>$\odot$<br>$\alpha$<br>⊙<br>መ<br>⊙<br>o<br>⊙<br>O<br>$\odot$<br>O<br>⊕<br>$\circ$<br>⊙<br>O<br>O<br>O<br>⊙<br>$\circ$<br>∣⊙<br>$\circ$<br>O<br>$\odot$<br>⊙<br>⊙<br>O<br>$\odot$<br>⊙<br>$\circ$<br>$\Omega$<br>⊙<br>O<br>$\frac{900}{900}$<br>⊙<br>$\circ$<br>⊙<br>$\odot$<br>⊙<br>O<br>$\odot$<br>⊙<br>⊙<br>⊙<br>$\odot$<br>⊙<br>$\overline{\mathbf{a}}$<br>O<br>⊙<br>Ò<br>O<br>⊙<br>⊙<br>$\circ$<br>$\circ$<br>⊙<br>O<br>$\infty$<br>O<br>$\odot$<br>$\odot$<br>$\infty$<br>Ō<br>马<br>C<br>O<br>O<br>$\circ_{\odot}$<br>$\circledcirc$<br>⊙<br>O<br>$\circ$<br>$\infty$<br>$\odot$<br>$\odot$<br>Ο<br>⊙<br>٠<br>⊙<br>Ò<br>$\odot$<br>⊙<br>O<br>⊙<br>O<br>車◎草算<br>Θ<br>O<br>$\phi$<br>⊙<br>⊙<br>$\infty$<br>$\circ$<br>⊙<br>⊙<br>$\odot$<br>Θ<br>O<br>O<br>⊙<br>⊙<br>$\circ$<br>⊙<br>O<br>∞<br>O<br>⊙<br>⊙<br>റാ<br>O,<br>$\odot$<br>$\circ$<br>⊙<br>⊙<br>⊙<br>O<br>O<br><u> (99)</u><br>$\circ$<br>⊙<br>œ<br>⊙<br>Ō<br>$\circ$<br>$\odot$<br>⊚<br>⊙<br>⊙<br>$\circ$<br>O<br>O<br>⊙<br>Ο<br>$\circ$<br>⊙<br>O<br>⊙<br>O.<br>⊙<br>$\circ$<br>⊝<br>A<br>O<br>O<br>O<br>$Q_{\odot}$<br>$\sqrt{\circ}$<br>$\odot$<br>⊙<br>O<br>$\circ$<br>$_{\odot}$<br>$\odot$<br>Ó<br>O<br>⊙<br>O<br>O<br>⊙<br>O<br>$\circ$<br>$\odot$<br>Θ<br>⊙<br>$\odot$<br>Θ<br>$\circ$<br>$\odot$<br>⊙<br>⊙<br>O<br>⊙<br>$\circ$<br>l ol<br>O<br>$\circ$<br>Intervalo/Distancia/Estacion/Punto/Terminar <i>:<br/>⊙<br/>⊙<br/><math>\odot</math><br/><math>\odot</math><br/>⊙<br/>⊙<br/>⊙<br/><math>\overline{\mathbf{C}}</math><br/>⊙<br/>⊙<br/><math>\odot</math><br/>O<br/><math>\circ</math><br/>O<br/>O<br/>n<br/>O<br/>⊙<br/>⊙<br/>O<br/>⊙<br/>⊙<br/>⊙<br/>Θ<br/>O<br/>-98<br/>O<br/>₽<br/>Ō<br/><math>\odot</math><br/>⊙<br/>⊙<br/><math>\odot</math><br/>Ω<br/>O<br/>∩<br/>II I I I Model Layout 1 Layout 2<br/>Estacion inicial &lt;190+000.00&gt;:</i> | ್ಯಾ<br>乀<br>Δ<br>₾<br>ئٹا:<br>88<br>$\circledcirc$<br>N<br>Ħ<br>m<br>শ্ব<br>函<br>⊙<br>↵<br>Ħ<br>ą,<br>ŧ<br>e<br>e |
| Estacion final <190+998.15>:                                                                                                    |                                                                                                    |
| Intervalo/Distancia/Estacion/Punto/Terminar <i>:</i>                                                                                                    | $\leftarrow$                                                                                                    |

**Figura III - 14** Pantalla insertando las estaciones.

Se inserta la distancia final del eje de proyecto y aparecerá en la pantalla.

| AutoCAD 2007 - [C:\Users\VICTOR\Desktop\190+000 AL 191+000.dwg]                                                                                                    | 一回                                                                                                    |
|----------------------------------------------------------------------------------------------------|----------------------------------------------------------------------------------------------------|
| File<br>Edit View Insert Format Tools Draw Dimension Modify CivilCAD Express Window Help                                                                                                    | $ E$ $\times$                                                                                                    |
| $\circledast$<br>$\mathbb{Z}^+$<br>$\mathbb{R}$ $\mathbb{R}$<br>₽<br><b>ISO-25</b><br>團<br><b>D</b> 2<br>œ<br>豰<br><u>han</u><br>圛<br>$\mathcal{L}$<br>$\rightarrow \rightarrow$<br>G<br>Ŕ<br>$\sqrt{2}$<br>Standard<br>國<br>Standard<br>19<br>$\tau$                                                                                                    |                                                                                                    |
| - 隙<br>900000 CVL_EST<br>€<br><b>ByColor</b><br>AutoCAD Classic<br>ByLayer<br>- ByLayer<br>一路<br><b>By Layer</b><br>3                                                                                                    |                                                                                                    |
| ਾ<br>⊙<br>⊙<br>$\overline{\circ}$<br>⊙<br>O<br>⊙<br>Ó<br>$\odot$<br>⊙<br>O<br>$\circ$<br>⊙<br>⊙<br>⊙<br>G<br>O<br>⊙<br>O<br>00<br>⊙<br>O<br>Θ<br>↙<br>O<br>$\odot$<br>O<br>O<br>$\odot$<br>⊙<br>O<br>د<br>00<br>O<br>⊙<br>O<br>O<br>O<br>O<br>⊙<br>O<br>$\circ$<br>⊙<br>$\circ$<br>$\circ$<br>⊙<br>O<br>⅋<br>⊙<br>⊙ Ф<br>O<br>C<br>O<br>$\Box$<br>O<br>$\circ$<br>₫<br>O<br>⊙<br>⊙<br>O<br>$\circ$<br>$\odot^{\odot}$<br>⊙<br>O<br>$\circ$<br>$\sqrt{2}$<br>O<br>⊙<br>$\circ$<br>⊙<br>O<br>$\odot$<br>$\circ$<br>$\odot$<br>$\circ$<br>O<br>$\odot$<br>⊙<br>Θ<br>-∞<br>$\odot$<br>Ю<br>$\circ$<br>$\odot$<br>ъ<br>▽<br>⊙<br>$\circ$<br>⊙<br>۳D<br>O<br>$\odot$<br>$\Omega$<br>⊙<br>⊙<br>⊙<br>⊙<br>$\circ$<br>Θ<br>œ<br>⊙<br>⊙<br>O<br>⊙<br>⊙<br>O<br>Θ<br>O<br>O<br>O<br>O<br>$\circ$<br>⊙<br>⊙<br>$\curvearrowright$<br>O<br>$\circledcirc$<br>O<br>O<br>Q<br>⊙<br>⊙<br>O<br>O<br>c<br>O<br>0<br>⊕<br>$\circ$<br>O<br>O<br>⊙<br>O<br>⊙<br>$\circ$<br>Ю<br>$\circ$<br>$\odot$<br>⊙<br>O<br>⊙<br>⊙<br>$\odot$<br>⊙<br>$\circ$<br>$\Omega$<br>O<br>O<br>O<br>$\circ$<br>⊙<br>⊙<br>⊙<br>O<br>⊙<br>$\circ$<br>$\circ$<br>$\circ$<br>$\circ$<br>$\circ$<br>Ō<br>⊙<br>⊙<br>$\overline{\Theta}$<br>$\overline{\circ}$<br>O<br>$\odot$<br>⊙<br>O<br>Θ<br>⊙<br>$\odot$<br>$\alpha$<br>⊙<br>⊙<br>€<br>$\circ_{\hspace{-1pt}\circ\hspace{-1pt}\circ}$<br>$^{\odot}_{\odot}$<br>⊙<br>$\circ$<br>$\circledcirc$<br>$\circ$<br>马<br>O<br>¢<br>O<br>$\circ$ C<br>⊙<br>$\odot$<br>$\odot$<br>$\circ$<br>$\infty$<br>$\odot$<br>Ð<br>O<br>٠<br>⊙<br>O<br>$\circ$<br>۰<br>O<br>Θ<br>O<br>O<br>算算<br>Θ<br>O<br>O<br>O<br>$\phi$<br>$\circledcirc$<br>$\circ$<br>⊙<br>୧<br>$\circ$<br>$\odot$<br>$\odot$<br>$\odot$<br>O<br>⊙<br>$\circ$<br>⊙<br>O<br>⊙<br>∞<br>⊙<br>$\circ$<br>⊙<br>သ<br>$\odot$<br>O.<br>ю<br>⊙<br>$\circ$<br>$\circledcirc$<br>$\circ$<br>$\odot$<br>O<br>$\circ$<br>$\circ$<br>⊙<br>စာ<br>⊙<br>$\circ$<br>$\circ$<br>∞<br>⊙<br>O<br>$\blacksquare$<br>10<br>O<br>Θ<br>⊙<br>$\bar{\circ}$<br>$\odot$<br>C<br>စာ<br>$\circ$<br>O<br>⊙<br>$\sigma$<br>⊙<br>⊙<br>A<br>G<br>⊙<br>O<br>O<br>⊛<br>$\sqrt{\circ}$<br>⊙<br>⊙<br>O<br>$\odot$<br>$\circ$<br>$\odot$<br>$\odot$<br>Ō<br>O<br>⊙<br>O<br>O<br>⊙<br>O<br>O<br>O<br>Θ<br>Ō<br>$\odot$<br>O<br>$\circ$<br>O<br>⊙<br>O<br>O<br>A<br>O<br>$\odot$<br>998.15<br>Distancia a la estacion inicial:<br>Θ<br>⊙<br>$\odot$<br>⊙<br>$\odot$<br>$\circ$<br>$\circ$<br>⊙<br>⊙<br>⊙<br>C<br>O<br>$\circ$<br>O<br>⊙<br>O<br>€<br>O<br>O<br>$\odot$<br>⊙<br>€<br>c<br>$\circ$<br>⊙<br>O<br>O<br>O<br>্ব<br>O<br>⊵<br>$\circ$<br>$\odot$<br>⊙<br>⊙<br>⊙<br>⌒<br>II I > H Model (Layout1 (Layout2) | ್ಯಾ<br>$\mathbf{v}_\mathbf{y}$<br>4<br>₾<br><u>ٹأ:</u><br>88<br>$\circ$<br>ф<br>$\mathbb{Q}$<br>曱<br>₹<br>戸<br>m<br>飞<br>gŋ<br>$\odot$<br>д<br>یگ<br>Ħ<br>٩<br>ŧ<br>란<br>ē |
| Estacion final <190+998.15>:<br>Intervalo/Distancia/Estacion/Punto/Terminar <i>: D</i>                                                                                                    |                                                                                                    |
| $\leftarrow$<br>Distancia a la estacion inicial:                                                                                                    |                                                                                                    |

**Figura III - 15** Pantalla registrando la distancia de la posición inicial a la final del eje.

Se tiene la siguiente pantalla ya con todas las estaciones marcadas.

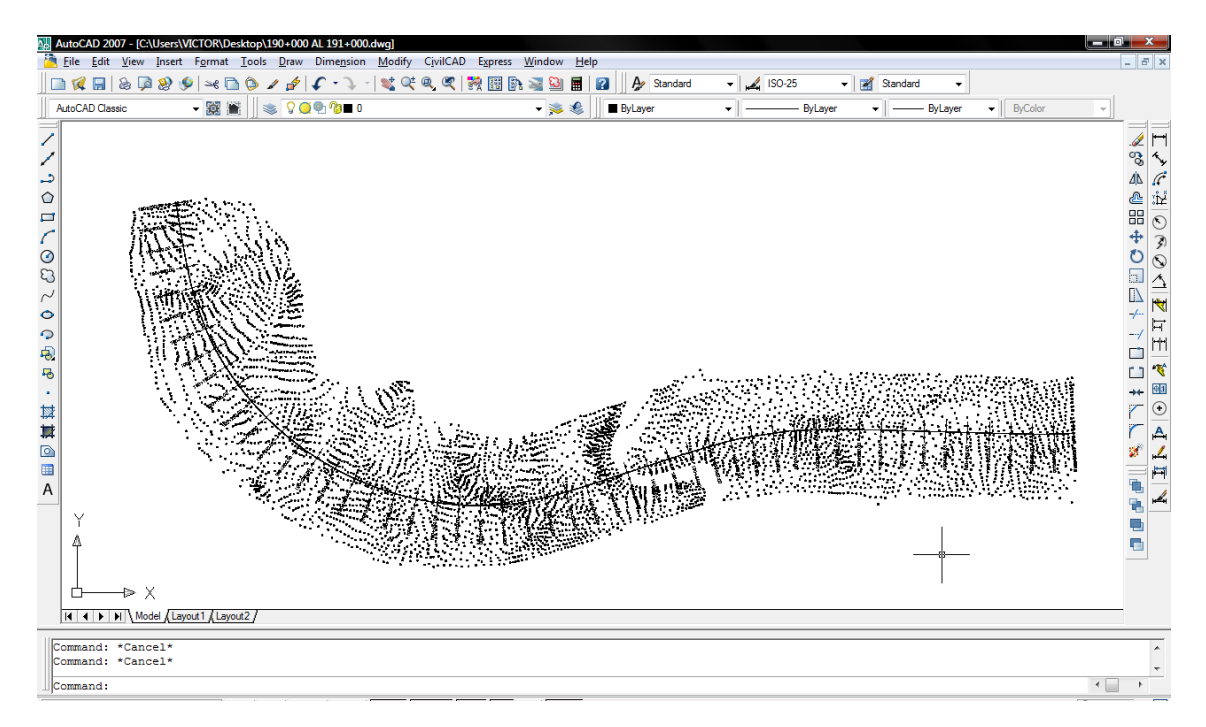

**Figura III - 16** Pantalla con todas las estaciones marcadas

# **III.5 Triangulaciones.**

# **III.5.1 Triangulaciones de terreno.**

Se hacen las triangulaciones de los puntos del terreno con la siguiente rutina.

Civilcad→Altimetría→Triangulación→Terreno

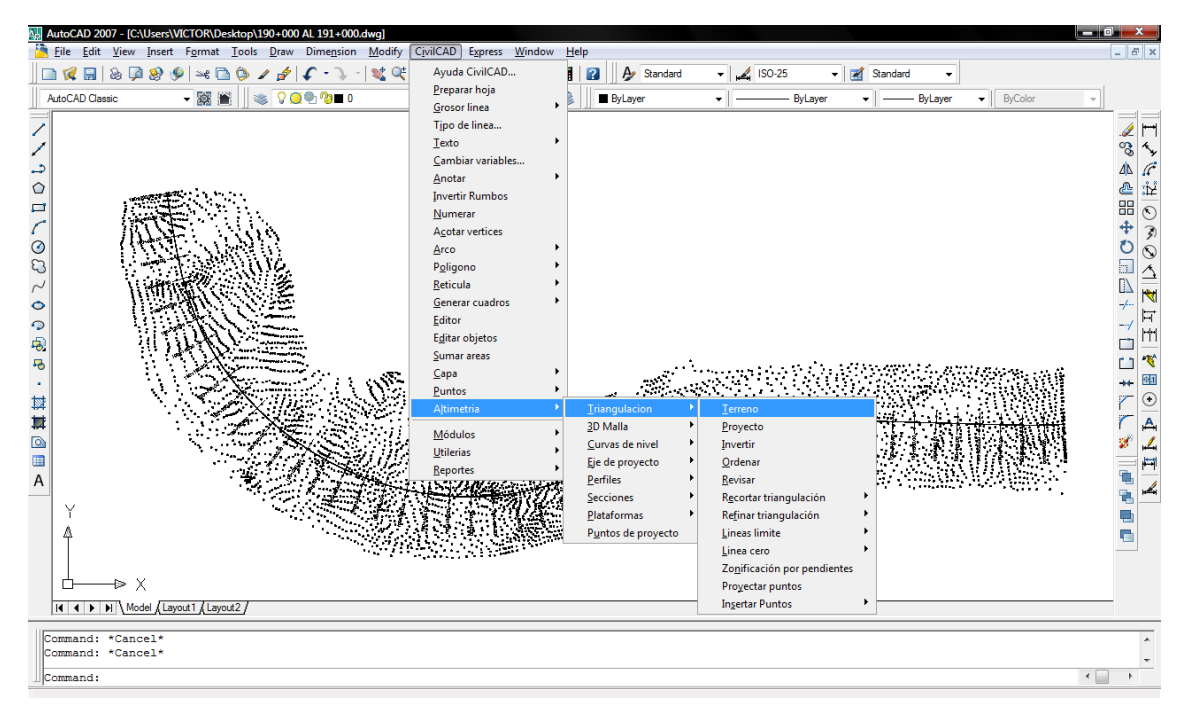

**Figura III - 17** Rutina para la triangulación de terreno.

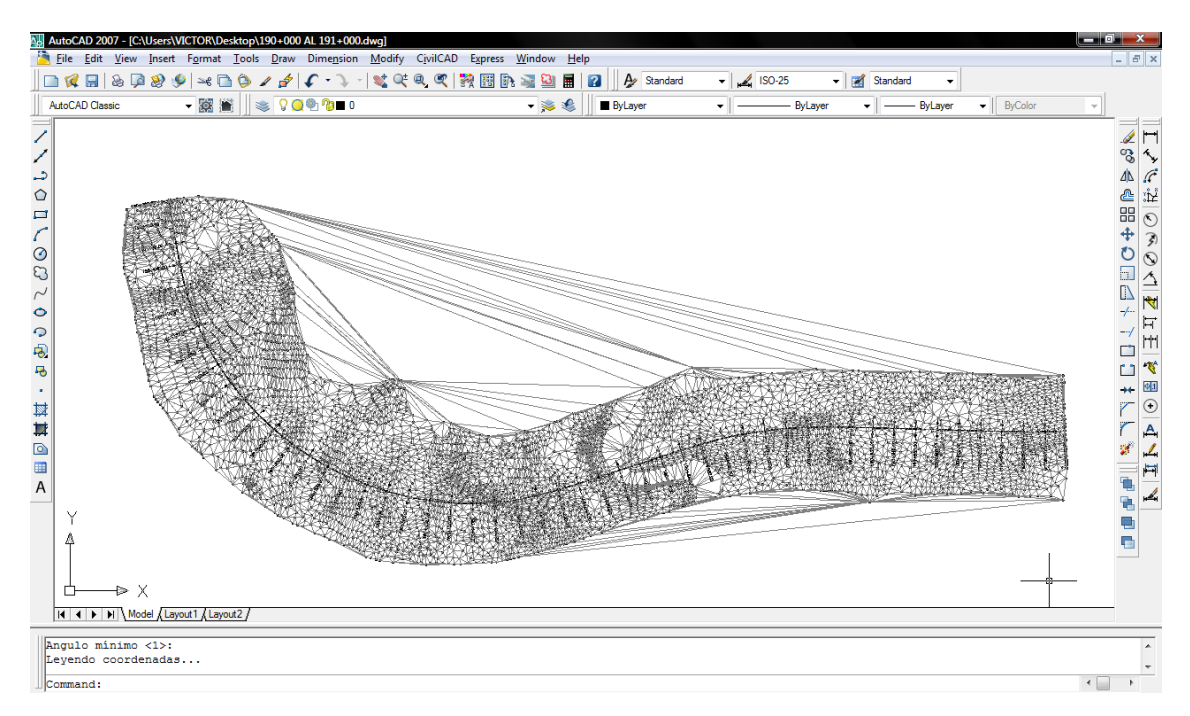

**Figura III - 18** Pantalla con la triangulación de terreno.

## **III.5.2 Triangulaciones de proyecto.**

Se hacen las triangulaciones de proyecto con la siguiente rutina.

Civilcad→Altimetría→Triangulación→Proyecto

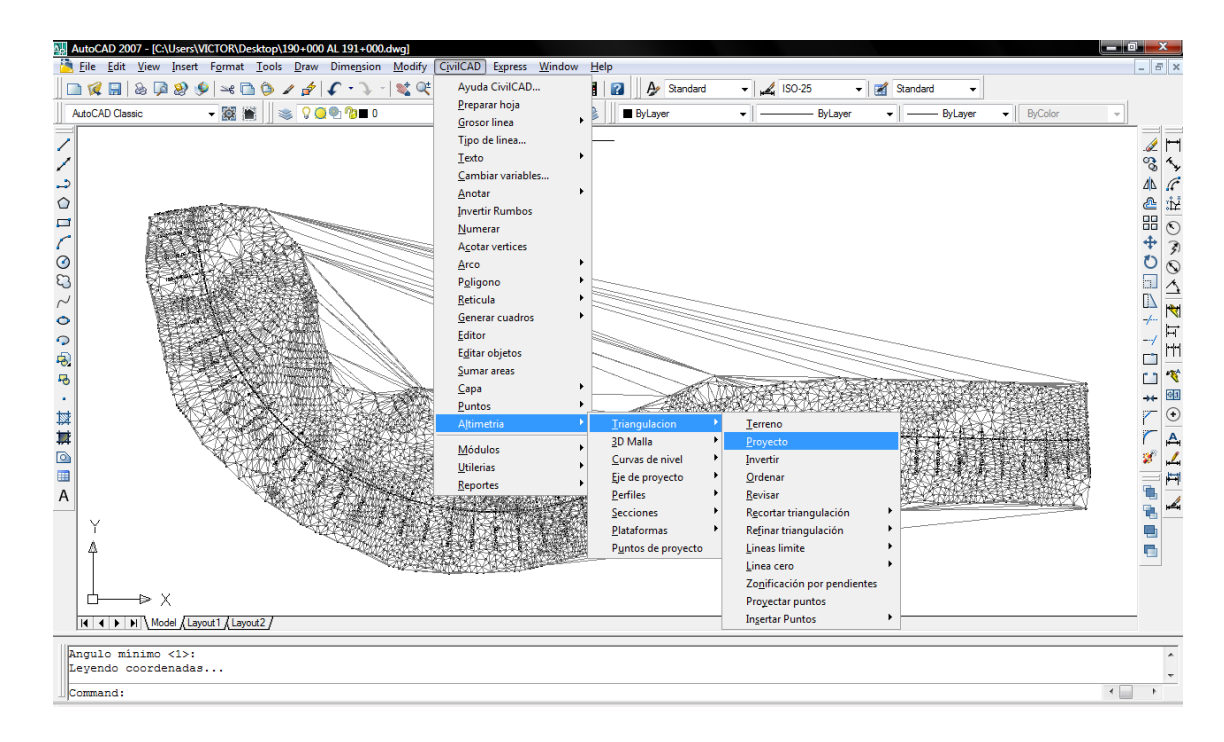

**Figura III - 19** Rutina para la triangulación de proyecto.

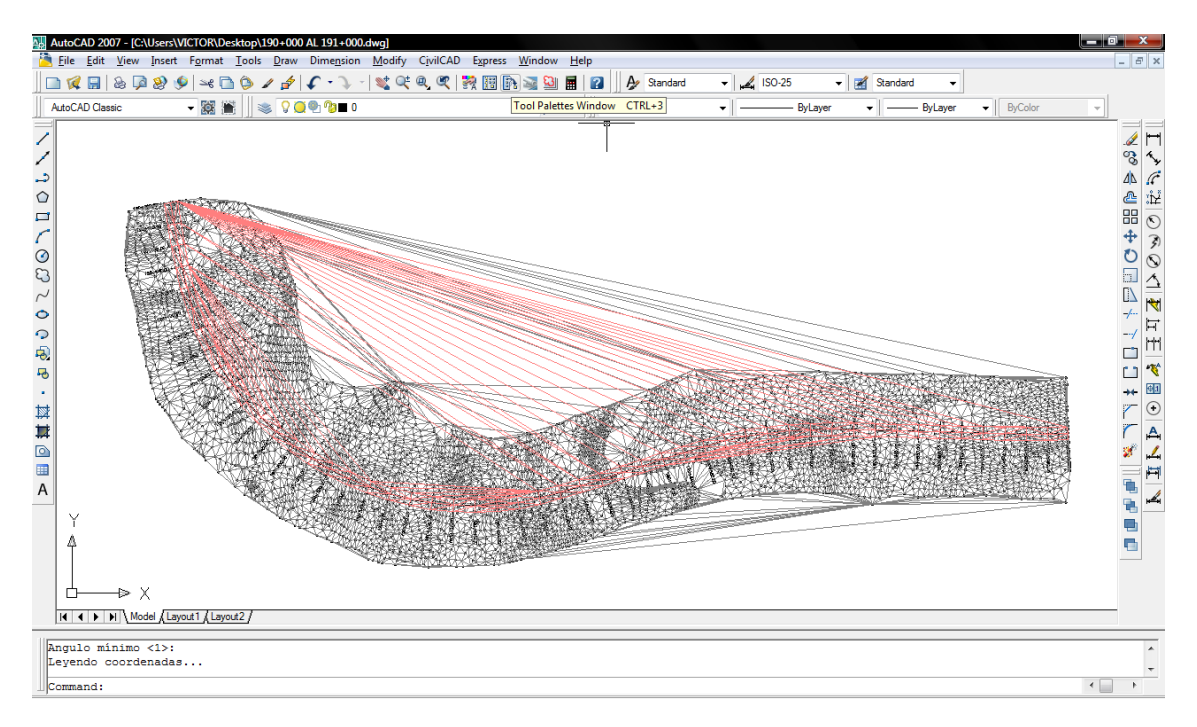

**Figura III - 20** Pantalla de triangulación de proyecto generada.

Para evitar errores en las secciones, se eliminan las triangulaciones que se traslapen y con esto no se obtengan resultados erróneos.

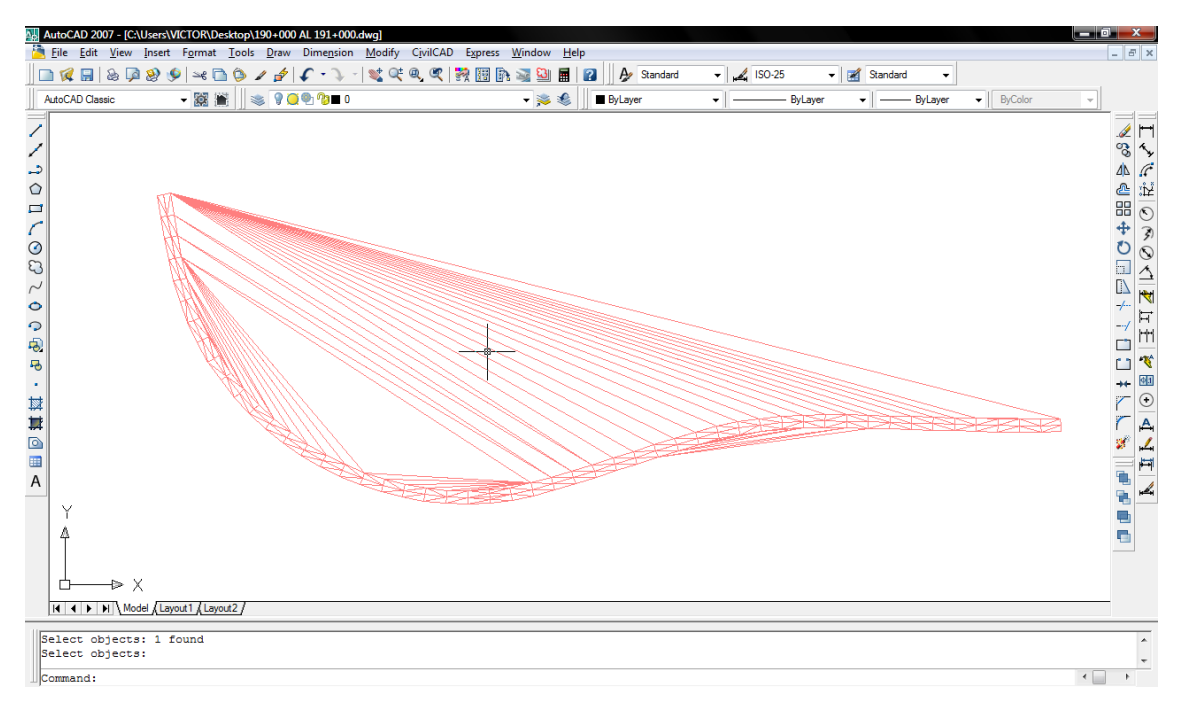

**Figura III – 21** Pantallade Triangulación de proyecto.

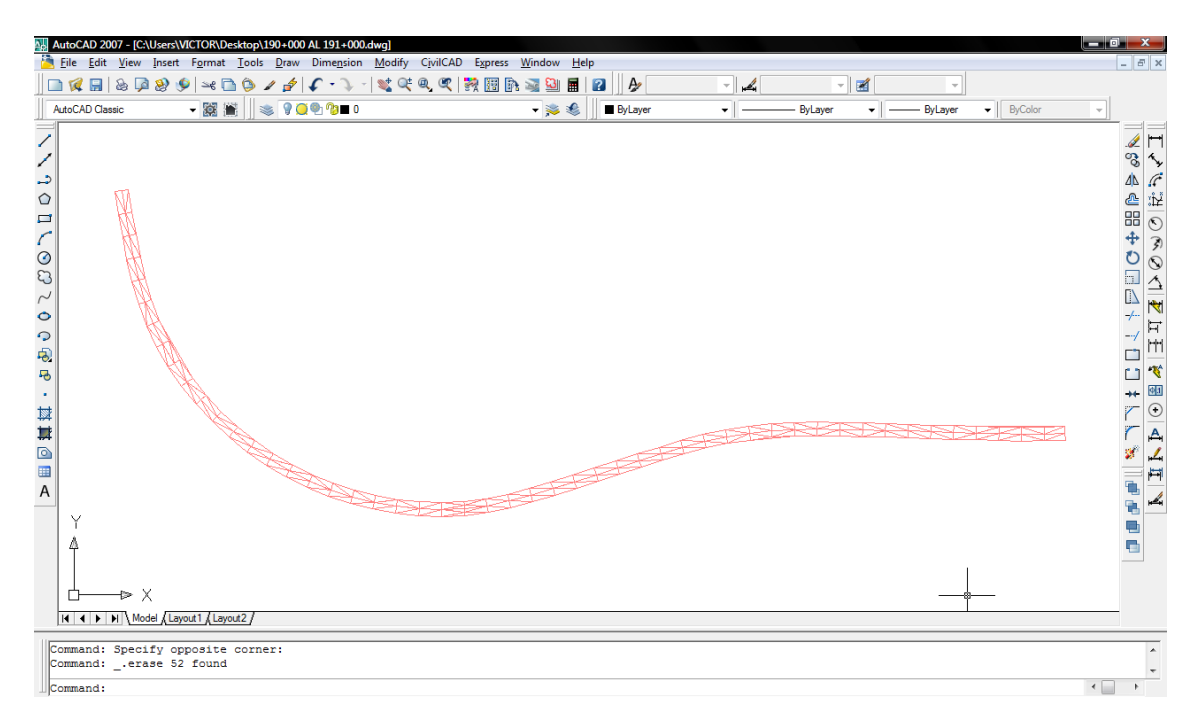

**Figura III - 22** Pantalla con triangulación de proyecto.

## **III.6 Secciones terreno-proyecto.**

Siguiendo la siguiente secuencia se obtienen las secciones tereno-protecto

Civilcad→Altimetría→Secciones→terreno-proyecto…

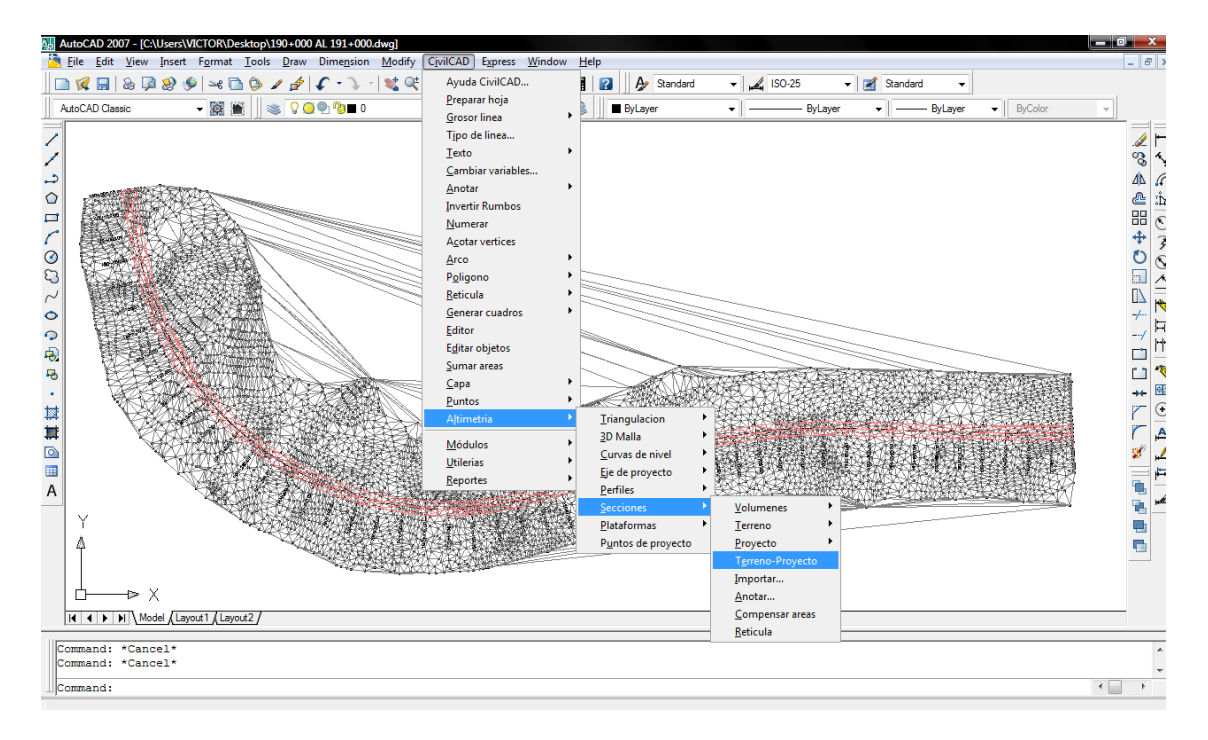

**Figura III - 23** Rutina para dibujar secciones terreno-proyecto.

A continuación se selecciona el eje de proyecto para que sea generada la sección.

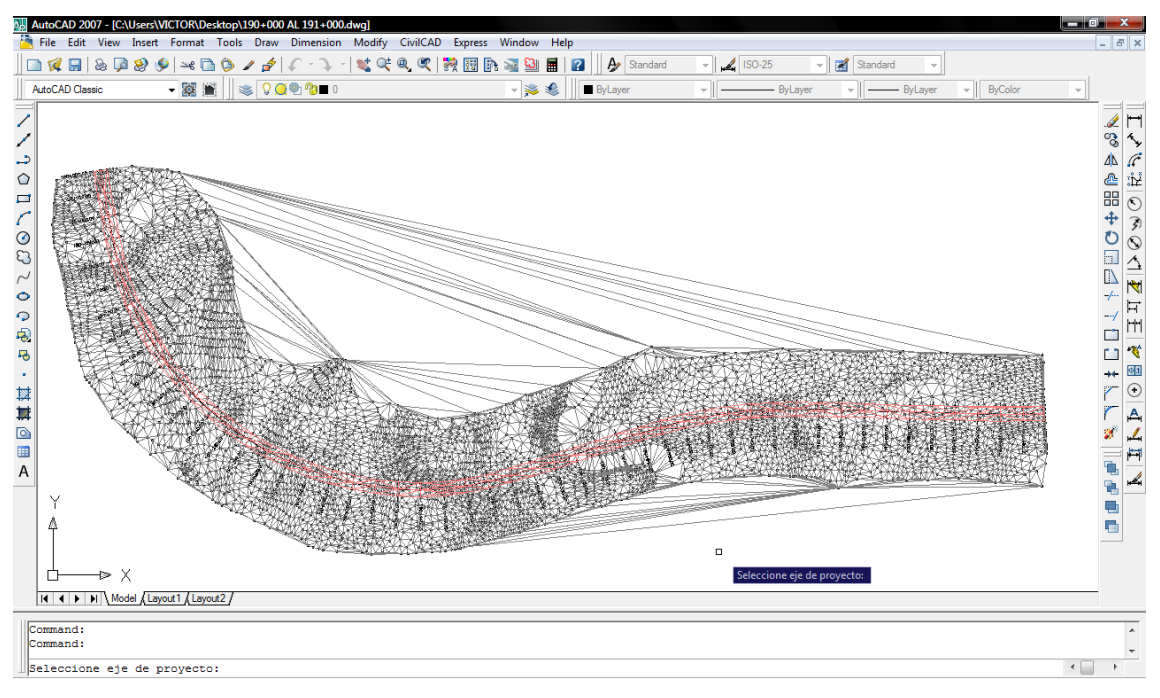

**Figura III - 24** Pantalla de selección de eje para generar sección.

En la pantalla aparecerá la opción de que secciones se requieren generar seleccionando en este caso todas las secciones.

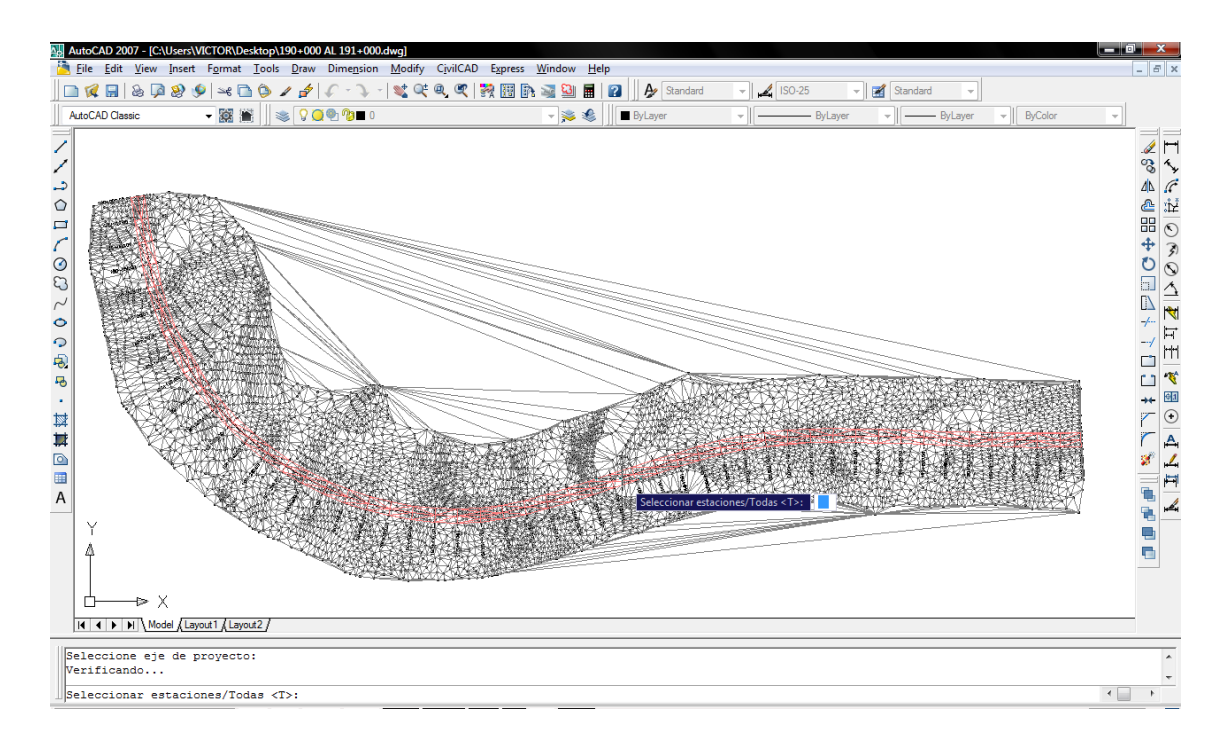

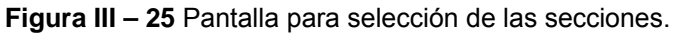

 A continuación se obtendrá el siguiente cuadro de diálogo, en donde se insertan los valores correctos para las escalas, altura del texto y título, secciones por columna y retícula.

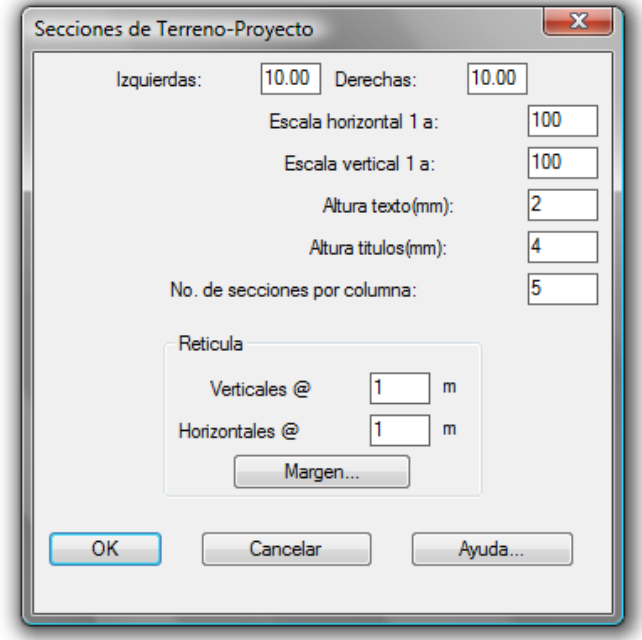

**Figura III - 26** Cuadro de diálogo para insertar secciones

 Se selecciona un punto arbitrario en la pantalla para insertar las secciones, cuidando de que no se empalmen los datos y puedan leerse claramente.

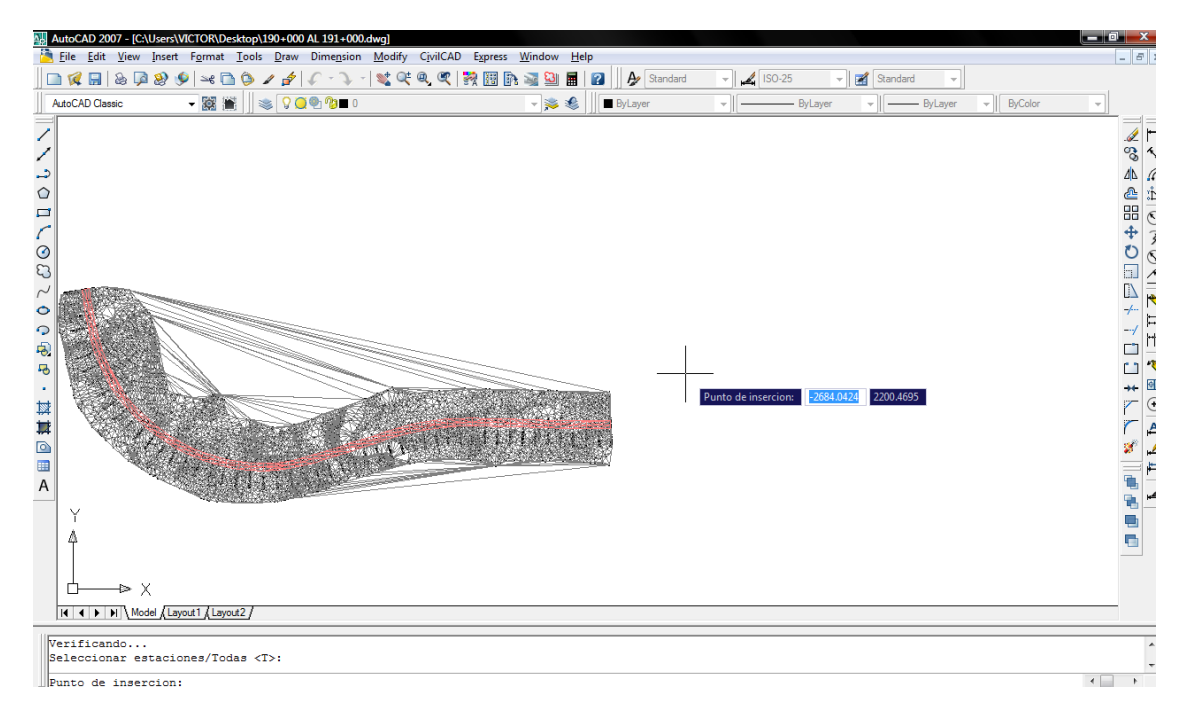

**Figura III - 27** Pantalla para insertar las secciones.
Se obtienen todas las secciones registradas a lo largo del eje de proyecto.

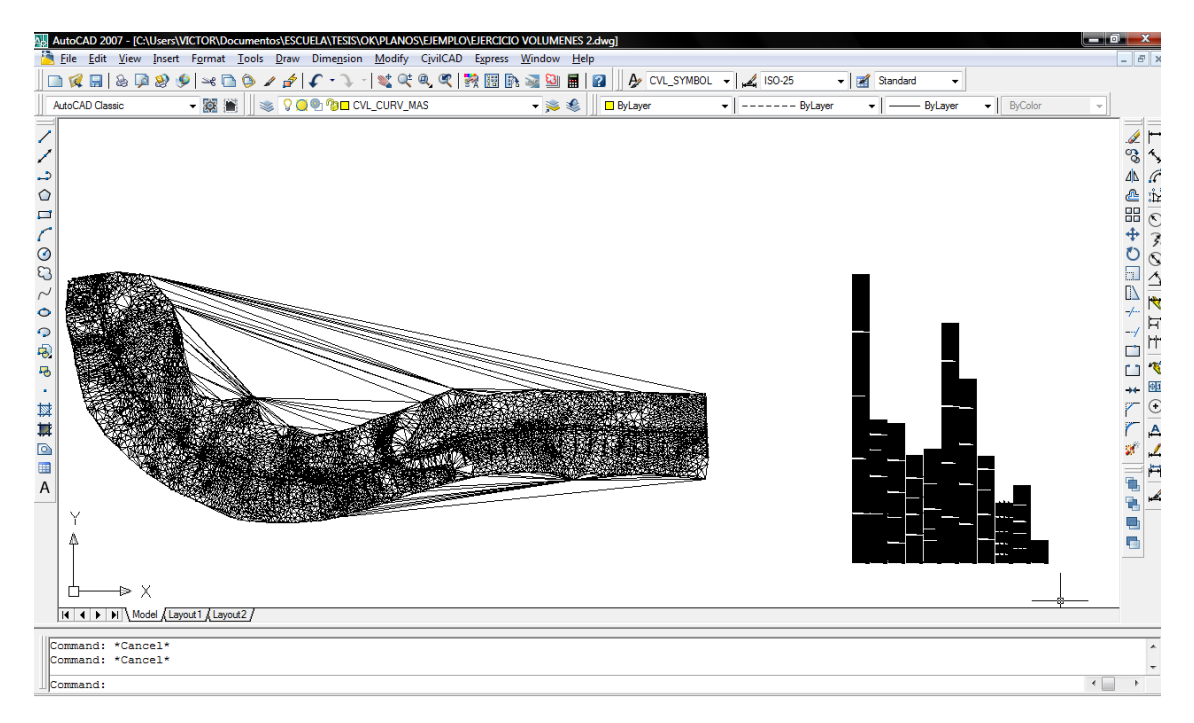

**Figura III - 28** Pantalla de las secciones generadas.

## **III.6.1 Anotar secciones terreno-proyecto.**

Siguiendo las instrucciones del programa y si se requieren los datos de las secciones se sigue la secuencia, anotar datos para que aparezcan en las secciones. Civilcad→Altimetría→Secciones→Anotar…

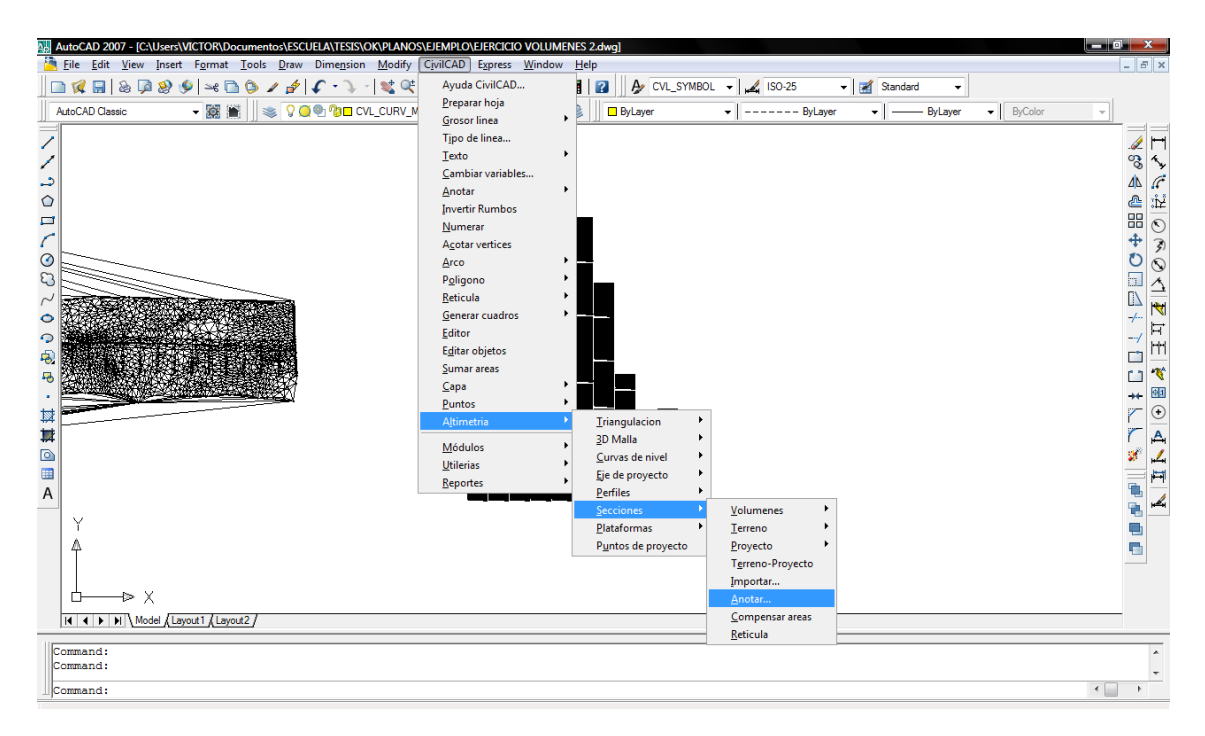

**Figura III - 29** Rutina para anotar datos en secciones.

 Aparecerá la siguiente caja de diálogo en donde se anotaran los datos que aparecerán en la sección, como son pendiente, talud, Offset, rasante, terreno natural, área, alturas de texto, número de decimales, etc.

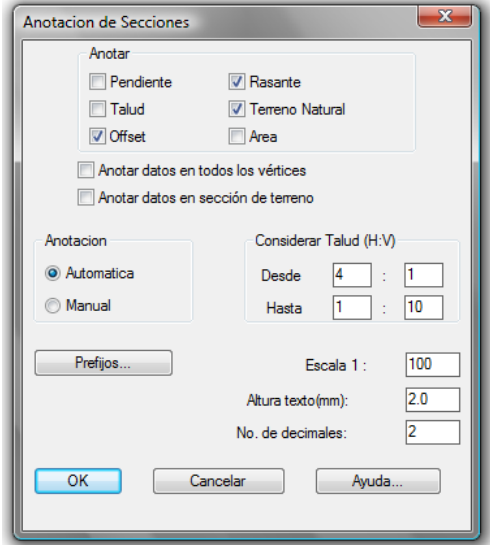

**Figura III - 30** Ventana para anotar datos en secciones.

 Se seleccionan las secciones para que se hagan las anotaciones sobre estas de acuerdo al cuadro de diálogo de la figura anterior.

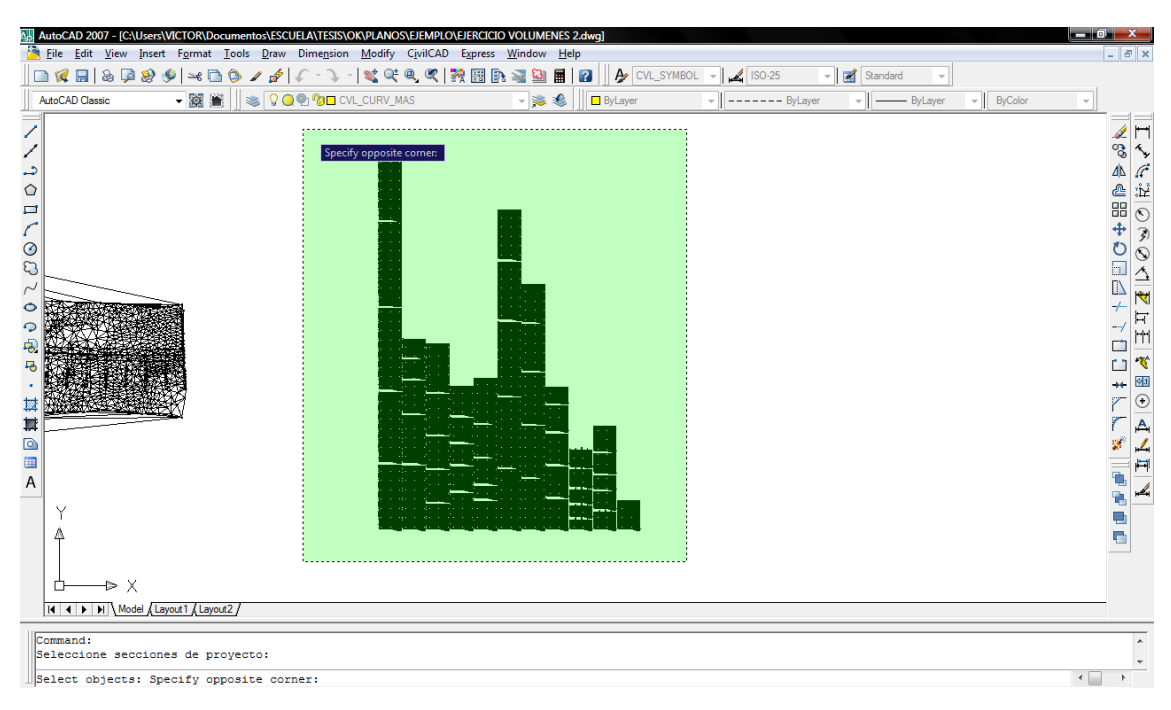

**Figura III - 31** Pantalla para selección de secciones

 Sección generada por el programa de acuerdo a los datos ingresados, en donde se pueden apreciar los datos de Offset, rasante, terreno natural, área de terraplén, área de corte, escalas, etc.

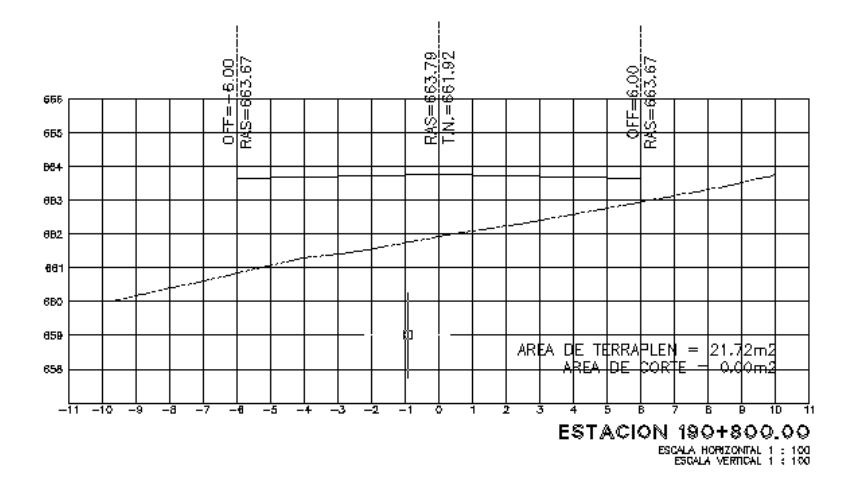

**Figura III - 32** Sección generada por el programa de acuerdo a los datos ingresados.

## **III.6.2 Procesar Secciones terreno-proyecto.**

Por último para el cálculo de volúmenes se sigue la siguiente secuencia:

Civilcad→Altimetría→Secciones→Volúmenes→Procesar secciones…

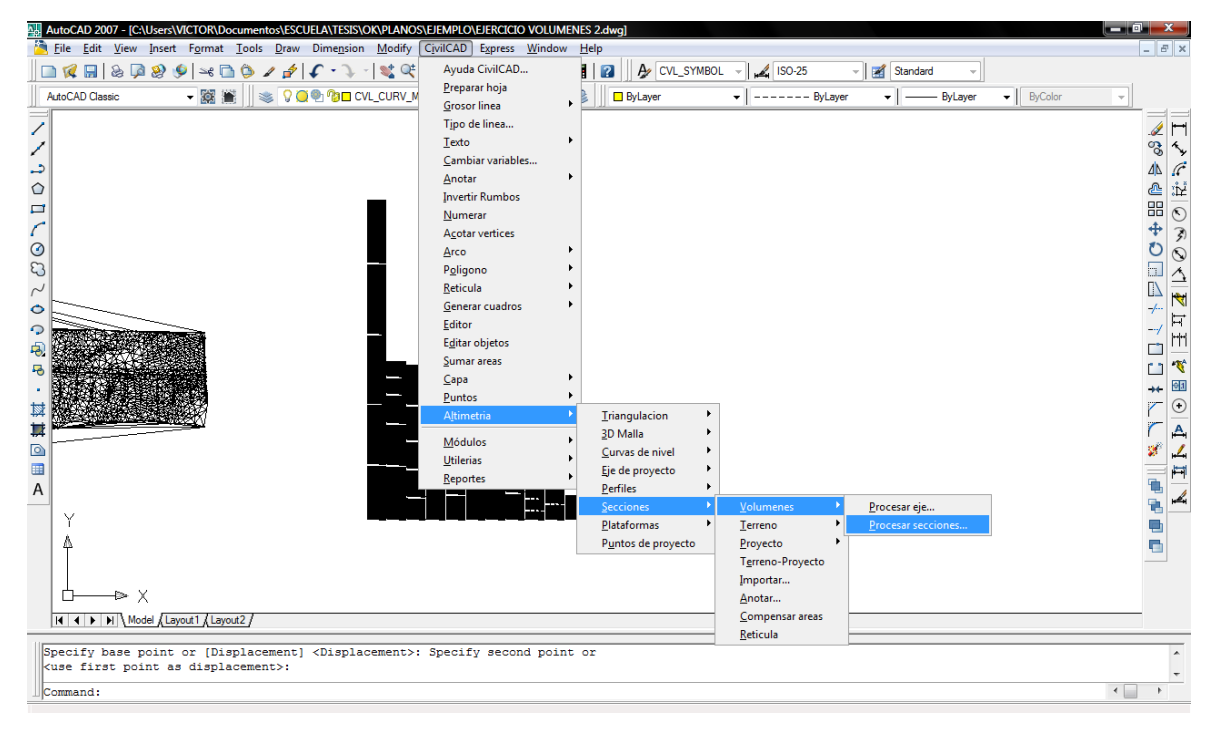

**Figura III - 33** Rutina para procesar secciones.

Aparecerá la siguiente caja de diálogo en donde se insertaran los datos siguientes, ordenada de la curva masa, volumen inicial de corte, volumen inicial de terraplén y el factor de abundamiento.

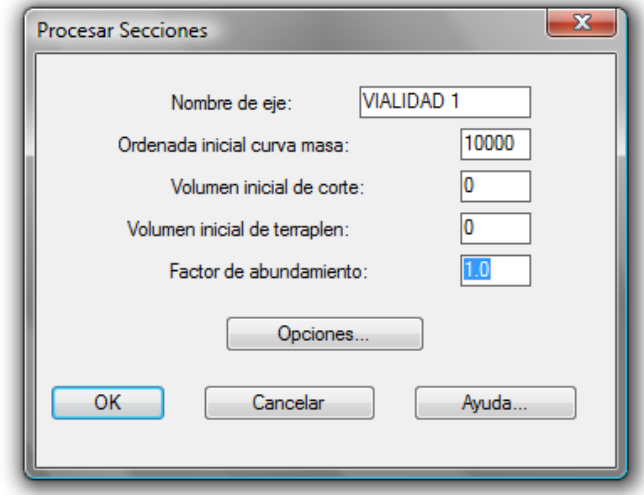

**Figura III - 34** Cuadro de diálogo para procesar secciones.

Si se selecciona la pestaña de opciones aparecerá el siguiente cuadro de diálogo, en donde se puede seleccionar dibujar perfiles, curva-masa, generador de archivo resumen, especificación de escalas, factor de escala así como alturas de texto y títulos y número de decimales.

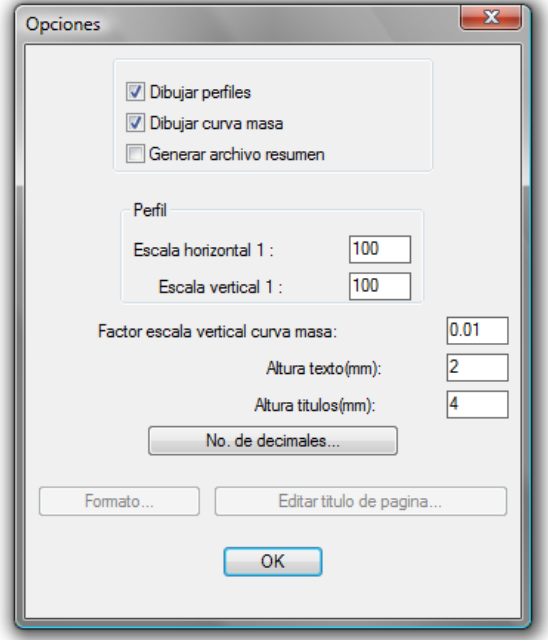

**Figura III - 35** Cuadro de diálogo para opciones.

Al hacer lo anterior, el programa genera los perfiles y el cálculo de área y volumen de corte y terraplén, elevación de terreno y rasante en cada estación, además de un archivo resumen con los datos obtenidos el cual se puede guardar en un archivo de texto.

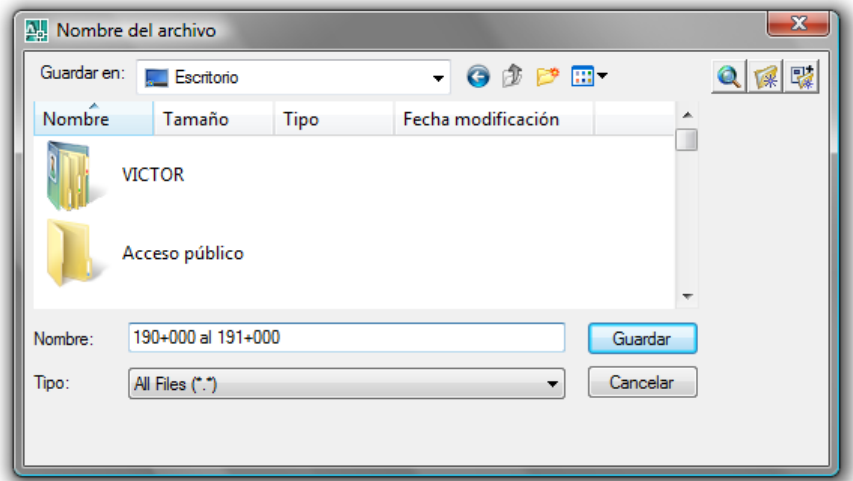

**Figura III - 36** cuadro de de diálogo para guardar el archivo de resumen.

Se selecciona un punto arbitrario en la pantalla cuidando de que los datos de este no se traslapen con las secciones dibujadas y se pueda leer claramente.

A continuación se dibujará el perfil por el programa en donde se tiene el total de volumen de corte, terraplén, y el factor de abundamiento indicado, así como la curva-masa.

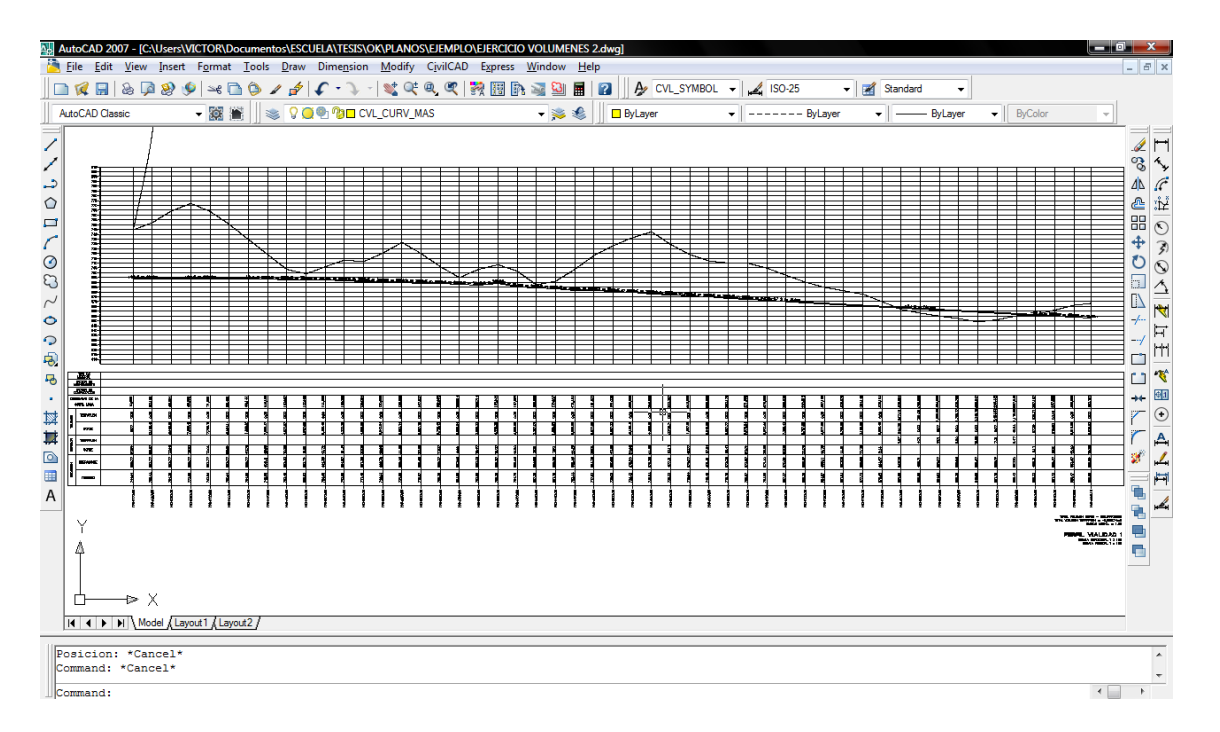

**Figura III - 37** Pantalla de perfiles con los datos anotados

El archivo resumen con los datos obtenidos se puede imprimir desde la carpeta donde se haya guardado y se le puede cambiar el formato o presentar tal como lo muestra el programa.

MOVIMIENTOS DE TIERRA C:\Users\VICTOR\Desktop\\MIS DOCUMENTOS \EJEMPLO \PERFIL REPORTE

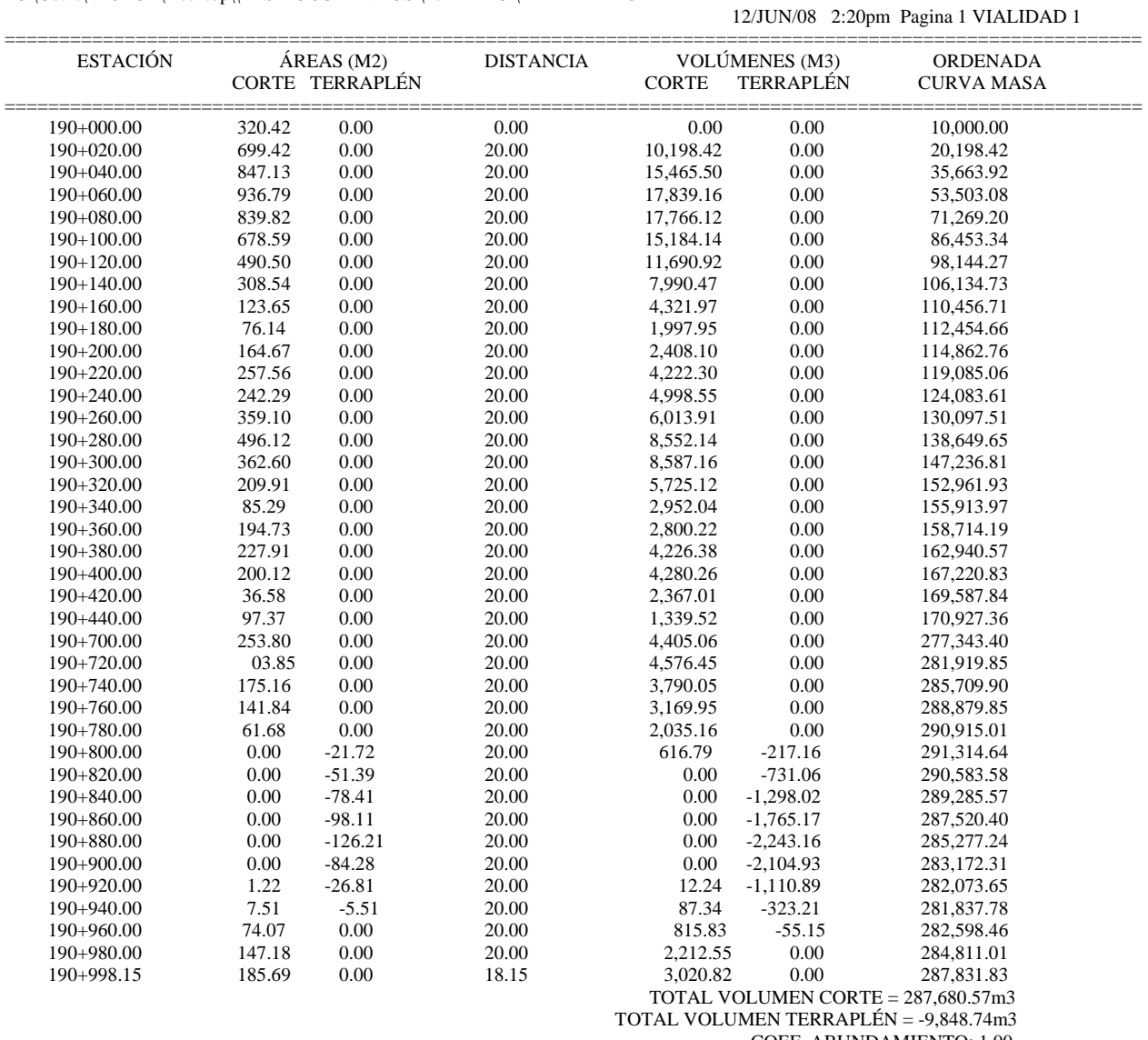

COEF. ABUNDAMIENTO: 1.00

#### MOVIMIENTOS DE TIERRA C:\Users\VICTOR\Desktop\\MIS DOCUMENTOS\EJEMPLO\PERFIL REPORTE

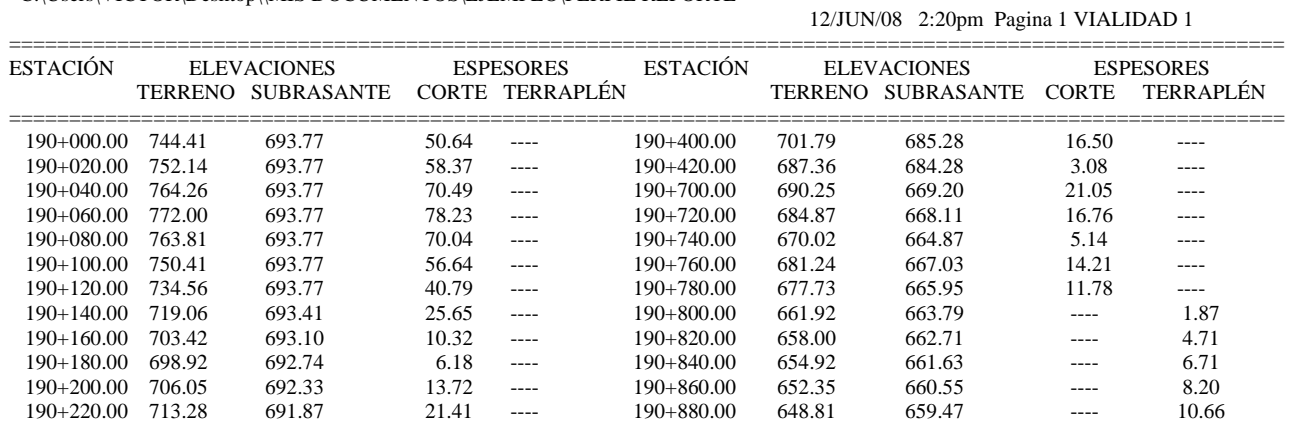

 MOVIMIENTOS DE TIERRA C:\Users\VICTOR\Desktop\\MIS DOCUMENTOS\EJEMPLO\PERFIL REPORTE

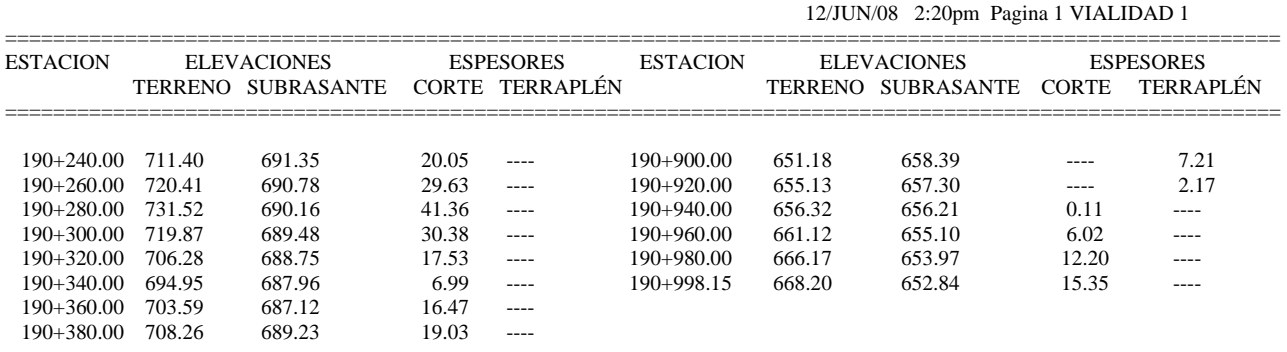

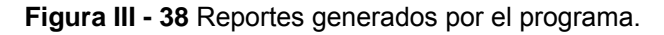

Así tenemos las secciones y perfil del tramo en estudio correspondiente al Km. 190 + 000 al 191 + 000.

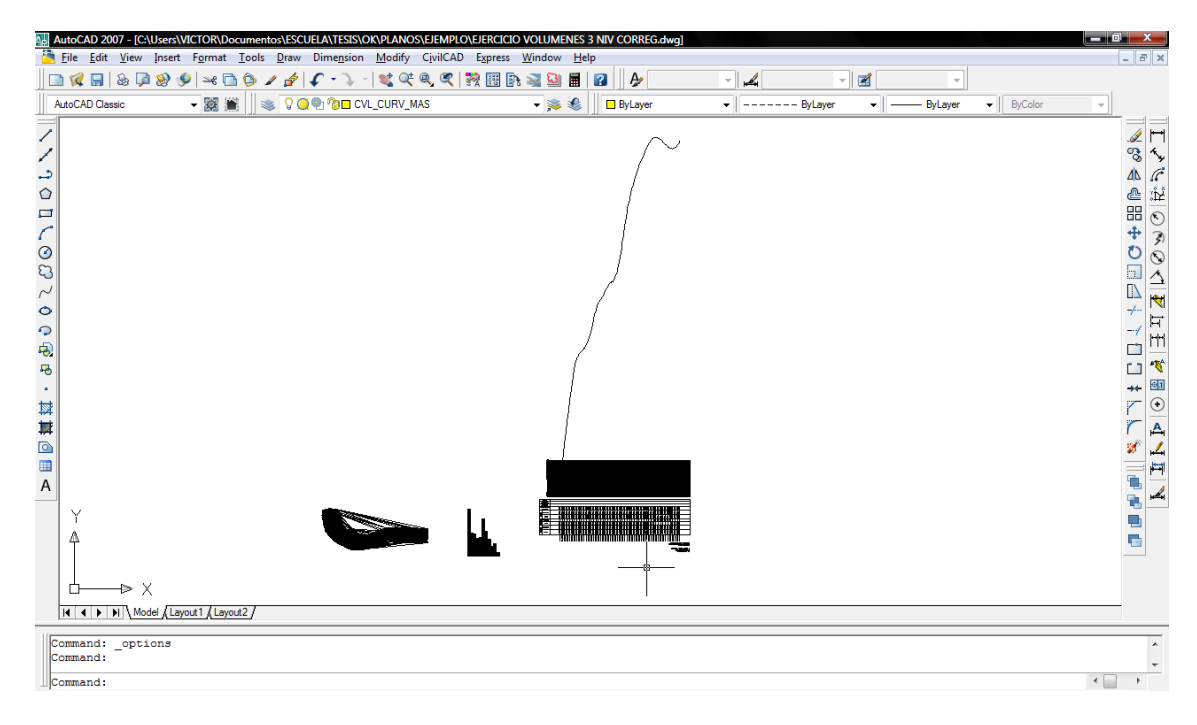

**Figura III - 39** Pantalla de las secciones y perfil del tramo en estudio.

Estos pasos básicos son una pequeña muestra del ahorro de tiempo que se tiene para el cálculo de volúmenes de terracerías, siendo de gran utilidad para el ingeniero civil o topógrafo, aunque no hay que olvidar que algún error en la introducción de un valor, originará un resultado erróneo, es por eso que es necesario saber el origen de los resultados para comparar esta información con el de la computadora, siendo esta un auxiliar en nuestro trabajo.

 La práctica en el manejo de este software es de mucha utilidad debido a que nos ahorra tiempo considerable y además que no sólo se limita al movimiento de materiales sino que también es de gran auxiliar en el cálculo de redes de drenaje sanitario, redes de agua potable, cuantificación de piezas especiales, así como la presentación de un proyecto con todos sus elementos para su correcta ejecución en obra.

## **CAPÍTULO IV FINALIDAD DE LAS TERRACERÍAS**

#### **IV.1 Definición de terracerías**

Las terracerías se definen como los volúmenes de materiales que se extraen o que sirven de relleno en la construcción de una vía terrestre, con objeto de fijar los niveles y alineamientos de proyecto.

Los terraplenes son estructuras ejecutadas con material producto de cortes o prestamos. Cuando el volumen de material extraído se usa en la construcción de los terraplenes o los rellenos, las terracerías son compensadas y el volumen de corte que no se usa se denomina desperdicio. Si el volumen que se extrae en la línea no es suficiente para construir los terraplenes o los rellenos, se necesita extraer material fuera de ella, en zonas de préstamos. Si estas zonas se ubican cerca de la obra, de 10 a 100 m a partir del centro de la línea, se llaman zonas de préstamos laterales; si se encuentran a más de 100 m, son de préstamos de banco.

#### **IV.2 Finalidad de las terracerías**

- a) Cumplir con la pendiente longitudinal del proyecto geométrico del camino.
- b) Resistir los esfuerzos del tránsito que le son transmitidos por el pavimento.
- c) Transmitir adecuadamente distribuidos estos esfuerzos al terreno natural.

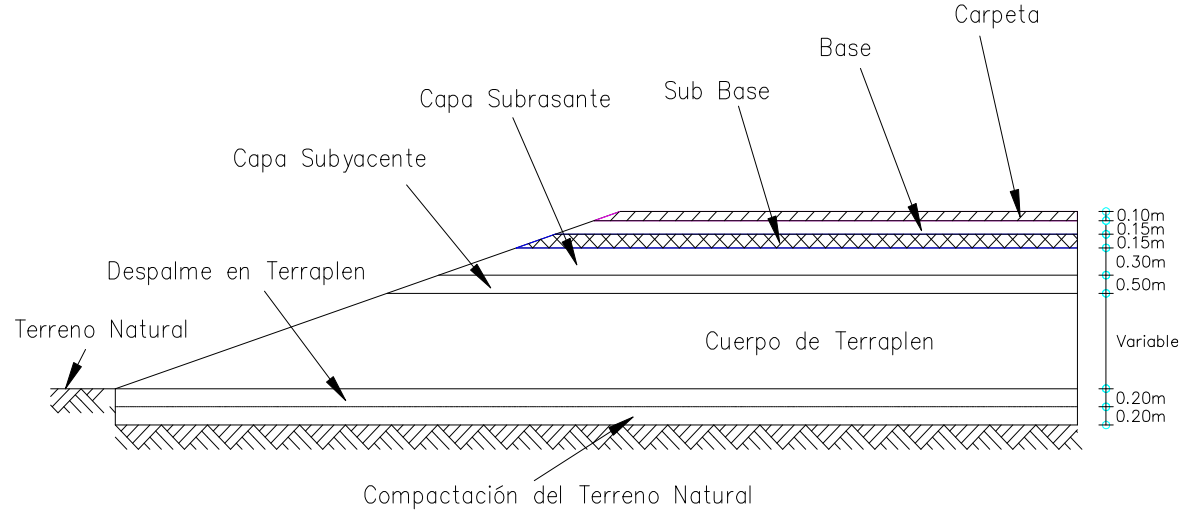

ESTRUCTURA DE TERRACERIAS Y PAVIMENTO

**Figura IV - 1** Estructura del terracerías y pavimento.

#### **IV.3 Construcción de terraplenes.**

.

Para la construcción de terraplenes, se observaron los siguientes requisitos:

- a) Para el desplante de los terraplenes se despalmó, escarificó y compactó, de acuerdo con las condiciones del terreno existente, para eliminar los materiales inadecuados o evitar el corrimiento o deslizamiento de los terraplenes.
- b) Los materiales a emplear en todos los casos fueron aprobados por la S.C.T. y cumplieron con las especificaciones de calidad establecidas por el proyecto.
- c) La construcción del terraplén se hizo por capas de 15 cm a todo lo ancho de la sección y con el espesor uniforme, ajustándose a lo siguiente.
	- 1. En casos de indicación por parte de la supervisión de compactar, el espesor de las capas sueltas fue tal que la compactación especificada se obtuvo en todo el espesor.
	- 2. En casos donde el material no era compactable, el espesor de las capas fue el mínimo que permitió el tamaño máximo del material.
- d) La compactación se considera satisfactoria cuando el material alcanza el grado de compactación indicado en el proyecto en todo el espesor y se verificó mediante pruebas de laboratorio.
- e) Tolerancias para dar por terminado un terraplén incluyendo su afinamiento, se verificó el alineamiento, el perfil y las secciones, en su forma anchos, niveles y acabado, dentro de las tolerancias siguientes:

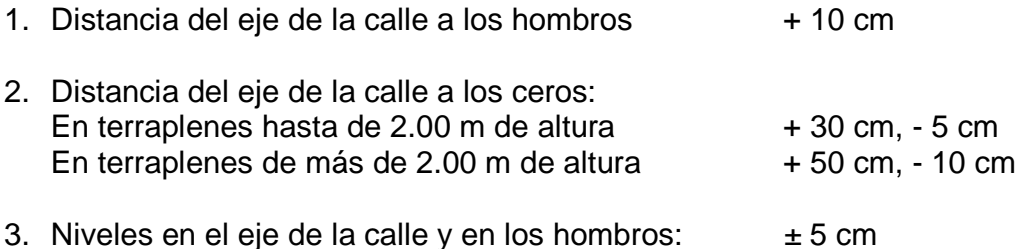

Las terracerías en terraplén se dividen en el cuerpo del terraplén, que es la parte inferior, y la capa subrasante, que se coloca sobre la anterior con un espesor mínimo de 30 cm. A su vez, cuando el tránsito que habrá de operar sobre el camino es mayor que 5000 vehículos diarios, se construyen en el cuerpo del terraplén los últimos 50 cm con material compactable y esta capa se denomina subyacente (Figura IV-1).

#### **IV.4 Subyacente.**

 De acuerdo a la estructura de las terracerías con especificaciones de la S.C.T. se indicó una capa subyacente de 50 cm de espesor compactada al 95% del P.V.S.M. con material de banco granulado.

TDPA mayor de 5000 vehículos diarios

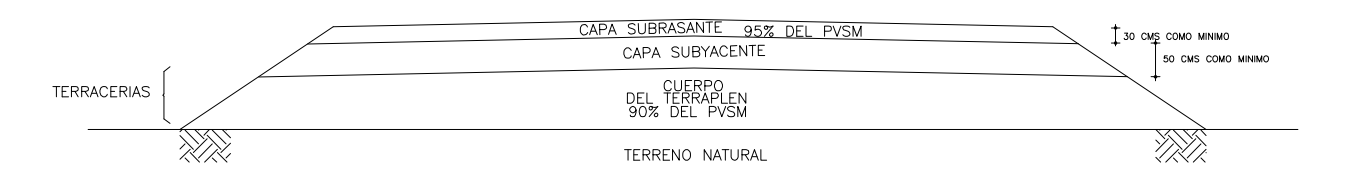

**Figura IV - 2** Estructura de terracerías

 Para esta actividad se requirió de 8 motoconformadoras CAT 740 y 4 rodillos vibratorios marca DYNAPAC.

#### **IV.5 Subrasante.**

 La capa subrasante aparece en el año 1957 con la idea de construir una capa de resistencia uniforme que permita reducir los espesores del pavimento.

#### **IV.5.1 Finalidades**

- a) Recibir y resistir los esfuerzos de tránsito que le son transmitidos por el pavimento.
- b) Transmitir los esfuerzos adecuadamente distribuidos del tránsito a las capas inferiores.
- c) Evitar que las terracerias cuando estén constituidas de finos plásticos contaminen a los materiales granulares del pavimento
- d) Impedir que las imperfecciones de la cama de los cortes se reflejen en la superficie de rodamiento.
- e) Evitar que los materiales granulares del pavimento se incrusten en el cuerpo del pedraplén. Economizar los espesores del pavimento.
- f) Uniformizar los espesores del pavimento.

#### **IV.5.2 Formación de la capa subrasante.**

- a) En despalmes y cortes, se considero lo siguiente:
	- 1. Se despalmo la superficie en todo lo ancho de la sección, incluyendo las cunetas y se retiro el material producto del despalme.
- 2. El espesor del despalme fue el indicado en las especificaciones del proyecto.
- 3. El corte para llegar al nivel de desplante de la súbase y las excavaciones necesarias, se hizo a manera de tener un drenaje adecuado.
- 4. Se respetaron todas las referencias topográficas durante la construcción, tales como alineamientos, niveles y señalamientos.
- b) Terraplenes o rellenos. Cuando se ejecutaron estos trabajos consideraron los siguientes requisitos:
	- 1. Cuando las terracerías requirieron de algún tratamiento de mejoramiento, este se ajusto a las tolerancias y pruebas indicadas por la supervisión.
	- 2. Cuando la subrasante fue constituida por la última capa de relleno, dicha capa se compactó al 95% de su P.V.S.M. y su espesor fue de 30 cm.
	- 3. El material producto de corte que fue aprobado para utilizarse, se empleo para relleno de depresiones, zanjas y cunetas. Las zonas donde se coloco relleno quedaron libres de tocones, raíces o cualquier materia vegetal o extraña a la construcción del pavimento. Cada capa de terraplén se escarificó, mezcló, tendió uniformemente y se compactó.
	- 4. Los bancos de préstamo para obtener material de terraplén fueron aprobados por la supervisión.

Tipos de bancos de préstamo:

- $\triangleright$  Longitudinales: son producto de los cortes.
- Laterales: distancia al eje del camino de hasta 20 metros.
- > Banco de préstamo: distancia al eje del camino de hasta 100 mts. Más de 10 Km. No es costeable.
- 5. Antes de colocar el terraplén se escarificó la superficie del terreno natural hasta la profundidad y en el grado de compactación indicado en el proyecto.
- 6. El equipo de compactación que se uso fue capaz de lograr el grado de compactación especificado; cuando en la zona era inaccesible el equipo compactador, se emplearon pisones mecánicos para obtener la compactación requerida. Este equipo tiene que ser aprobado por la supervisión.

#### **IV.5.3 Características de calidad mínimas.**

Valor relativo de suporte de 15% mínimo. Expansión máxima del 3% Grado de compactación del 95% del P.V.S.M. mínimo. Tamaño máximo del agregado de 7.5 cm (3") Espesor de 30 cm mínimo.

Se incorporó la capa subrasante con material de banco con un espesor de 30 cm., compactado al 95% del P.V.S.M.

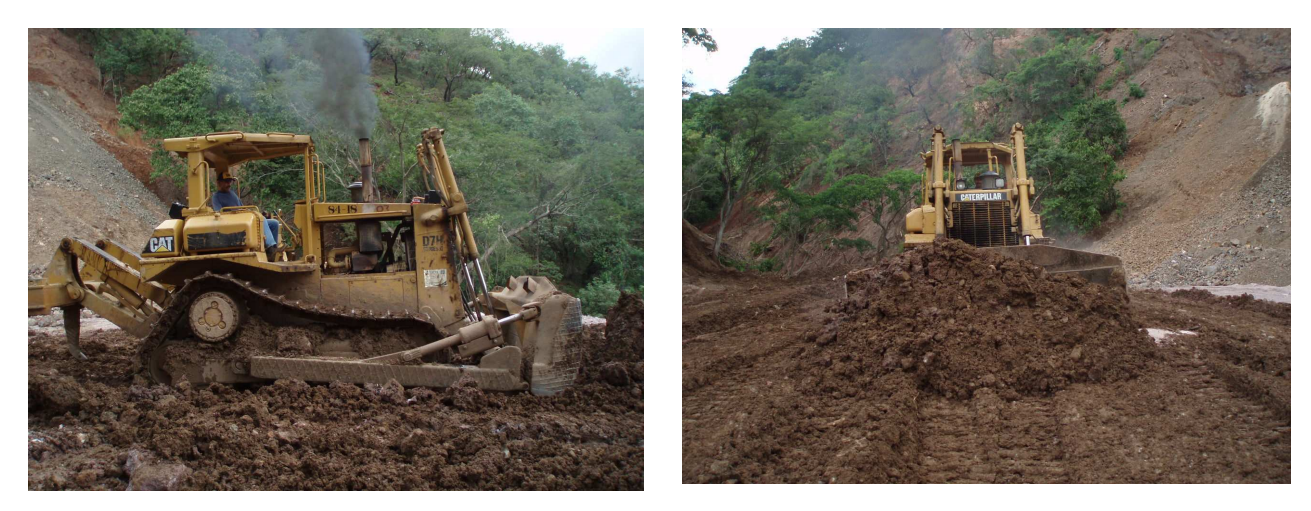

**Figura IV - 3** Tractor moviendo material para la capa subrasante

#### **IV.6 Base y sub-base.**

 Las funciones de estas capas son similares en ocasiones la sub-base puede no requerirse estructuralmente, cuando el espesor de la base es muy grande es más económico repartirlo entre base y sub-base, sin embargo, las primeras pueden ser de menor calidad.

#### **IV.6.1 Funciones.**

Las funciones de la base y subbase son:

- a) Recibir y resistir los esfuerzos del tránsito que le son transmitidos por la carpeta.
- b) Transmitir los esfuerzos adecuadamente distribuidos a las terracerías.
- c) Impedir que la humedad de las terracerías ascienda por capilaridad al pavimento.
- d) En el caso de que alguna cantidad de agua penetre por la carpeta asfáltica, debe permitir su paso hacia la capa subrasante que ya tiene el bombeo o la sobre elevación para que el agua sea expulsada hacia el interior por efecto de la gravedad.

Cumple una cuestión de economía ya que nos ahorra dinero al poder transformar un cierto espesor de la capa de base a un espesor equivalente de material de sub-base

#### **IV.6.2 Sub-base**

 Tuvo un espesor de 15 cm con la mezcla 30% y 70% material de banco (tepetate), y pétreo triturado con un espesor de 1 ½" a finos compactada al 100% del P.V.S.M. previa incorporación de humedad para su compactación.

 Para esta actividad se requirió de 8 motoconformadoras CAT 740 y 4 rodillos vibratorios liso.

#### **IV.6.2.1 Características de calidad para la sub-base.**

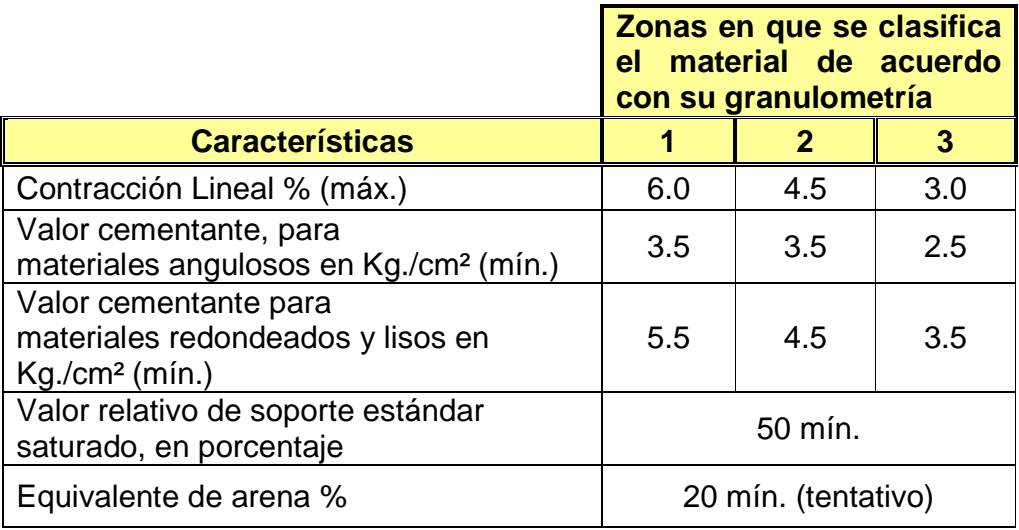

**Figura IV - 4** Tabla de las características para la sub-base.

#### **IV.6.3 Base Hidráulica.**

 Fue de un espesor de 15 cm y una mezcla de 30% y 70% material de banco (tepetate), y pétreo triturado con un espesor de 1 ½" a finos compactada al 100% del P.V.S.M. previa incorporación de humedad para su compactación. La base debe ser de textura regular

#### Abertura de la malla

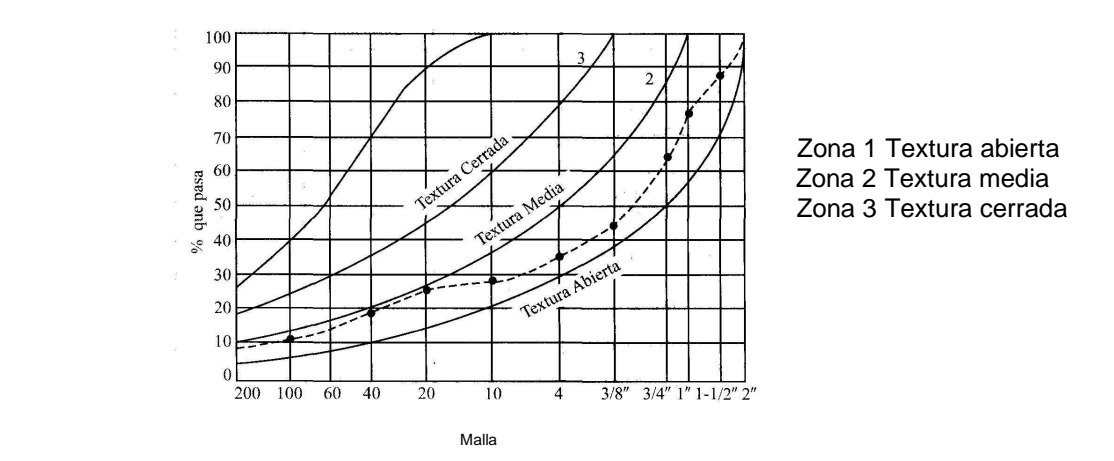

 **Figura IV - 5** Aberturas de malla

 Para esta actividad se requirió de 8 motoconformadoras CAT 740 y 4 rodillos vibratorios.

## **IV.6.3.1 Características de calidad de materiales para la base.**

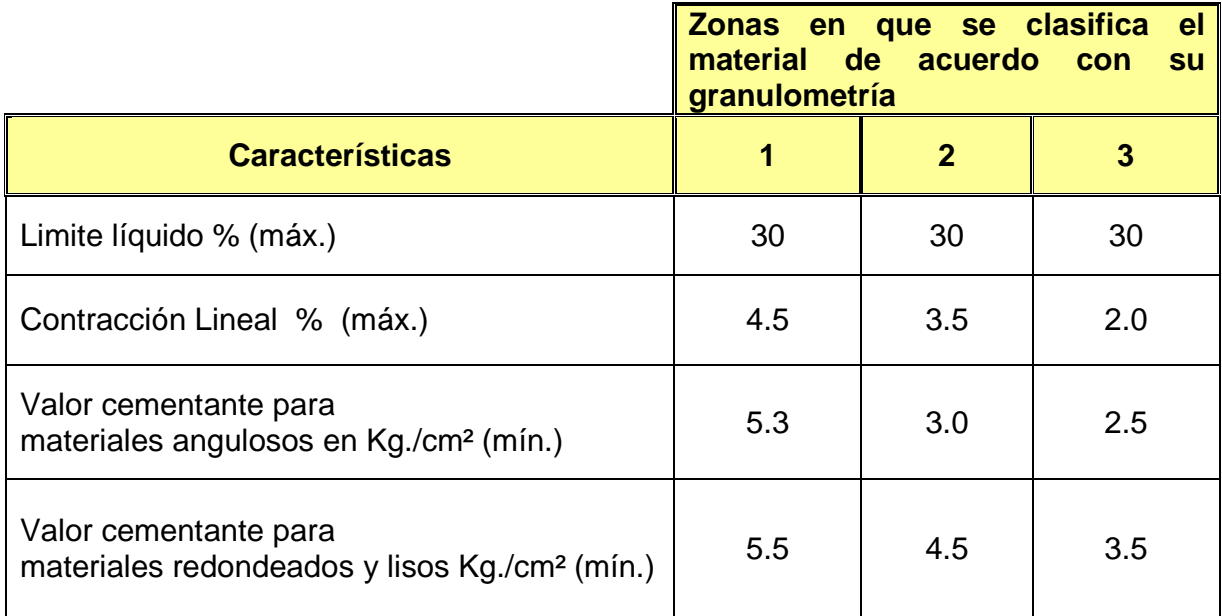

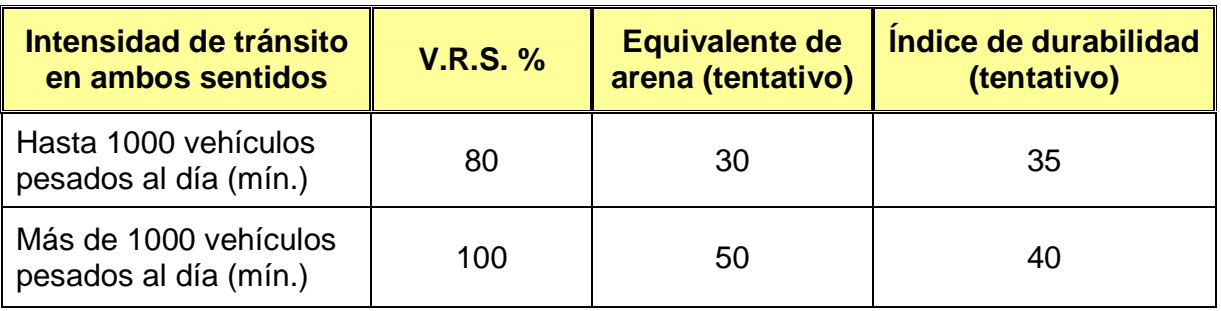

a) En caminos

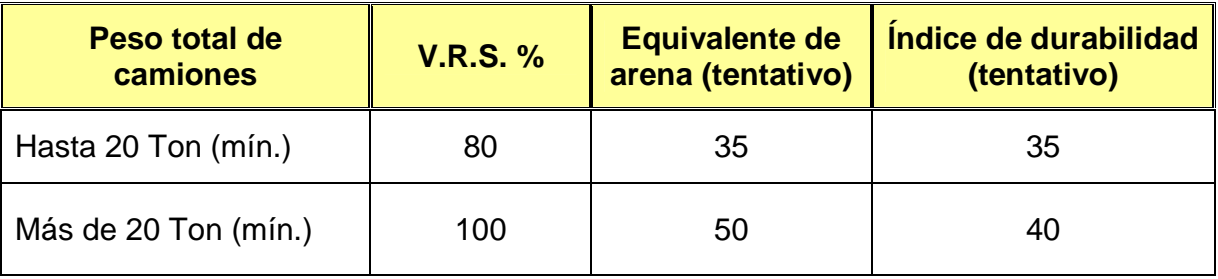

b) En patios y plataformas

**Figura IV - 6** Características de calidad requeridas en los materiales que se utilizan como bases de pavimento.

# **CAPÍTULO V PROCEDIMIENTO DE CONSTRUCCIÓN DE SUB-BASES Y BASES**

#### **V.1 Elección de bancos de materiales.**

Se requirió efectuar un reconocimiento completo de la zona donde se construyó la obra, a fin de encontrar los posibles bancos. Para este fin es muy útil usar fotografías aéreas y hacer reconocimientos de tipo terrestre ya sea a pie, en vehículo o a lomo de bestia.

Los tipos de bancos de préstamo son:

- a) Longitudinales: son producto de los cortes.
- b) Laterales: distancia al eje del camino de hasta 20 metros.
- c) Banco de préstamo: distancia al eje del camino de hasta 100 mts. Más de 10 Km. No es costeable.

 Por estar la construcción en las laderas de la Madre Sierra Occidental se localizaron los bancos de roca cercanos a la obra con especificaciones para trituración de los productos pétreos aceptables por la dirección de los servicios técnicos de la S.C.T.

 Se empleó el sistema de barrenación y voladura para obtener tamaños máximos de trituración de 60 cm, así mismo elaborar el material de sub-base, base, carpeta y sello.

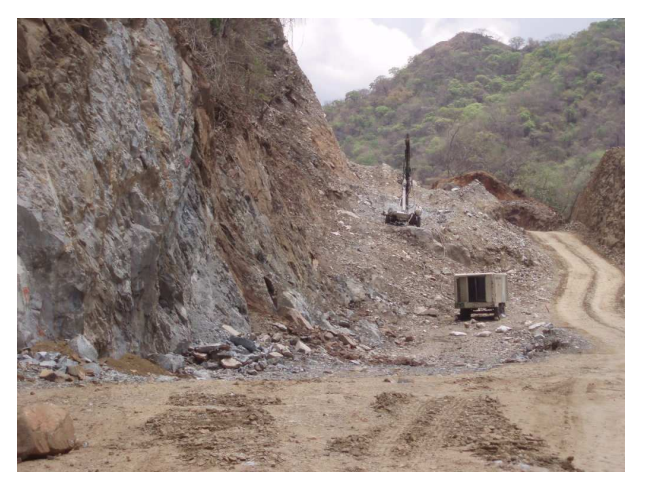

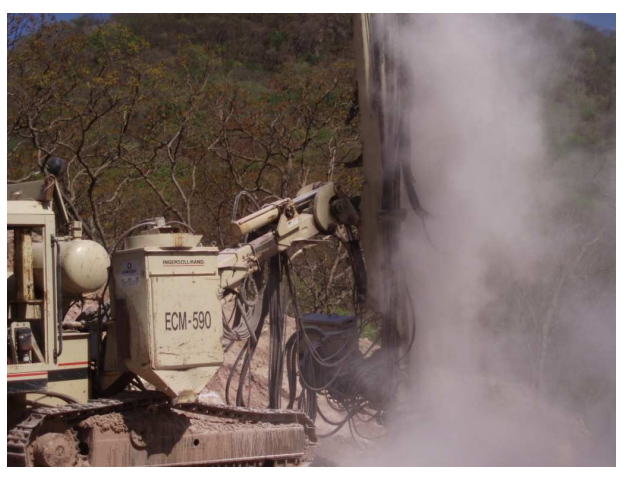

**Figura V - 1** Empleo de track drill para la extracción de material para el camino

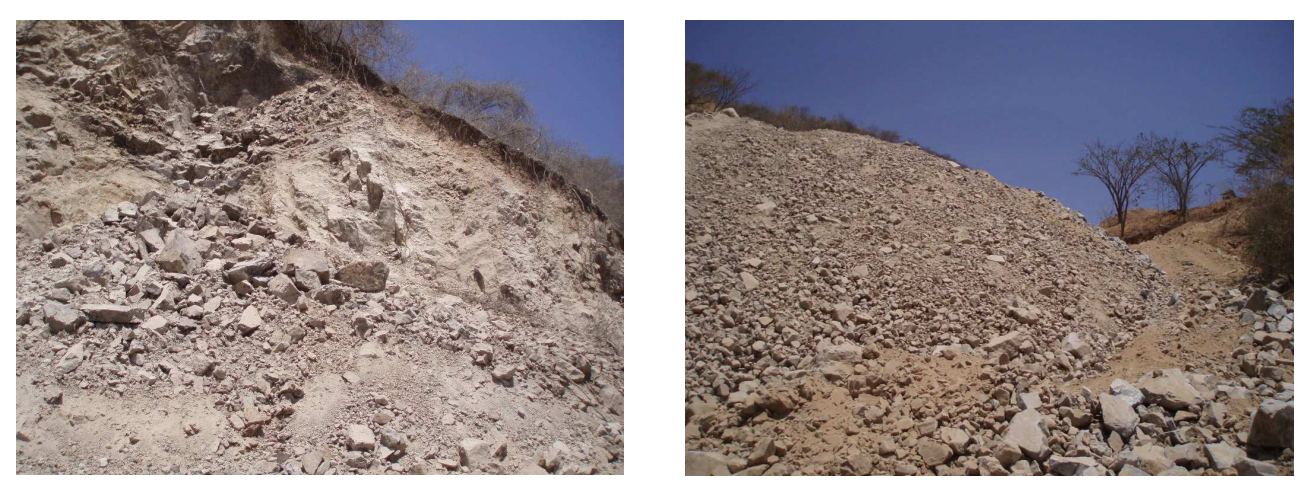

**Figura V - 2** Material de banco extraído con ayuda de voladuras.

#### **V.2 Pruebas para los materiales pétreos y suelos.**

Las principales pruebas de clasificación que se aplican a los materiales pétreos y suelos de una vía terrestre son de granulometría, plasticidad, resistencia, expansión, valor cementante, densidad, adherencia con el asfalto, dureza y forma de la partícula.

#### **V.2.1 Granulometría.**

La prueba de granulometría de un material sirve para determinar el porcentaje en peso de las partículas de diferentes tamaños que lo forman. Para realizar esta prueba, el material se hace pasar por varios tamices o mallas, se pesan las partículas retenidas en cada tamiz y se encuentra el porcentaje respectivo en relación con el peso seco total; después se calcula el porcentaje que pasa por las mallas.

Las mallas se denominan de dos maneras: la primera indica la separación interior que hay entre los alambres y se usa para las mallas de 7.5 cm (3 pulg.) a 6.4 cm (1/4 pulg.); la segunda consiste en asignar a las mallas un número que indica la cantidad de alambres o hilos que se tienen en una pulgada y se usa para las mallas de la núm. 4 a la núm. 200, las más utilizadas en suelos

Generalmente, el resultado de esta prueba se presenta en gráficas como las de la figura V-3. Cuando la curva no tiene cambios bruscos de pendiente, se dice que la granulometría es continua como la 1-1; cuando sí hay cambios bruscos, la granulometría es discontinua como la 2-2, en cuyo caso escasean las partículas de los tamaños en donde la pendiente de la curva es menor; cuando la curva granulométrica se localiza dentro de un tramo estrecho de tamaños, como la 3-3, se tiene material de granulometría uniforme. En ciertas ocasiones se requieren granulometrías continuas; en otras, se necesitan granulometrías uniformes.

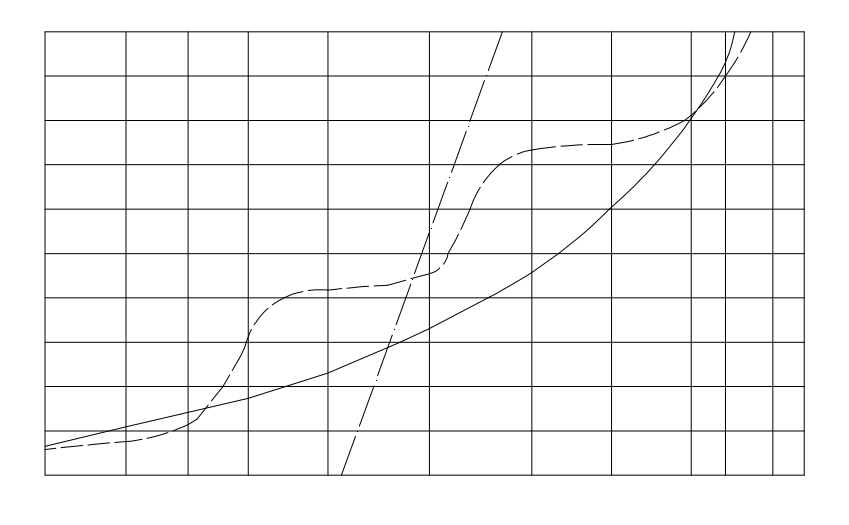

**Figura V - 3** Curvas granulométricas: 1-1' continua; 2-2' discontinua y 3-3' uniforme.

#### **V.2.2 Plasticidad.**

Un material tiene plasticidad cuando se remodela con facilidad sin cambiar su volumen y su resistencia al corte es de 25 g/cm2 como mínimo. Por tanto, en la plasticidad pueden intervenir la humedad, el peso volumétrico y la sensibilidad de las partículas del material, principalmente las finas, con respecto al agua y al porcentaje de ellas dentro del total.

## **V.2.3 Límites de Atterberg.**

Los límites de Atterberg corresponden a la humedad, o sea, al porcentaje de agua respecto al peso de los sólidos en que los finos de los materiales pasan de una consistencia a otra. Así, el límite líquido (LI) es la humedad correspondiente al límite entre el estado semilíquido y el plástico. En esta condición, el material tiene una resistencia mínima al esfuerzo cortante de 25 g/cm2.

El límite plástico  $(L<sub>p</sub>)$  es la humedad correspondiente al límite entre el estado plástico y el semisólido; a la diferencia entre el límite líquido y plástico se le denomina índice plástico  $(I<sub>p</sub>)$  Hay otros límites, como el de contracción o el equivalente de humedad de campo, que se usan con menor frecuencia.

## **V.2.4 Prueba de contracción lineal.**

La prueba de contracción lineal es también una medida de la plasticidad de la porción de los materiales que pasan la malla 40. En este caso, no se obtiene una humedad sino una de longitudes. El material con humedad correspondiente al límite líquido, se coloca en un molde de dimensiones de 2 x 2 x 10 cm (Figura 5-lo) y se introduce en un horno hasta peso constante, periodo durante el cual sufre una disminución de longitud, de acuerdo con sus características (Figura 5-11). El porcentaje de acortamiento sufrido con respecto a la longitud inicial es la contracción lineal, que se calcula de la siguiente manera:

> 100 Long. inicial % Contracción lineal  $=\frac{\text{Long. inicial} - \text{Long. final}}{\sum_{n=1}^{\infty} \frac{1}{n} \sum_{n=1}^{\infty} \frac{1}{n}$

## **V.2.5 Resistencia y expansión.**

Para medir los parámetros de resistencia y expansión se utilizan pruebas como las triaxiales y las realizadas en consolidómetros; sin embargo, una prueba muy usada para estos fines es la de Porter del estado de California, E.U.A., elaborada en 1925. Esta prueba también se conoce como de Porter estándar para diferenciarla de otras que se han derivado de ella y que se denominan Porter modificadas. Con la prueba de Porter estándar se obtienen cuatro parámetros o características de los materiales: peso volumétrico seco máximo (PVSM), humedad óptima (Wo), expansión (E) y valor relativo de soporte (VRS). Al manejar estos datos conviene aclarar que se obtuvieron precisamente de la prueba de Porter estándar.

## **V.2.6 Prueba de valor cementante.**

En México es muy común que las carpetas asfálticas que se colocan en caminos rurales y urbanos tengan espesores menores que 10 cm (muy a menudo este espesor puede ser tan delgado como 2 o 3 cm en carpetas de un riego), lo cual no es suficiente para dar un

confinamiento adecuado a materiales inertes de base y sub-base, para que resistan los esfuerzos sin deformarse, principalmente los esfuerzos tangenciales producidos por el tránsito.

Por tanto, es necesario que estos materiales tengan un cierto aglutinamiento y así proporcionen una sustentación adecuada a estas carpetas delgadas. Cuando el tránsito es mayor de 3000 vehículos diarios o la superficie de rodamiento es un concreto asfáltico, se debe rigidizar la base por medio de cal o cemento Portland.

Para saber si un material tiene suficiente aglutinamiento, se ejecuta la prueba de valor cementante con la porción de material que pasa por la malla núm. 4, de la siguiente manera:

En un molde cúbico de lámina de 7.5 cm por lado se colocan tres capas de material con la cantidad de agua necesaria para que al apretarse una porción de material cerrando el puño de la mano, ésta se humedezca ligeramente. A cada capa, por medio de una placa con un vástago, se le dan 15 golpes con una varilla de 900 g que se deja caer desde una altura de 50 cm mediante una guía. Los especímenes se introducen con todo y el molde en un horno, en donde se secan hasta obtener un peso constante; después se sacan del horno y cuando adquieren la temperatura ambiente, se descimbran y se llevan a la ruptura por medio de compresión sin confinar.

El valor cementante se calcula al dividir la carga de ruptura entre el área y se reporta la resistencia promedio en kg/cm2, cuando menos de tres especímenes.

#### **V.3 Pruebas de control.**

Las pruebas de control, nos permiten verificar la calidad de las obras, y de esta manera las pruebas que se utilizan para clasificación también se usan para el control. Es decir, con base en las pruebas de clasificación se realizan los proyectos y se formulan los procedimientos de construcción. Para asegurar que se cumpla con las condiciones marcadas, se vuelven a utilizar las mismas pruebas; sin embargo, hay pruebas específicas de control que se usan para conocer el grado de compactación alcanzado en las diferentes capas de la estructura de una obra vial. Para ello se deben conocer el peso volumétrico de campo y los pesos volumétricos de laboratorio.

## **V.4 Tratamientos.**

## **V.4.1 Trituración.**

Cuando el desperdicio del cribado es mayor que el 25%, lo más conveniente es triturar, es decir, quebrar las partículas mayores que el tamaño máximo requerido. Éste tratamiento es parcial o total. El primero se ejecuta cuando el desperdicio es del orden del 25% y consiste en cribar primero el material y solo triturar el desperdicio. Cuando este es más del 50%, se realiza el triturado total al pasar todo el material por la máquina sin cribarlo antes.

Una planta de trituración consta en lo fundamental de trituradoras, cribas y bandas. De acuerdo con los tamaños de material que admiten, las trituradoras son primarias, secundarias o terciarias.

 Para desarrollar la actividad de la trituración se instaló una trituradora marca Pioneer 60" x 60" con separadores o mallas de 1  $\frac{1}{2}$ " a 3/4".

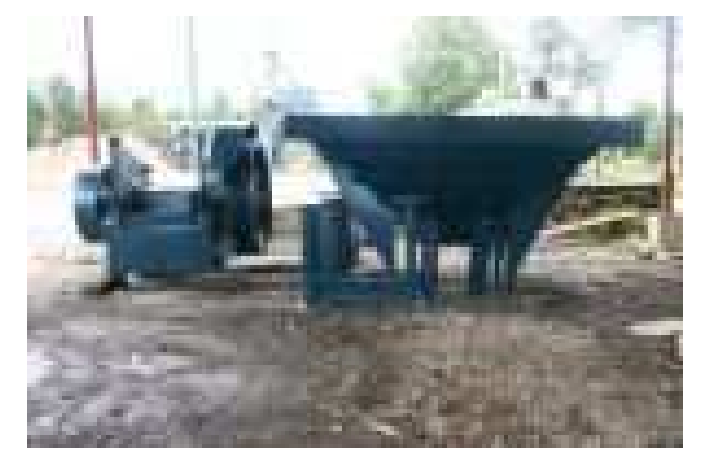

**Figura V - 4** Planta de trituración

#### **V.5 Acarreo de materiales de la obra.**

Para extraer los materiales fue preciso que aquellos que se encontraron en forma masiva, se obtengan con tamaños accesibles, que en obras viales son de 75 cm como máximo. Para ello, en primer lugar se barrenó la roca, se colocó y se llevaron a cabo las explosiones. El tamaño máximo de los fragmentos que se producen responde a la cantidad de explosivos colocados en los barrenos, a la posición de éstos y a la dureza de la roca.

Una vez que se aflojó el material, ya sea producto de roca o de depósitos de aglomerados, se cargaron los vehículos de transporte por medio de excavadoras con palas mecánicas y el equipo de transporte es más reforzado mientras los fragmentos de roca sean de mayor tamaño (Figura V - 5).

Los materiales tratados previamente o los que pueden llevarse en forma directa del banco se acarrean a la obra, en donde se acamellonan; es decir, se hace un acordonantiento de sección constante para medir su volumen y, en caso de que haya faltante, se realizan los recargues necesarios. Los materiales se acamellonan con Motoconformadora.

Se utilizaron 6 camiones fuera de carretera marca komatsu DMK 270 con capacidad cada uno de de 70 Ton y 30 camiones Torton de 16m<sup>3</sup>, 2 cargadores Caterpillar MOD 992.

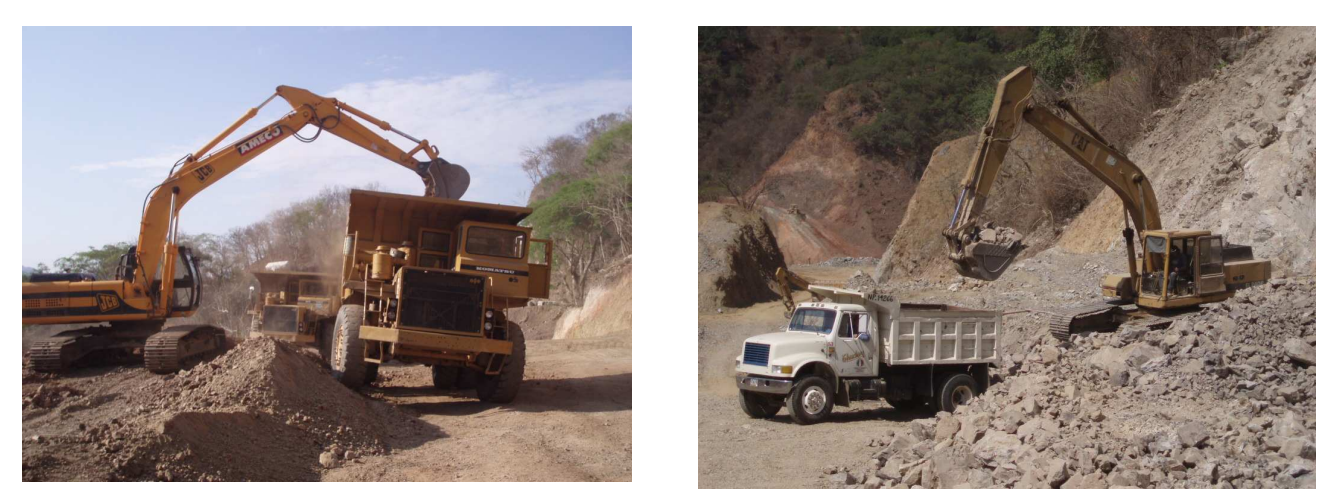

**Figura V - 5** Carga y acarreo de material por medio de una excavadora y camiones fuera de carretera.

### **V.6 Tratamiento en la obra.**

Una vez que la capa subrasante fue terminada y aprobada por la supervisión, se formo la capa de sub-base con los espesores indicados en el proyecto.

Se cálculo el volumen del material acamellonado de tal manera que no se tendieran capas mayores de 15 cm de espesor compactado.

#### **V.6.1 Estabilización de suelos.**

Se requirieron los siguientes requisitos:

- d) El material básico que se empleo, es el suelo, ya sea en el estado natural en que se encuentra a lo largo del camino, incorporándole otros materiales, o acarreándolo totalmente de depósitos o bancos cercanos.
- e) Fue necesario desarrollar suficiente cohesión y fricción interna en los suelos, para que puedan resistir satisfactoriamente el tránsito de vehículos.
- f) El suelo debe resistir la acción de los agentes atmosféricos para que pueda conservar sus buenas propiedades durante todo tiempo.
- g) Se seleccionaron los materiales y los métodos de construcción apropiados, para que la obra no incrementara su costo y con características satisfactorias para resistir el tránsito que va a circular por ellos.

Los sistemas de estabilización de suelos que más se emplean en la actualidad son los siguientes:

- a) Estabilización por compactación.
- b) Estabilización mediante la unión de los granos del suelo con un material cementante (cemento, asfalto, cal).
- c) Estabilización mediante tratamientos químicos.
- d) Estabilización mecánica empleando suelos granulares.
- e) Estabilización electrosmótica.

En la obra se utilizó la estabilización mecánica y por compactación.

## **V.6.2 Estabilización mecánica empleando suelos granulares.**

En la estabilización mecánica de los suelos granulares se acarreo de otros lugares todo el material empleado.

La estabilización mecánica depende de la cohesión y de la fricción interna que puedan desarrollarse mezclando adecuadamente distintos tipos de suelos. Se sabe que los suelos de grano grueso, como las gravas y arenas, poseen fricción interna relativamente alta, mientras que los suelos de partículas finas, como las arcillas, tienen escasa fricción interna, excepto cuando están secos.

Como la fricción interna sola, no imparte toda la estabilidad que se necesita en un camino, ya que si las partículas pueden moverse libremente, se separarán de la mezcla y se reducirá la magnitud de la fricción interna que pudieran desarrollar, es necesario agregar un agente aglutinante que mantenga firmemente unidas a las partículas gruesas.

Los suelos arcillosos poseen bastante cohesión cuando su contenido de humedad se encuentra dentro de ciertos límites, y por lo tanto pueden emplearse como aglutinantes para mantener unidas la grava y la arena.

Ya que se tiene el nivel de subrasante se tendió el material para darle la estabilización mecánica (mezcla de materiales) con la motoconformadora, esto es, pasando el material de un lado a otro de la corona.

Para esto se pusieron estacas a todo lo ancho y largo de la carretera para ir dando bombeo a las terracerías, con los niveles de proyecto.

Cuando el material de banco contenía cierta humedad, ésta se calculaba para saber si se estaba por debajo o por encima de la humedad óptima de compactación, con ello se logra saber que cantidad de agua se debe adicionarle, o bien, voltear el material para que por evaporación pierda el agua sobrante. El material acamellonado se iba abriendo parcialmente y humedeciendo con una cantidad de agua cercana a la óptima, siendo para los caminos una humedad menor a la obtenida en laboratorio.

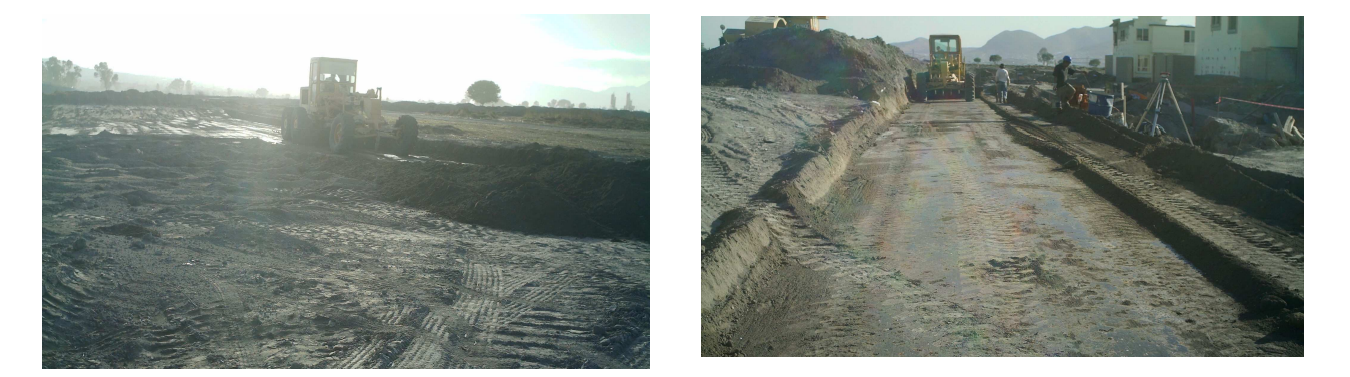

**Figura V - 6** Estabilización mecánica por medio de una motoconformadora.

#### **V.7 Compactación.**

La compactación es el proceso mecánico por medio del cual se reduce el volumen de los materiales en un tiempo relativamente corto, con el fin de que resistan las cargas y tengan una relación esfuerzo-deformación conveniente durante la vida útil de la obra.

En la compactación, el volumen del suelo se reduce utilizando maquinaria especializada. Este cambio se presenta principalmente por la reducción del volumen de aire que contiene el material, al darle cierto número de pasadas con el equipo adecuado; el tiempo por lo general se mide en horas.

En la compactación de sub-bases y bases se uso el rodillo liso. La forma en que se procedió fue la siguiente: la motoconformadora dejo el material tendido con la humedad adecuada, esta humedad óptima de campo es en general menor que la de laboratorio porque las máquinas que se utilizan son de gran peso, aunque se compensa el agua que se evapora mientras se hacen los tratamientos.

Al agregar humedad, el agua no fue regada de una sola vez, sino que se distribuyó en varias pasadas de la pipa, después de sus operaciones de mezclado tanto en seco como en húmedo, con el número necesario de volteadas al material, esto se hace comúnmente en tres etapas, para después con la misma maquinaria, homogenizar la humedad. Cuando se llega a esto se distribuye el material en toda la corona para formar la capa con el espesor suelto necesario, debiendo cuidar que no se separe el material fino del grueso.

Una vez extendido el material se procedió a dar una pasada a todo el ancho del revestimiento haciéndolo de las orillas al centro y desplazando la máquina el ancho total de ella, procurando ir borrando la huella de la anterior pasada.

Estas operaciones se hacen a una velocidad baja para ir apretando el material lentamente; pues en muchas ocasiones se desplaza el material por estar muy flojo. A esta pasada se acostumbra a llamársele a toda máquina.

Las siguientes pasadas se acostumbra darlas en la misma forma de las orillas al centro, desplazando la máquina un ancho igual a la mitad del ancho del rodillo. Se acostumbra a llamar a esta operación pasada a media máquina.

En estas dos operaciones y para mantener la humedad superficial e impedir que se evapore el agua de la capa por compactar, se dieron riegos superficiales de agua. Las pipas tienen que ir a una velocidad tal que no encharquen el agua en la superficie. Cuando el agua es más de la necesaria, conviene esperar un poco de tiempo para esperar a que se evapore; pues si los rodillos entran al tramo en esas condiciones, se le pega a las ruedas parte del material que se está compactando y pueden dejar la superficie muy irregular.

Terminadas estas operaciones se comprueban los niveles y el bombeo, pues es el momento oportuno para hacer cualquier corrección, por defecto del tendido de la motoconformadora.

La siguiente operación, consistió en pasar las máquinas en la misma forma de las orillas al centro, desplazando la máquina igual al ancho de la rueda trasera del rodillo, procurando que el operador borre la huella de la anterior pasada. Se acostumbra llamar a esta operación pasadas a una rueda. A partir de esta operación ya no conviene hacer ningún arreglo a la base con la motoconformadora, ya que cualquier escarificación o remoción que se haga de la capa, quedará semisuelta y no formará capa común con el revestimiento provocando los encarpetamientos y zonas no compactadas de material.

Las siguientes pasadas se efectuaron igualmente de las orillas al centro y a una velocidad mayor de la máquina, desplazándola un ancho igual a la mitad del ancho de la rueda trasera. Se acostumbra llamar a estas pasadas a media rueda. De estas pasadas a media rueda se dio en número necesario hasta que se alcanzó la compacidad pedida.

Aunque algunos acostumbran a dar pasadas a 1/4 de rueda para materiales difíciles de compactar, no es muy recomendable hacerlo, porque el operador no puede desplazar la máquina a esa pequeña distancia y el trabajo no se hace en forma ordenada.

Generalmente casi todos los materiales se compactan con las operaciones descritas con un número de pasadas a media rueda que varía entre dos y cinco pasadas.

Cuando ni con cinco pasadas a media rueda se alcanza la compactación que se pide; hay que pensar que son otras las causas por las que no se compacta el material, tales como una mala granulometría, una humedad dispareja, mala cementación o poca efectividad del rodillo liso para ese material.

En general, a través de la experiencia se ha aceptado que la compactación mínima del cuerpo del terraplén sea de 90% y de 95% para las capas subyacentes, subrasantes, de subbase y de 100% para las base.

La superficie deberá quedar perfectamente afinada y nivelada de acuerdo con la pendiente longitudinal y transversal que están fijadas en el proyecto y exenta de baches, los cuales, en caso de existir, deberán ser extraídos y repuestos con material adecuado dándole la compactación adecuada.

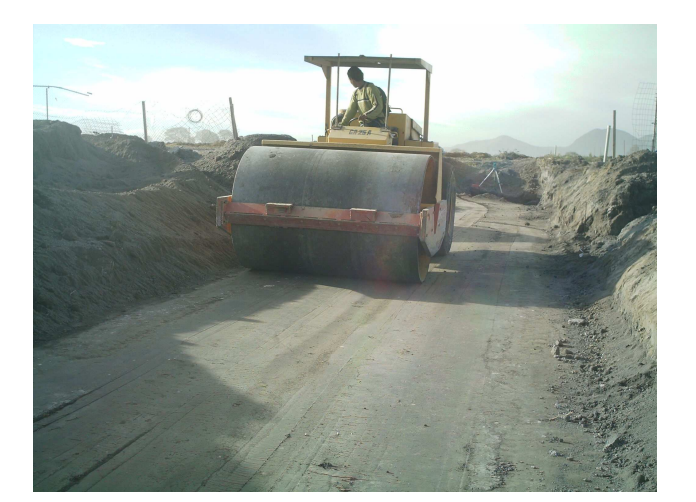

 Para esta actividad se requirió de 8 Motoconformadoras Caterpillar 740 y 4 rodillos vibratorios lisos Dynapac.

**Figura V - 7** Compactación por medio de un vibrocompactador liso.

Cuando la capa de sub-base fue recibida a completa satisfacción de la supervisión, se construyo la capa de base con el espesor marcado en el proyecto.

 Los pasos para la construcción de esta capa son los mismos que para la sub-base a diferencia de que en la compactación se consideró satisfactoria cuando el material alcanzó un grado mínimo de compactación de 98% con una tolerancia de su P.V.S.M., verificado mediante pruebas de laboratorio, las cuales se efectuaron hasta que no hubo huellas de las ruedas.

Al finalizar la superficie tiene que quedar perfectamente afinada, con textura uniforme sin ondulaciones y estar de acuerdo con las pendientes longitudinales y transversales que fije el proyecto; tampoco deben existir baches.

## **V.8 Riego de impregnación.**

 Cuando la capa de base se acepto por la supervisión se aplicó un riego de impregnación.

 Se dejó una semana para que se evaporará el agua usada para la compactación, posteriormente se barrio la capa con cepillos manuales, para retirarle la basura, el polvo y las partículas sueltas que pueda haber, en seguida con la petrolizadora se aplicó el riego de impregnación a razón de 1.5 lt/m² con un producto del tipo rebajado asfáltico FM-1 que quiere decir fraguado medio y el número indica el % de solvente y el de cemento asfáltico que en este caso es 50-50%, o bien una emulsión de rompimiento medio.

 La superficie debe presentar un aspecto uniforme y el material asfáltico tiene que estar superficialmente bien adherido al material de la base hidráulica, el material que pudiera formar charcos, por el exceso acumulado, se deberá retirar inmediatamente por medio de cepillos.

 Se suspende la aplicación si existe amenaza de lluvia, o la superficie se encuentra mojada o la intensidad del viento impide la distribución uniforme del producto; de preferencia se coloca en las horas más calurosas del día

 En la imagen podemos observar el trabajo realizado por una petrolizadora, aplicando un riego de impregnación sobre una vialidad, en la cual se hizo limpieza y retiro de polvo para la mejor adherencia de la emulsión, cubriendo totalmente toda la superficie.

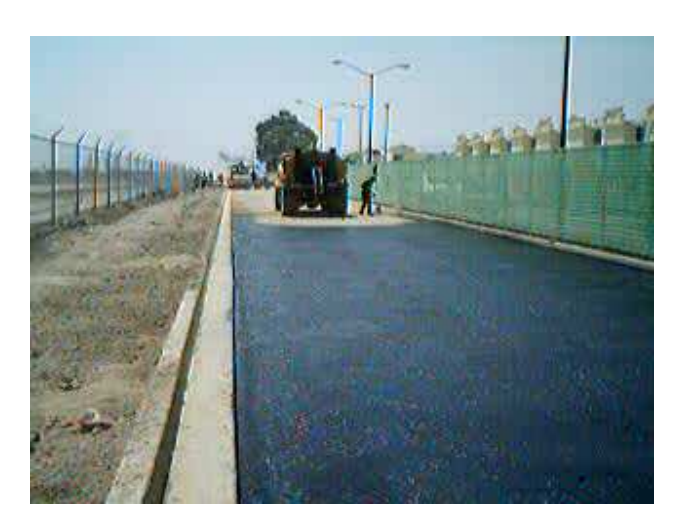

**Figura V - 8** Riego de impregnación aplicado en una vialidad.

 Se dejó que impregnará una semana. El riego de impregnación debe penetrar de 3mm hasta 1.5 cm.

## **CAPÍTULO VI PROCEDIMIENTO DE CARPETA ASFÁLTICA**

## **VI.1 Descripción carpeta asfáltica.**

La carpeta asfáltica es la parte superior del pavimento flexible que proporciona la superficie de rodamiento, es elaborada con material pétreo seleccionado y un producto asfáltico dependiendo del tipo de camino que se va a construir, las principales características que debe cumplir el pétreo son las siguientes: a) un diámetro menor de una pulgada y tener una granulometría adecuada, b) deberá tener cierta dureza para lo cual se le efectuarán los ensayes de desgaste los Ángeles, intemperismo acelerado, densidad y durabilidad. c) la forma de la partícula deberá ser lo más cúbica posible, recomendamos no usar material en forma de laja o aguja pues se rompen con facilidad alterando la granulometría y pudiendo provocar fallas en la carpeta, se efectuarán pruebas de equivalente de arena ya que los materiales finos en determinados porcentajes no resultan adecuados.

### **VI.2 Materiales empleados en carpetas asfálticas.**

La composición de una mezcla para carpeta asfáltica esta compuesta por:

- a) Material asfáltico. Puede ser cemento asfáltico (AC-2.5, AC-5, AC-10, AC-20, AC-30 y AC-40. los AC-5 normalmente son emulsiones.
- b) Emulsión asfáltica. Aniónicas (-), catiónicas (+) y de rompimiento rápido, medio y lento.
- c) Agregados pétreos.

La manera comúnmente empleada de hacer uso del asfalto en la elaboración de carpetas para caminos, es mezclándolo con un agregado pétreo de características conocidas. Sin embargo, no cualquier tipo de agregado pétreo puede emplearse en forma adecuada para formar carpeta. De ahí la necesidad de conocer sus características físicas para saber si es apto o no. Para conocer las características físicas de los agregados que se pretendan emplear en la elaboración de carpetas asfálticas es necesario llevarles a cabo pruebas de laboratorio tales como peso volumétrico seco y suelto, granulometría, densidad, absorción, desgaste, adherencia con el asfalto, índice de plasticidad, contracción lineal, etc.

En general, los materiales pétreos para carpetas asfálticas deben llenar los siguientes requisitos:

Material pétreo (grava-arena)

- a) No deben emplearse agregados pétreos que presenten más del 35% en peso de fragmentos en forma de lajas o que tengan marcada tendencia a romper en forma de lajas cuando se les tritura. Generalmente se consideran como lajas las que tengan una longitud mayor de tres veces la dimensión menor del agregado.
- b) No deben emplearse agregados pétreos que contengan materia orgánica en forma perjudicial o arcilla en grumos.
- c) Los agregados pétreos no deben tener más del 20% de fragmentos suaves.
- d) Los agregados pétreos deben emplearse de preferencia secos o cuando mucho con una humedad igual a la de absorción de ese material. En caso contrario, debe emplearse un adicionante en el asfalto.

## **VI.2. 1 Pruebas de laboratorio a los materiales pétreos para carpetas asfálticas.**

- a) Peso volumétrico seco y suelto. La obtención del peso volumétrico seco y suelto de los materiales pétreos para carpetas asfálticas, tiene por objeto hacer conversiones de pesos de material a volúmenes.
- b) Granulometría. La determinación de la composición granulométrica de un material pétreo que se pretenda emplear en la elaboración de carpetas asfálticas, es de primordial importancia porque en función de ellas se puede conocer de antemano qué clase de textura tendrá la carpeta.
- c) Densidad y absorción.
- d) Desgaste. Esta prueba tiene por objeto conocer la calidad del material pétreo desde el punto de vista de su desgaste ya sea por el grado de alteración del agregado, por la presencia de planos débiles y aristas de fácil desgaste.
- e) Adherencia con el asfalto. Esta prueba tiene por objeto el conocer si el material pétreo que se pretende emplear en la elaboración de carpetas es de características hidrofílicas o hidrofóbicas. Se dice que un material es hidrofílico cuando tiene más afinidad por el agua que por el asfalto, e hidrofóbico en caso contrario. Si un material empleado para formar carpeta asfáltica es hidrofílico, dicho material atraerá al agua y desalojará a la película de asfalto que lo recubre y por lo tanto queda destruida la adherencia existente entre el agregado y el asfalto y por ende se presentará la falla de la carpeta por la pérdida de estabilidad al separarse el asfalto. Las características hidrofílicas de un material pétreo pueden ser modificadas empleando agentes químicos con lo cual se mejora mucho la adherencia del material con el asfalto.
- f) Contracción lineal. La contracción lineal de los finos del material pétreo, nos indica la presencia de mucha o poca actividad de la arcilla que contenga. Si la arcilla se presenta en forma de película delgada adherida al material pétreo, provoca una baja adherencia del asfalto con el agregado pétreo. Si la arcilla se encuentra en grumos o terrones, serán puntos débiles y de falla de la carpeta, en presencia del agua.
- g) Determinación de la pérdida por intemperismo acelerado en material seco. La prueba de intemperismo acelerado, al determinar la resistencia a la desintegración de los agregados pétreos, causada por los esfuerzos desarrollados al formarse cristales de sulfato de sodio o de magnesio en los huecos o fisuras del agregado, es un índice del grado de alteración que puede alcanzar éste por la acción de los agentes atmosféricos.

## **VI.3 Productos asfálticos.**

### **VI.3.1 Tipos de productos asfálticos.**

### **VI.3.1.1 Cemento asfáltico.**

El asfalto, también llamado cemento asfáltico, es el último residuo de la destilación del petróleo y a temperaturas normales es sólido y de color café oscuro. Para mezclarse con los materiales pétreos, debe calentarse a 140<sup>o</sup>C, por lo que es necesaria una planta. Las especificaciones correspondientes se encuentran en la tabla de la figura VI-1; el cemento más utilizado es el No. 6.

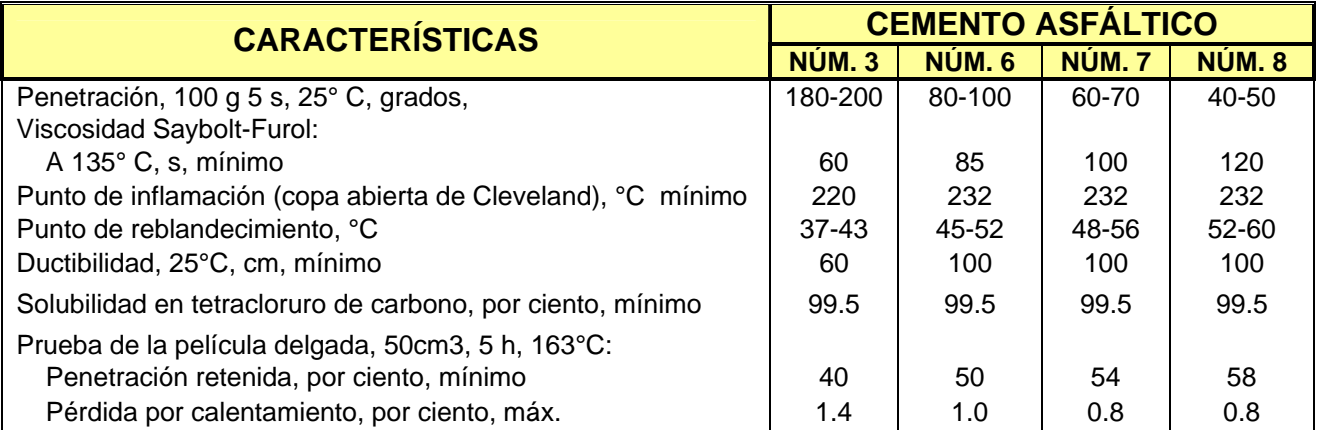

**Figura VI - 1** Especificaciones para cementos asfálticos.

### **VI.3.1.2 Rebajados asfálticos.**

Con el fin de poder trabajar con el cemento asfáltico a temperaturas menores, es necesario fluidificarlo; para ello se producen los rebajados y las emulsiones asfálticos. Los rebajados asfálticos se fabrican diluyendo el concreto asfáltico en gasolina, tractolina (también conocida como petróleo diáfano), diesel o aceites ligeros**.** 

En el primer caso se obtienen los rebajados de fraguado rápido, denominado FR; en el segundo caso, los rebajados de fraguado medio o FM; y, por último, los de fraguado lento o FL. Todos éstos se pueden producir con diferentes proporciones de cemento asfáltico (de 50 a 80%) y los correspondientes solventes o "fluxes" (de 50 a 20%). Así, existe FR del 0 al 4, FM del 0 al 4 y FL del 0 al 4 (FL-0, FL-1, FL-4).

Para realizar las mezclas con los agregados pétreos y los cementos o los rebajados asfálticos, es necesario que los primeros estén bien secos, pues de otra manera no hay adherencia con el asfalto.

### **VI.3.1.3 Emulsiones asfálticas.**

Para tener un producto asfáltico que se pueda aplicar o mezclar con pétreos húmedos, se fabrican las emulsiones asfálticas, en las que el cemento asfáltico se suspende en agua, por medio de un emulsificante y un estabilizador. De acuerdo con el emulsificante usado, se producen emulsiones aniónicas y catiónicas; estas últimas resisten mayores humedades en los pétreos. Las emulsiones también son de fraguado rápido, medio y lento.

### **VI.3.2 Regionalización de los productos asfálticos.**

Esta distribución se basa en condiciones climáticas y no incluye otras variables importantes como el tipo de agregado pétreo, la intensidad del tránsito y otros factores como el NAF.

El asfalto es un material bituminoso, sólido o semisólido con propiedades aglutinantes y que se licua gradualmente al calentarse, se obtiene de la destilación del petróleo. En México este tipo de producto se emplea para la construcción de carpetas desde aproximadamente 1920; anteriormente se le clasificaba de acuerdo a su dureza, siendo el cemento asfáltico más usado el que tenía una dureza media (CA-6). Con la entrada de México al TLC se tuvieron que adecuar las normas Mexicanas a las de la ASTM (American Standard Test Materials.) de ese tiempo a la fecha, los materiales asfálticos se clasifican de acuerdo a la viscosidad que presentan. A continuación se anotarán las recomendaciones generales para cada uno de los productos asfálticos con la finalidad de darles un mejor uso.

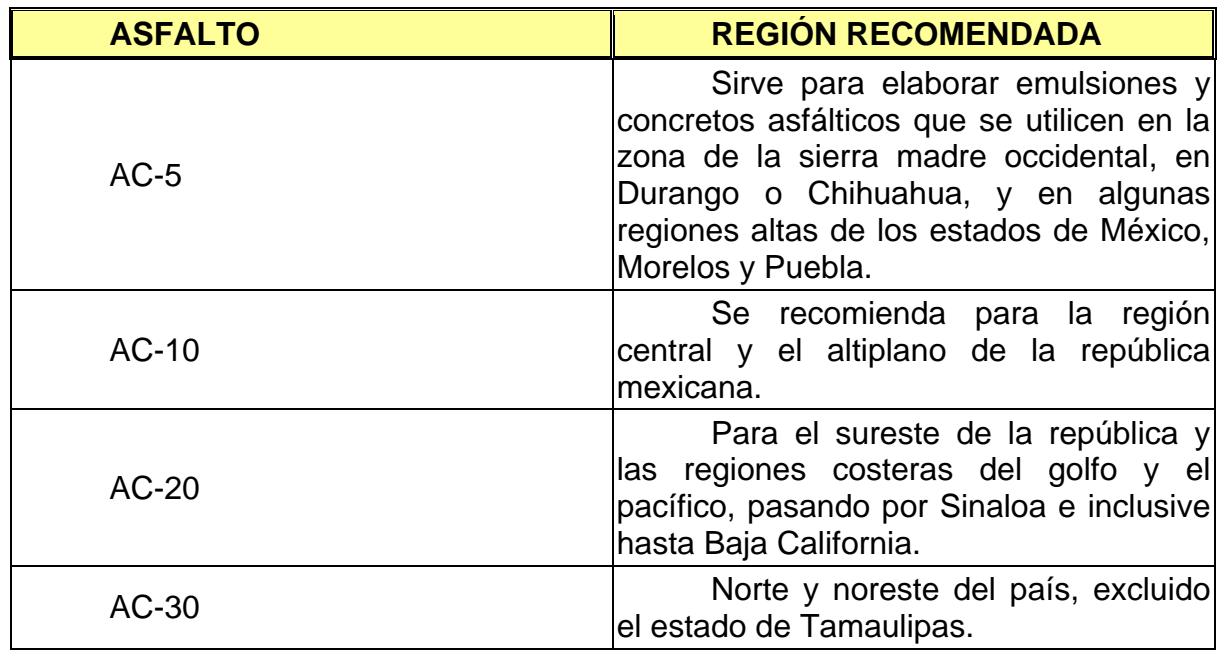

**Figura VI - 2** Recomendaciones para cada uno de los productos asfálticos.

### **VI.3.3 Aplicación de los productos asfálticos.**

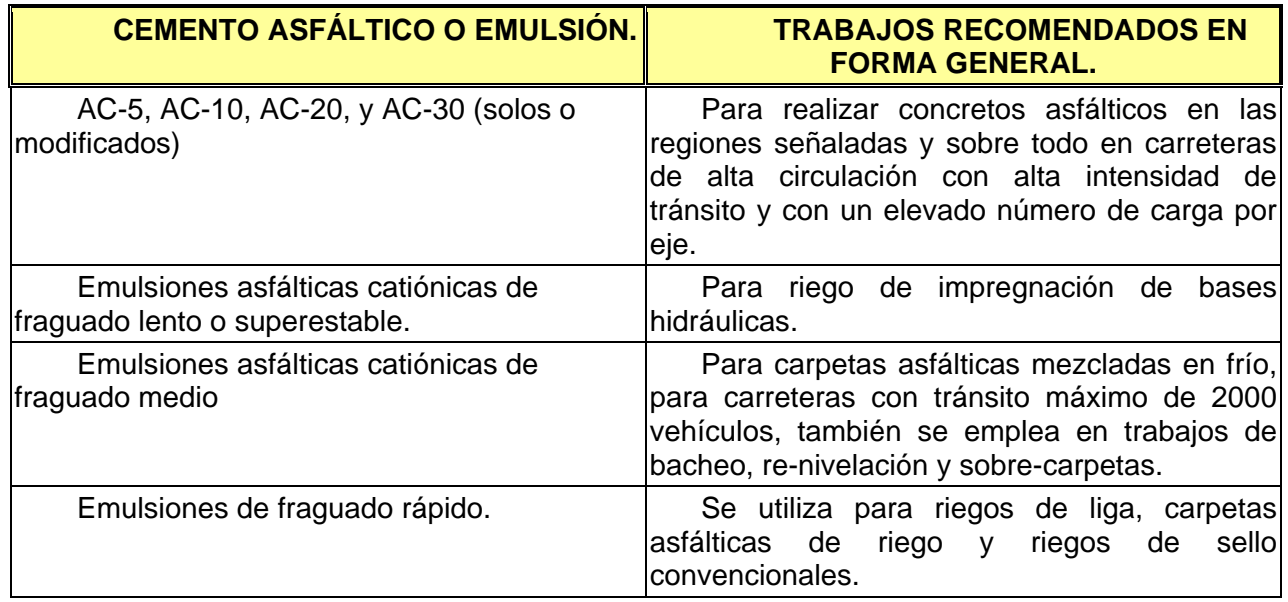

**Figura VI - 3** Tabla de aplicación de los productos asfálticos para cementos asfálticos.

## **VI.4 Riego de liga.**

 Este riego se aplicó sobre la base antes del tendido de la carpeta asfáltica, 48 hrs. después del riego de impregnación y 30 minutos antes del tendido de la carpeta asfáltica se aplicó el riego de liga con emulsión catiónica de rompimiento rápido RR-2k, en un proporción de 1.00 lt/m².

Todas las emulsiones asfálticas deberán cumplir con los requisitos generales de calidad que se señalan en las Normas Generales de Construcción de la SCT.

No se deberá aplicar éste riego ni tender la carpeta si existe amenaza de lluvia, si ésta lloviendo o si la superficie de la base está muy húmeda. La emulsión se debe colocar durante las primeras horas de la mañana o durante las últimas de la tarde.

El riego de liga no deberá estar expuesto por más de 10 hrs. sin tender la mezcla asfáltica. Si dicho lapso de exposición es mayor se repetirá la aplicación con la proporción aprobada por la supervisión o en su caso de 0.2 lts/m².

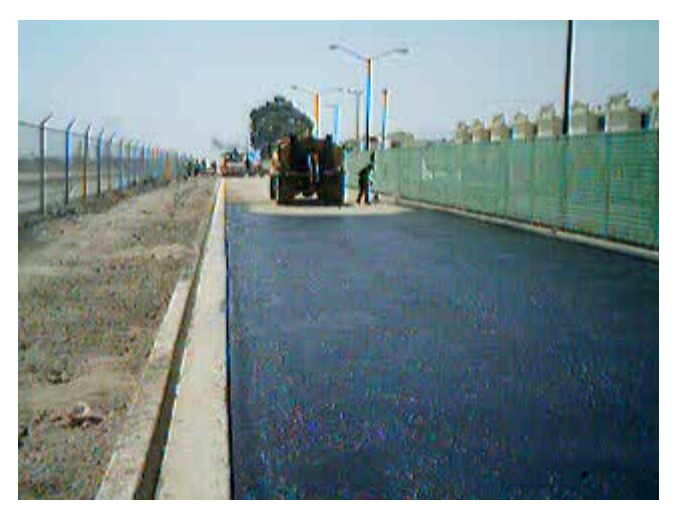

**Figura VI - 4** Riego de liga.

### **VI.5 Tendido de carpeta asfáltica.**

 La mezcla asfáltica se elaboró con una planta de asfalto Barber Greene Mod. DM50 con una producción de 100 Ton/HR.

Los agregados tuvieron la granulometría y las propiedades estipuladas en las Normas Generales de Construcción de la SCT. Con esta información se calculó el porcentaje óptimo de cemento asfáltico, este fue del No. 6. En la mezcla asfáltica se determinarán: la estabilidad, el flujo, los vacíos en el agregado mineral (VAM), el porcentaje de cemento asfáltico con respecto al peso de los agregados y el peso volumétrico seco máximo de acuerdo con la prueba Marshall en la modalidad de 75 golpes por cara.

El producto se cargo en camiones que fueron cubiertos por una lona para reducir la pérdida de temperatura durante el transporte.

Los camiones descargaron el producto en un equipo Finisher o similar, con el que se realizó el tendido. Una brigada de peones fue eliminando con rastrillos las partículas sueltas que queden en la superficie.

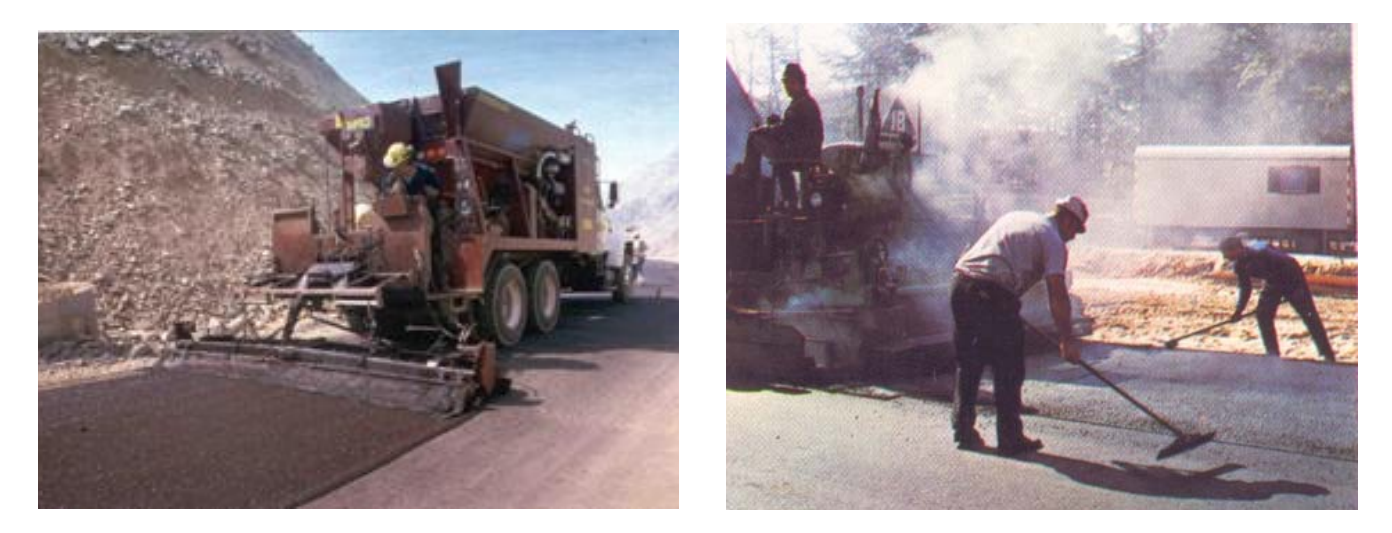

**Figura VI - 5** Tendido de mezcla asfáltica por medio de una Finisher.

Se procedió entonces al armado de la carpeta mediante el paso de un rodillo liso estático ligero, de menos de 6 toneladas de peso. Inmediatamente después se inició la compactación, mediante un rodillo neumático con suspensión independiente en cada llanta, hasta alcanzar el 95% del PVSM de la mezcla. Finalmente se cerro la textura de la carpeta, mediante el paso de un rodillo liso estático pesado de 8 toneladas. La temperatura de la mezcla asfáltica es vital para cada una de las operaciones descritas y no deberá ser inferior a la que se señala a continuación:

| <b>CONCEPTO</b>     | <b>TEMPERATURA</b><br><b>MÍNIMA °C</b> |
|---------------------|----------------------------------------|
| SALIDA DE LA PLANTA | 150                                    |
| LLEGADA A LA OBRA   | 130                                    |
| <b>DE TENDIDO</b>   | 110                                    |
| <b>DE ARMADO</b>    | 100                                    |
| DE COMPACTACIÓN     | 85                                     |
| DE CERRADO          | 70                                     |

**Figura VI - 6** Temperatura minima de la mezcla asfáltica para cada concepto

Mediante pruebas de campo y extracción de corazones de la carpeta compactada, se verifica que el espesor, el grado de compactación y la permeabilidad de la misma cumplen con los requisitos de la siguiente tabla:

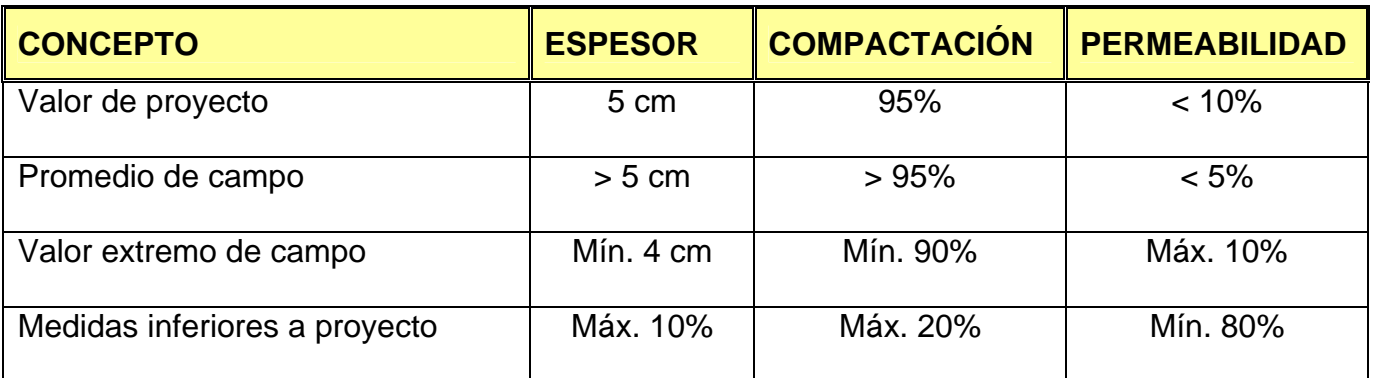

**Figura VI - 7** El grado de compactación estará referido al de la prueba marshall con 75 golpes por cara

#### **VI.6 Riego de sello.**

Una vez compactada y recibida la carpeta asfáltica y que esta adquirió la temperatura ambiente se barrió perfectamente dejándola libre de impurezas. Se tendió un de riego de sello, con emulsión asfáltica catiónica de rompimiento rápido tipo RR-2k, con material pétreo de 9 a 11mm, y emulsión de 1.4-1.8 lts/m<sup>2</sup>, que impermeabiliza la carpeta asfáltica, le da una superficie antiderrapante.

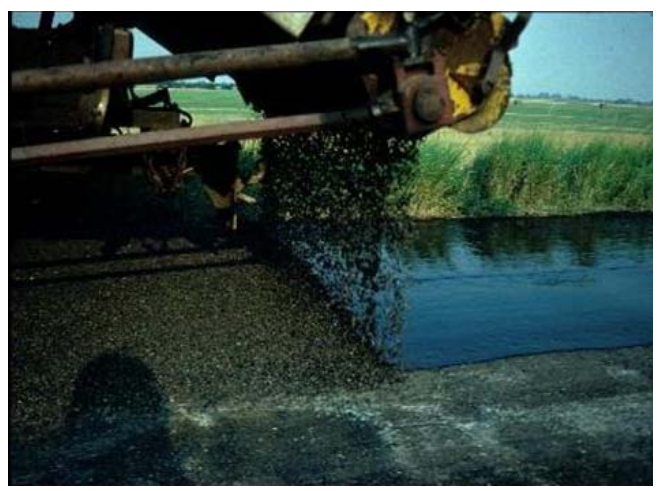

**Figura VI - 8** Riego de sello.

# **CAPÍTULO VII CÁLCULO DE PRECIOS UNITARIOS (BASE HIDRÁULICA Y CARPETA ASFÁLTICA)**

## **VII.1 Precio unitario.**

En la actualidad, cada actividad esta planeada y examinada previamente antes de su inicio, de esta forma se definen los métodos adecuados de construcción para el desarrollo óptimo del proyecto controlándolo mediante, avances de obra, tanto físicos como financieros, estos reportes son de gran utilidad por que ayudan a la corrección de errores y dan cumplimiento de las especificaciones del proyecto original.

 Las especificaciones son de gran importancia en el cálculo de los precios unitarios, ya que son los que determinan el tipo de obra requerida y la forma en que deberá desarrollarse.

#### **VII.1.1 Definición de precio unitario y elementos que lo componen.**

- a) Precio unitario. Es la remuneración que realiza el contratante al contratista, por unidad de obra y por concepto de trabajo que realice según las especificaciones.
- b) Unidad de obra. Es la unidad de medición estipulada en las especificaciones y que tiene el objeto de cuantificar el concepto de trabajo con el fin de medición y pago. Evitando manejar el concepto de lotes.
- c) Trabajo. Es el conjunto de actividades manuales o mecánicas que desarrolla el contratista durante el proceso de la obra con apego a los planos y especificaciones, han sido separadas de manera convencional con intención de realizar medición y pago; esto incluye el suministro de material cuando sea necesario.
- d) Especificaciones: son los requerimientos exigidos en el proyecto y presupuesto para determinar de manera clara y exacta el alcance de los conceptos de trabajo.

Las especificaciones deben de contener las siguientes definiciones:

- 1. Descripción del concepto.
- 2. Material que interviene y su calidad.
- 3. Alcance de la realización del concepto.
- 4. Medición para fines de pago.
- 5. Cargos que contienen los precios unitarios.

A grandes rasgos los elementos que constituyen el precio unitario son:

- a) Costos directos. Integrados por los materiales, mano de obra y maquinaria.
- b) Costos indirectos. Formados por la administración en obra, administración central, financiamiento, seguros y fianzas, así como los imprevistos.
- c) Utilidades.

La suma de los costos directos más los indirectos dan como resultado el costo unitario del concepto en cuestión.

Las utilidades son las ganancias que el contratista considera como resultado de su esfuerzo administrativo, técnico y económico para llevar a efecto un proyecto
determinado. Realizando la suma del costo unitario con la utilidad se obtiene el precio unitario del concepto de obra.

De lo anterior se determina que los elementos de los costos directos, los costos indirectos y la utilidad, son los que permiten valorizar el precio unitario, por lo que de forma conjunta forman los "factores de consistencia de los precios unitarios".

A continuación se presenta un catálogo de conceptos en donde se detallan los trabajos a realizar, alcances de obra, así como las unidades de medición para su cuantificación y pago, del cual se realizará el desglose de la matriz de dos de los precios principales en la construcción de una vía terrestre como son: base hidráulica y carpeta asfáltica.

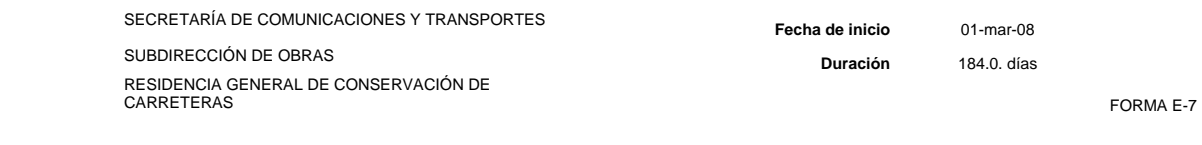

**RELACIÓN DE CONCEPTOS DE TRABAJO Y CANTIDADES DE OBRA PARA EXPRESIÓN DE PRECIOS UNITARIOS Y MONTO TOTAL DE LA PROPOSICIÓN** 

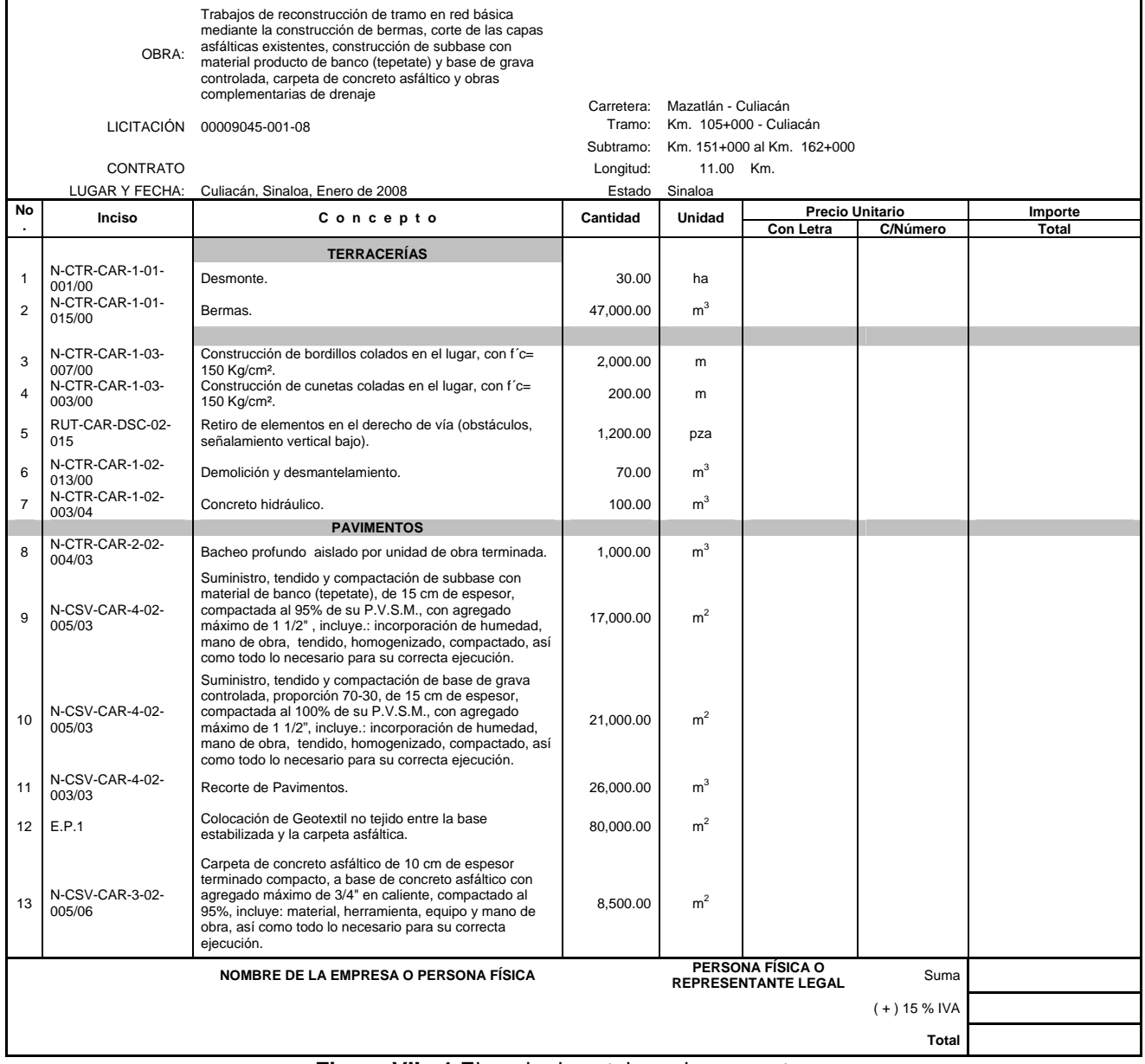

**Figura VII - 1** Ejemplo de catalogo de conceptos.

## **VII.2 Matriz para el cálculo de base hidráulica considerando 15 cm. de espesor.**

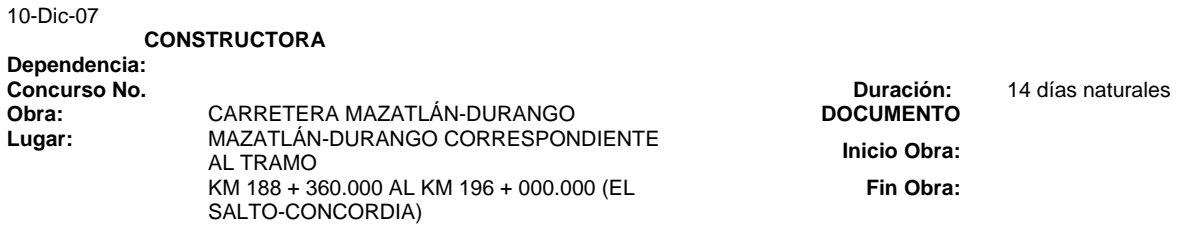

### **ANÁLISIS DE PRECIOS UNITARIOS**

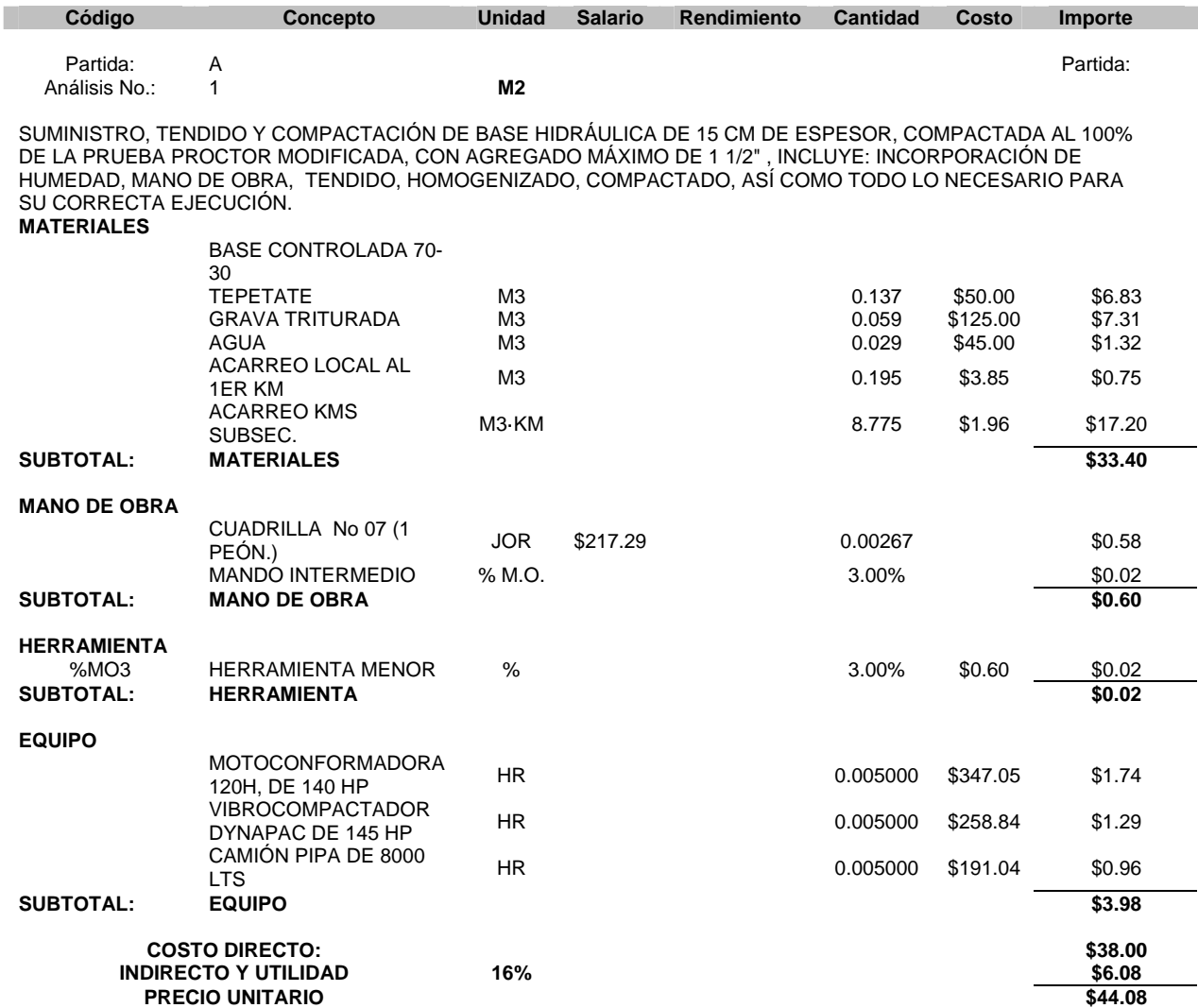

**(CUARENTA Y CUATRO PESOS 08/100 M.N.)** 

### **VII.3 Matriz para el cálculo de carpeta asfáltica considerando 10 cm de espesor, una distancia de 60 km de la planta y un volumen de 10,000 m².**

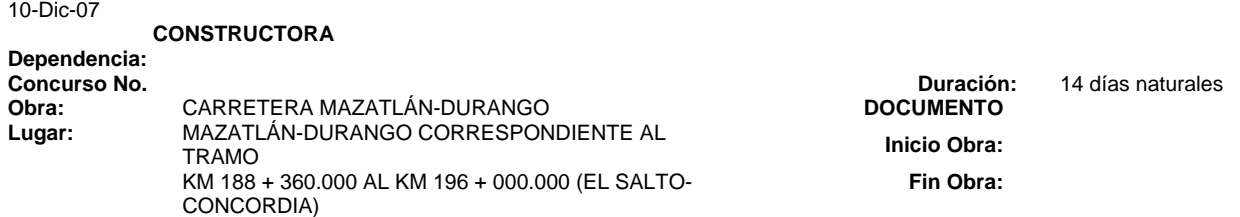

#### **ANÁLISIS DE PRECIOS UNITARIOS**

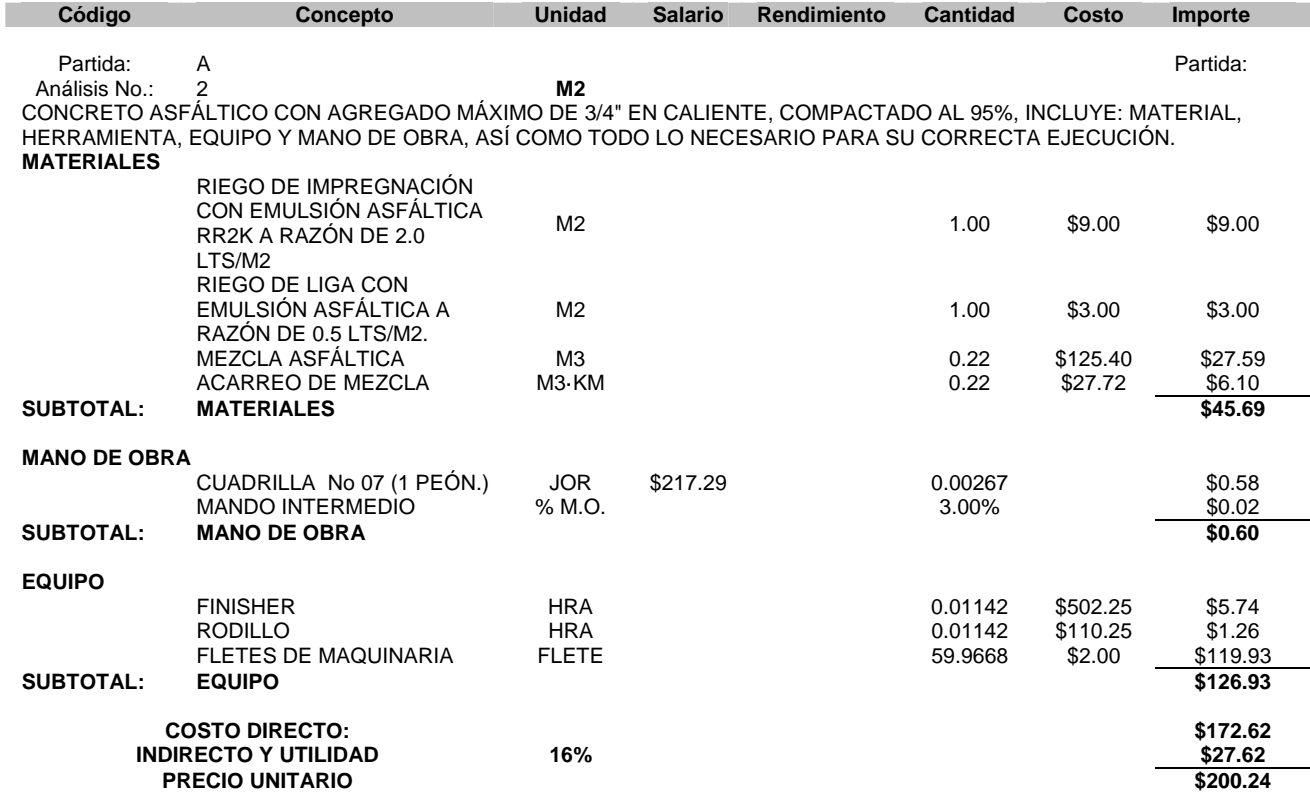

**(DOSCIENTOS PESOS 24/100 M.N.)** 

# **CONCLUSIONES**

### **CONCLUSIONES**

El diseño así como la construcción de una carretera, es bastante complejo y requiere del trabajo de muchos especialistas, tanto geólogos para ubicar los posibles bancos de materiales más cercanos a la obra, y no hacer recorridos bastante largos ya que esto elevaría el costo de la carretera, especialistas en mecánica de suelos para la clasificación de los materiales, verificando mediante pruebas de laboratorio que sean los materiales adecuados y que cumplan con las especificaciones establecidas por la S.C.T. para carreteras, especialistas en vías terrestres para el trazo y diseño de la carretera.

Ya en la ejecución de la obra, como el trabajo de las terracerías, es indispensable conocer que tipo de maquinaria pesada se utilizará y rendimientos de esta, así como el personal que operará estas para cumplir con los tiempos de ejecución establecidos, y no caer en perdidas de tiempo, o trabajos mal hechos por culpa de operadores sin experiencia y que ocasionan retrasos en el trabajo reflejados en pérdida de capital.

El uso de software para el cálculo de movimiento de tierras (Civilcad), es de gran ayuda, en esta tesis se explica de manera general un ejemplo de su uso, sin embargo se tiene que tener cuidado en los valores que se introducen a la computadora ya que se obtendrán datos erróneos, estos errores se reducen con la experiencia en el manejo del software y esto tendrá como consecuencia ahorros sustanciales de tiempo, al generarse automáticamente secciones transversales, cálculos de área y volumen de corte y terraplén, elevaciones de rasante en cada estación, anotación de pendientes, distancias, puntos de comienzo, inflexión y terminación de curvas verticales, además de poder obtener reportes con los datos obtenidos.

Aunque es un programa eficiente (civilcad), es necesario comprobar los resultados, y es muy fácil si se tienen los conocimientos necesarios como son los de topografía y vías terrestres, para la lectura de secciones y demás por lógica poder identificar los errores a simple vista.

En el último capítulo presentó el ejemplo del análisis de un precio unitario de la base hidráulica, y la carpeta asfáltica, un buen análisis nos llevará a obtener las remuneraciones justas por los trabajos ejecutados y no caer en pérdidas económicas, por no considerar todo lo necesario para la ejecución del concepto, como son materiales, mano de obra y herramienta, maquinaria y equipo, de los cuales se tiene que tener conocimiento para poder realizar la matriz del precio unitario.

# **BIBLIOGRAFÍA**

### **BIBLIOGRAFÍA**

- Crespo Villalaz, Carlos. "VIAS DE COMUNICACION", México, D.F., Editorial LIMUSA, 2007, 4ta. Edición.
- Martínez Cobian, Héctor Manuel. "MANUAL DE CIVILCAD", Tijuana B.C., México, ARQCOM., Edición 1996-2005.
- Olivera Bustamante, Fernando. "ESTRUCTURAS DE VIAS TERRESTRES", México, D.F., Editorial CECSA, 2006, 2da. Edición.
- "CONSTRUCCIÓN PANAMERICANA", Miami Florida, U.S.A., Revista de los meses de Enero, Febrero y Julio del año 2007